UNIVERSIDAD NACIONAL DEL COMAHUE FACULTAD DE INGENIERÍA DEPARTAMENTO DE ELECTROTÉCNIA

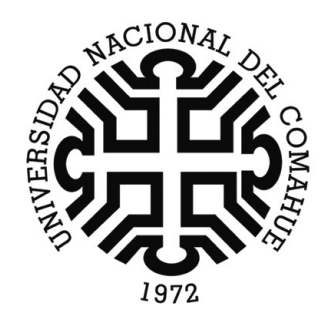

# ANÁLISIS DEL RENDIMIENTO DE UN AEROGENERADOR DE EJE VERTICAL

Plan de Trabajo para el Proyecto Integrador Profesional presentado por:

# CASTRO EMILIANO JAVIER

Ante la Facultad de Ingeniería de la Universidad Nacional del Comahue para acceder al título de:

INGENIERO ELECTRÓNICO

Dirección

Director: ING. ARAOZ MARCELO

Codirector: ING. LASSIG JORGE

Neuquén, octubre de 2023

# **Dedicatorias y Agradecimientos**

Para mi familia, que son mi guía e inspiración.

### **Resumen**

Este proyecto se enfoca en el análisis de funcionamiento y rendimiento de un aerogenerador de eje vertical. Esto ha implicado el desarrollo de un sistema electrónico capaz de registrar y almacenar las variables velocidad del viento, velocidad del rotor y potencia eléctrica generada. Para luego, con los datos obtenidos realizar el estudio, utilizando como indicador la gráfica de coeficiente de potencia  $(C_p)$  frente a velocidad específica  $(\lambda)$ .

Además, se ha realizado el diseño de un sistema para la carga de dos bancos de baterías, basándose en parámetros establecidos de tensiones máximas y mínimas.

Para finalizar, se ha efectuado una comparación frente al rendimiento de sistemas eólicos de eje horizontal, de una superficie frontal similar.

**Palabras clave: Energías renovables, Aerogenerador de eje vertical, Aerogenerador de eje horizontal, Savonius.**

## **Abstract**

This project focuses on the operation and performance analysis of a vertical axis wind turbine. This has involved the development of an electronic system capable of recording and storing the following variables: wind speed, rotor speed and electrical power. With the data obtained, the study was carried out, using the graph of the power coefficient  $(C_p)$  versus specific speed ( $\lambda$ ) as an indicator.

In addition, the design of a system for charging two battery banks has been developed, based on established parameters of maximum and minimum voltages.

Finally, a comparison has been conducted against the performance of horizontal axis wind systems of a similar frontal surface.

**Keywords: Renewable energies, Vertical axis wind turbine, Horizontal axis wind turbine, Savonius.**

# **Índice general**

<span id="page-3-0"></span>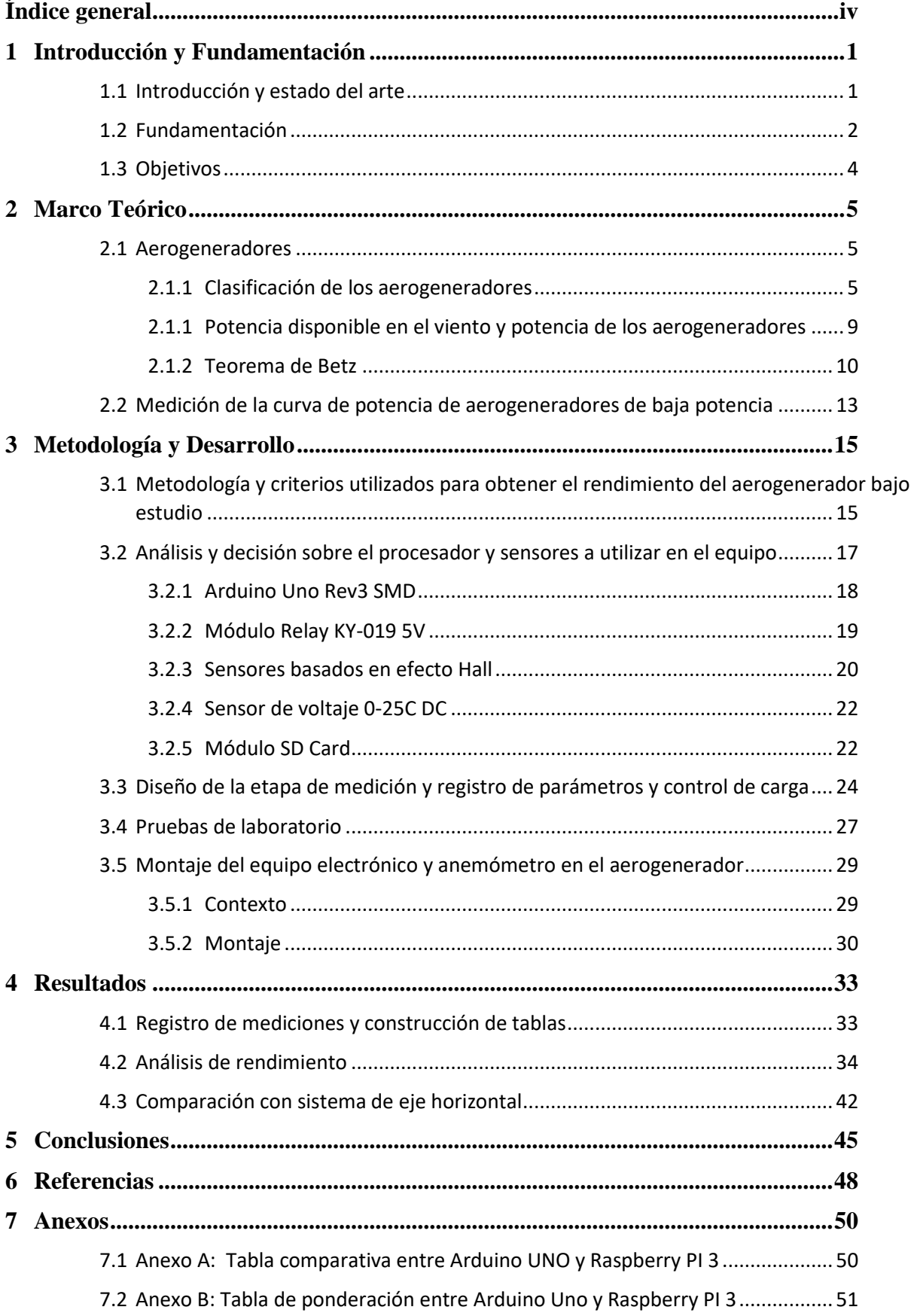

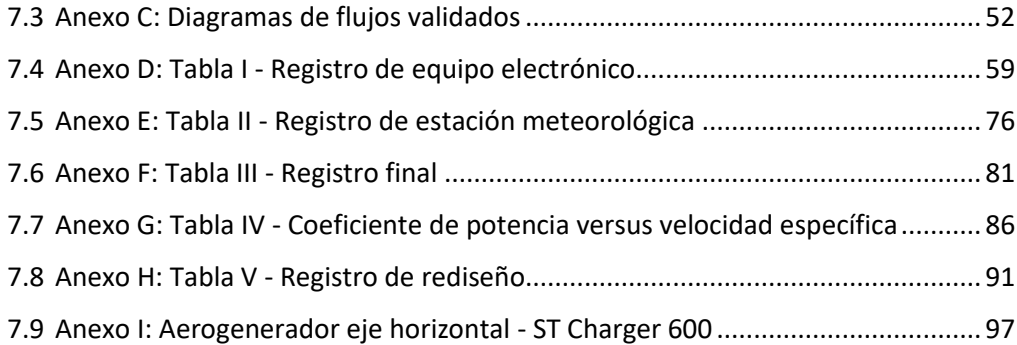

### **1 Introducción y Fundamentación**

### <span id="page-5-0"></span>**1.1 Introducción y estado del arte**

<span id="page-5-1"></span>La demanda energética mundial se satisface a partir de diversas fuentes. Existe una fuerte dependencia de los combustibles fósiles para satisfacer nuestras necesidades energéticas. Por desgracia, estos combustibles son recursos finitos y se agotarán por completo un día u otro. Aunque podríamos descubrir nuevas reservas de estos recursos, el ritmo de descubrimientos ha ido disminuyendo en los últimos años. Por lo tanto, mientras nuestra demanda de energía aumenta día a día, los recursos disponibles se agotan. Esto nos llevará definitivamente a la tan discutida crisis energética.

Por otro lado, los efectos nocivos para el medio ambiente de las centrales eléctricas basadas en combustibles fósiles añaden otra dimensión a este problema. Estas centrales cargan la atmósfera con gases de efecto invernadero (GEI) y partículas, lo que provoca el calentamiento global y el cambio climático. La generación y el consumo de energía son responsables de entre el 50 y el 60 por ciento de los de los GEI liberados a la atmósfera a nivel mundial. (CNEA, 2023)

De ahí la importancia de las fuentes de energía renovables y sostenibles para satisfacer la demanda energética. Entonces, las energías renovables, son aquellas fuentes de energía basadas en la utilización de recursos naturales capaces de renovarse ilimitadamente. Dentro de estas energías se destacan: Energía solar, Energía hidráulica, Energía de biomasa, Energía mareo motriz, Energía geotérmica y Energía eólica.

Esta última, la energía eólica, es la energía producida por el viento y constituye el pilar de este proyecto. La utilización de la energía eólica para la generación de electricidad no presenta prácticamente incidencia sobre las características fisicoquímicas del suelo, ya que no se produce ningún contaminante que incida sobre el terreno, ni tampoco vertidos o grandes movimientos de tierras. Además, no produce ningún tipo de alteración sobre los acuíferos ni por consumo, ni por contaminación por residuos o vertidos. La generación de electricidad a partir del viento no produce gases tóxicos, ni contribuye al efecto invernadero, ni destruye la capa de ozono. No origina productos secundarios peligrosos ni residuos contaminantes.

Sin embargo, tiene algunas características que la posicionan en desventaja frente a otras fuentes de energía, como el hecho de no poder almacenarla; la energía hidráulica puede almacenarse en represas y usarse cuando se la necesite, en cambio la eólica hay que usarla en el momento, sino se pierde. Su incorporación a la red debe programarse a través de un buen pronóstico meteorológico y no a demanda. (Lassig, 2022)

En Argentina existen alrededor de 57 parques eólicos en operación distribuidos a lo largo y ancho del que suman un total de 3.292 MW de potencia instalada distribuida en las distintas regiones. En el Noroeste hay 158 MW; en el Centro 128 MW; en Comahue 253 MW, el área de Buenos Aires y Gran Buenos Aires cuenta con 1177 MW y la Patagonia lidera con 1576 MW. Esto refleja la existencia de vientos frecuentes e intensos en buena parte del país permitiendo que la Argentina cuente con un potencial superlativo en, al menos, el 70 por ciento de su territorio. Si bien la Patagonia se destaca por tratarse de una de las zonas con mayor potencial eólico del planeta gracias a la persistencia y velocidad de sus vientos, este inagotable recurso natural es adecuado y aprovechable en otras geografías, permitiendo altos rendimientos. (Cámara Eólica Argentina, 2022)

En este contexto, caracterizado por el aumento de la demanda energética en correspondencia con el crecimiento de la población y la necesidad de reducir las emisiones de gases de efecto invernadero, es donde surgen nuevos desafíos para sustituir la utilización de combustibles fósiles por fuentes de energía renovable. Además, como se introdujo, se destaca la ventaja de situarse en uno de los puntos geográficos de mayor potencial eólico del país.

Este proyecto pretende contribuir al campo de las energías renovables, específicamente en el ámbito de la energía eólica de baja potencia.

Para lograrlo, se propone realizar un análisis de la funcionalidad y rendimiento de un aerogenerador instalado en un entorno urbano, el cual cuenta con un sistema de almacenamiento mediante baterías, con el fin de acumular la electricidad generada y utilizarla en aplicaciones futuras que demanden una baja potencia eléctrica.

### **1.2 Fundamentación**

<span id="page-6-0"></span>En el departamento de Mecánica, cuentan con un prototipo innovador de aerogenerador vertical que busca realizar la carga de dos bancos de baterías con el fin de producir energía para la iluminación de una cancha de hockey. Este equipo, estuvo en actividad a lo largo de

un año, tiempo en el cual aparecieron daños estructurales y problemas en el funcionamiento. Esto motivó la intervención de la cátedra de Ingeniería del viento, quienes llevaron cabo los arreglos pertinentes y el posterior montaje.

Se contactó con el departamento de Electrotecnia, debido a la necesidad de un control en la carga de los segmentos del banco de batería, evitando que se sobrecarguen o que el valor de tensión de las baterías caiga por debajo del 70 % nominal y una alarma cuando el rotor sobrepase los 600 rpm (velocidad de compromiso de la estructura). Este proyecto no pretende un análisis del rendimiento en la carga de las baterías, solo se observará que no supere los límites inferiores y superiores de tensión.

Por otra parte, la cátedra necesita analizar el funcionamiento y rendimiento de este tipo de aerogeneradores y de esta manera poder considerar la factibilidad de su uso en ámbitos urbanos. Adicionalmente, para completar con el estudio de factibilidad (con el mismo fin), es importante comparar el rendimiento de estos equipos frente a los del tipo horizontal de similares características.

Este proyecto buscará el diseño de un equipo electrónico ad hoc que obtenga y registre las siguientes características del sistema: velocidad del viento, velocidad del rotor y potencia generada (Oliva, 2010). En base a las mediciones deberá decidir qué banco de batería se carga según los parámetros: tensión de carga entre el 70 y 110 %, corriente de carga superior al 110 % de su máxima soportada. Además, se deberá medir la velocidad del rotor y alarmar en caso de que supere los 600 rpm dejando disponible una señal eléctrica para un futuro control de frenado.

El sistema deberá registrar todas las medidas por el transcurso de un tiempo prudencial (dependiendo del clima) que nos permita determinar mediante el indicador **Coeficiente de potencia**  $(C_n)$  **vs Velocidad específica**  $(\lambda)$ , un análisis sobre el rendimiento del aerogenerador. Para obtener el valor de potencia eléctrica  $(P_t)$  que entrega el aerogenerador se utilizará una carga resistiva como consumo, aislado del banco de batería que se está cargando (IEC 61400-12). Para esto, se desconectará la carga de las baterías por un instante, conectando el generador a la resistencia para medir la tensión y corriente en función de los valores de velocidad. Esta tarea se realizará periódicamente. Luego de la medición se vuelve al estado de carga de batería.

Posterior a este análisis, se pretende realizar una comparación final respecto a su semejante de sistema horizontal con similar superficie frontal.

### **1.3 Objetivos**

<span id="page-8-0"></span>El objetivo principal de este proyecto es obtener el rendimiento de un aerogenerador eje vertical mediante ensayos que observen las variables velocidad del viento, velocidad del rotor y potencia eléctrica.

En segundo lugar, comparar con el rendimiento de sistemas de eje horizontal de igual superficie frontal.

Para realizar estas actividades será necesario diseñar y desarrollar un sistema electrónico para la medición y almacenamiento de parámetros del aerogenerador de eje vertical que se encuentra en el campus de la Facultad de Ingeniería, departamento de Mecánica.

Por otra parte, a partir de la necesidad del departamento de Electrotecnia mencionada en la sección anterior, se adicionará al diseño del sistema electrónico una parte encargada de la carga de dos bancos de baterías.

### **Objetivos específicos**

- Diseñar el sistema de mediciones para un aerogenerador vertical ubicado en el campus de la Facultad de Ingeniería Departamento Mecánica
- Registrar y almacenar medidas de velocidad del viento, velocidad del rotor y potencia entregada sobre el equipo en funcionamiento.
- Analizar el conjunto de mediciones utilizando el indicador Coeficiente de Potencia  $(C_n)$  vs velocidad específica ( $\lambda$ ) y comparar ventajas y desventajas frente a las características de los aerogeneradores de eje horizontal de similares características.
- Diseñar el sistema para la carga de dos bancos de baterías según los parámetros de tensión máximos y mínimos establecidos. Decidir el banco que se carga en base a estos parámetros.

### **2 Marco Teórico**

### <span id="page-9-1"></span><span id="page-9-0"></span>**2.1 Aerogeneradores**

### **2.1.1 Clasificación de los aerogeneradores**

<span id="page-9-2"></span>Aunque existen varias formas de clasificar las turbinas eólicas, una primera clasificación es en función de la ubicación del eje del rotor. Esto da lugar a los aerogeneradores de eje horizontal (siglas en inglés HAWT), y a los aerogeneradores de eje vertical (siglas en inglés VAWT) (Mathew, 2008).

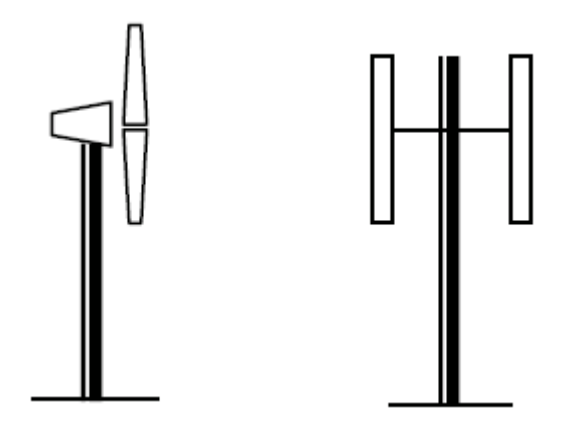

*Figura 1:* Aerogenerador de eje horizontal y de eje vertical (Mathew, 2008)

La mayoría de los aerogeneradores comerciales entran en la categoría de HAWT. Las máquinas de eje horizontal tienen la característica de presentar una mayor eficiencia. Sin embargo, frecuentemente el generador y la caja de cambios de estas turbinas deben colocarse sobre la torre, lo que hace que su diseño sea más complejo, costoso y caro. Otra desventaja es la necesidad de orientar la turbina hacia el viento.

Dentro de los aerogeneradores de eje horizontal, otra clasificación a considerar es el número de palas, se clasifican en monopalas, bipalas, tripalas y multipalas, como se muestra en la Figura 2.

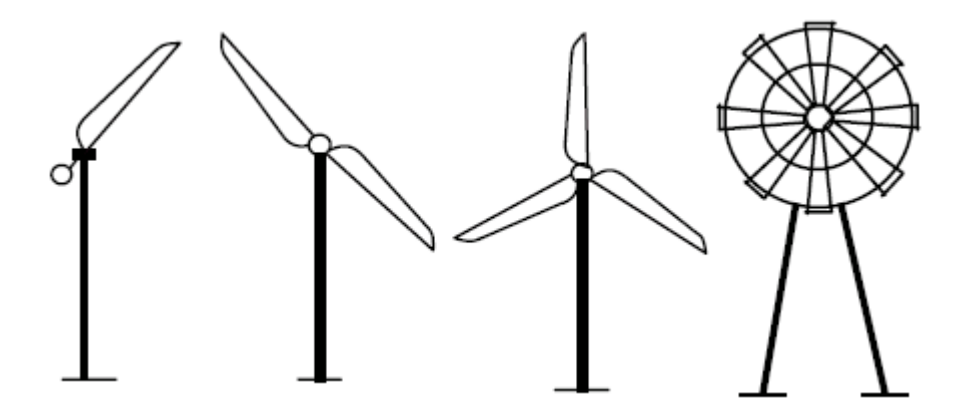

*Figura 2: Tipos de aerogeneradores de eje horizontal según número de palas:* monopalas, bipalas, tripalas y multipalas (Mathew, 2008)

Los VAWT puede recibir el viento desde cualquier dirección, por lo que el generador y la caja de engranajes de estos sistemas pueden alojarse a nivel del suelo, lo que hace que el diseño de la torre sea más sencillo y que el mantenimiento de estas turbinas pueda realizarse a dicho nivel.

La mayor desventaja de algunas VAWT es que no suelen ser arranque automático, debido a esto, pueden ser necesarios mecanismos adicionales para generar el arranque de la turbina. Además, a medida que el rotor completa su rotación, las palas tienen que pasar por zonas de muy baja aerodinámica, lo que genera una disminución en la eficiencia del sistema. Otro aspecto a tener en cuenta es que, existe la posibilidad de que las palas funcionen a una velocidad peligrosa que provoque el fallo del sistema, si no se controla adecuadamente. (Mathew, 2008).

A continuación, se exponen las características de algunos de los principales aerogeneradores de eje vertical.

El rotor Darrieus, que lleva el nombre de su inventor Georges Jeans Darrieus, funciona gracias a la fuerza de sustentación generada por un conjunto de palas (Figura 3). Esta configuración típica de las palas ayuda a minimizar el esfuerzo de flexión que experimentan las mismas. Existen diversas variaciones en el diseño de los Darrieus, de las cuales algunas son con palas verticales rectas, normalmente llamadas Giromills (Figura 4).

Podemos nombrar entre ventajas que el generador eléctrico está en tierra, son de simple orientación al viento, menos sensible a la turbulencia que los de eje horizontal. Sus

principales desventajas son, su eficiencia media (respecto a otros tipos de aerogeneradores), poco probados en el mercado, y producen importante fatiga en la estructura (Lassig, 2022).

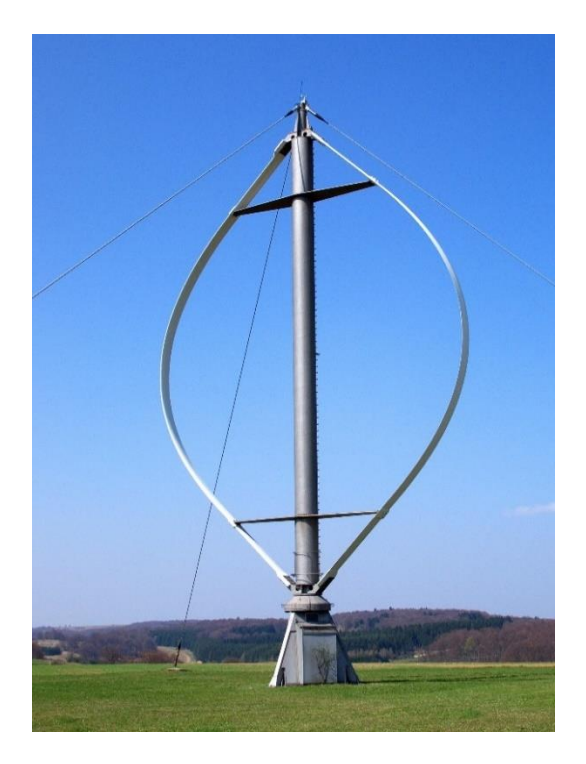

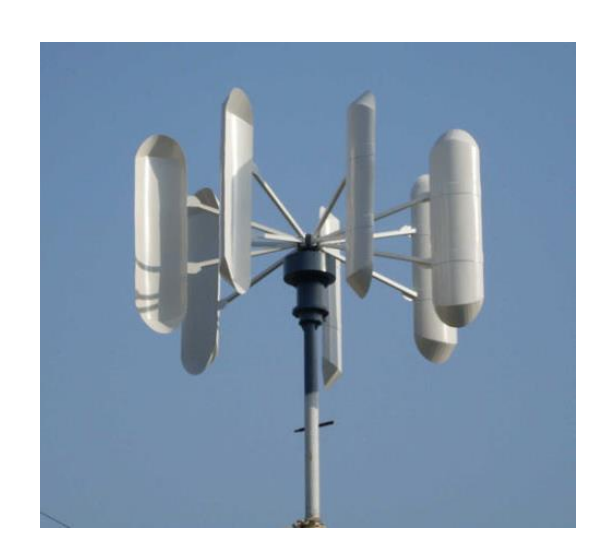

*Figura 4:* Rotor Giromills (Ibaindustrial, 2023)

*Figura 3:* Rotor Darrieus (Academic, 2023)

El aerogenerador Savonius, inventado por S.J. Savonius, es una máquina de eje vertical que consta de dos palas semicilíndricas (o elípticas) dispuestas en forma de "S" (Figura 5). El lado convexo de uno de los medios cilindros y el lado cóncavo del otro están orientados hacia el viento a la vez. La fuerza motriz básica del rotor Savonius es la resistencia al viento. El coeficiente de resistencia de una superficie cóncava es mayor que el de una superficie convexa. Por lo tanto, el medio cilindro con el lado cóncavo orientado hacia el viento experimentará más fuerza de arrastre que el otro cilindro, obligando así al rotor a girar.

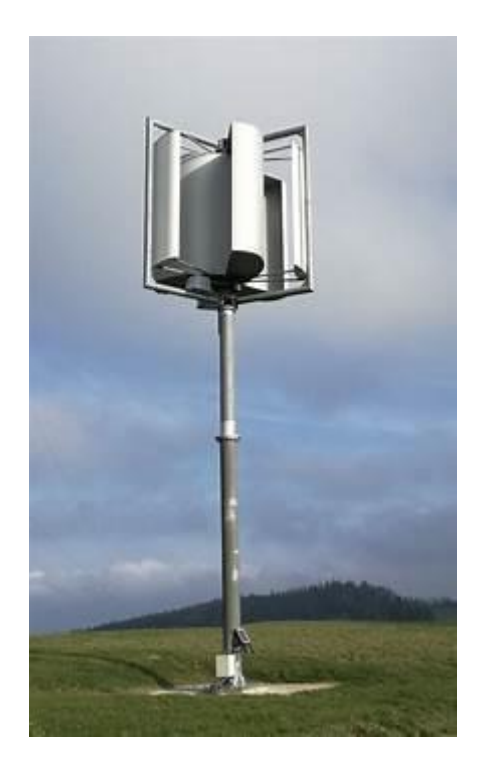

*Figura 5: Rotor Savonius (Castellani, Astolfi, Peppoloni, NAtili, Butta y Hirschl, 2019)*

Este tipo de aerogenerador tiene la ventaja de ser un producto altamente probado, silenciosos, fiables y robustos, de simple orientación al viento, menos sensibles a la turbulencia que los de eje horizontal, y producen pocas vibraciones. Entre las desventajas se pueden citar su baja eficiencia (respecto a otros tipos de aerogeneradores) y por lo tanto comparativamente es antieconómico. (Lassig, 2022)

Otro modo de diferenciar a los aerogeneradores es en relación con la potencia que pueden suministrar. Clasificándose en generadores de baja, media, alta y muy alta potencia como se observa en la siguiente tabla. (Lassig, 2022).

![](_page_12_Picture_83.jpeg)

![](_page_13_Picture_206.jpeg)

### <span id="page-13-0"></span>**2.1.1 Potencia disponible en el viento y potencia de los aerogeneradores**

La energía cinética de una corriente de aire con masa  $m$  que se mueve a una velocidad  $V$ , viene dada por

$$
E = \frac{1}{2} mV^2 \qquad (1)
$$

Entonces, si se consideran un rotor eólico de sección transversal  $(A_T)$ , el cual está expuesto a dicha corriente de aire, la energía cinética del viento disponible para la turbina puede expresarse como

$$
E = \frac{1}{2}\rho_a v V^2 \qquad (2)
$$

Donde  $\rho_a$  es la densidad del aire y  $v$  es el volumen de aire aprovechable para el rotor. La porción de aire que interactúa con el rotor por unidad de tiempo tiene una sección transversal igual a la del rotor  $A_T$  y un espesor igual a la velocidad del viento V. Por lo tanto, la potencia teórica disponible en una corriente de viento se puede expresar como

$$
P_d = \frac{1}{2} \rho_a A_T V^3 \tag{3}
$$

Los factores que influyen son la densidad del aire  $(\rho_a)$ , el área del rotor  $(A_T)$  y la velocidad del viento  $(V)$  (Mathew, 2008).

Sin embargo, una turbina no puede extraer esta potencia del viento debido a factores de rendimiento reales de los propios equipos. Cuando la corriente de viento pasa por la turbina, una parte de su energía cinética se transfiere al rotor y el aire que sale de la turbina se lleva el resto. La potencia real producida por un rotor dependerá de la eficacia con la que se produzca la transferencia de energía del viento al rotor, este rendimiento suele denominarse **coeficiente**  de potencia  $(C_p)$ . Así, el coeficiente de potencia del rotor puede definirse como la relación entre la potencia real desarrollada por el rotor y la potencia teórica disponible en el viento. Por lo tanto,

$$
C_p = \frac{2P_T}{\rho_a A_T V^3} = \frac{P_T}{P_d} \tag{4}
$$

Donde  $P_T$  es la potencia desarrollada por la turbina (Mathew, 2008).

La relación entre la velocidad tangencial del rotor y la velocidad del viento se denomina **velocidad específica**  $(\lambda)$ .

$$
\lambda = \frac{2\pi Nr}{V} \tag{5}
$$

Donde  $N$  es la velocidad de rotación del rotor,  $r$  el radio del rotor y  $V$  la velocidad del viento (Mathew, 2008).

La eficacia con la que un rotor puede extraer energía del viento depende de la adaptación dinámica entre el rotor y la corriente de viento. Por lo tanto, el rendimiento de un rotor eólico suele caracterizarse por las variaciones de su coeficiente de potencia  $(C_p)$  en relación con la velocidad específica ( $\lambda$ ). Como ambos parámetros son adimensionales, la curva  $C_p$  vs  $\lambda$ representara el rendimiento del rotor independientemente de su tamaño o de las condiciones de emplazamiento.

### **2.1.2 Teorema de Betz**

<span id="page-14-0"></span>Existe un límite teórico para extraer energía mecánica del viento, por parte de un rotor, y fue demostrada por Betz en 1919. (Lassig, 2022)

Se considera, la velocidad promedio del viento a través del área del rotor como el promedio de la velocidad del viento sin perturbar antes de la turbina eólica  $(V_0)$  y la velocidad del viento después de su paso por el plano del rotor  $(V_2)$ .

$$
V_{promedio} = \frac{V_0 + V_2}{2} \tag{6}
$$

El flujo de masa de la corriente de aire a través del rotor por área y por tiempo es, en unidades  $\left(\frac{Kg}{Seg}\right).$ 

$$
m = \rho_a A_T \frac{V_0 + V_2}{2} \tag{7}
$$

Donde *m* es el caudal de másico,  $A_T$  es el área del rotor,  $\rho_a$  la densidad del aire, y  $\frac{V_0+V_2}{2}$  es la velocidad del viento promedio a través del área del rotor.

De acuerdo con la segunda ley de Newton, la potencia del viento extraída por el rotor será igual a la masa por la diferencia de los cuadrados de la velocidad del viento.

$$
P_{ext} = \frac{1}{2}mV_0^2 - \frac{1}{2}mV_2^2 = \frac{1}{2}m(V_0^2 - V_2^2)
$$
 (8)

Sustituyendo la ecuación (7) de  $m$  en esta última expresión, obtenemos la siguiente fórmula para la potencia extraída del viento.

$$
P_{ext} = \frac{1}{4} (V_0^2 - V_2^2)(V_0 + V_2) A_T \rho_a \tag{9}
$$

Si comparamos este resultado con la potencia teórica disponible, ecuación (3), obtenemos la relación entre la potencia que extraemos del viento y la potencia del viento sin perturbar.

$$
\frac{P_{ext}}{P_d} = \frac{1}{2} \left[ 1 - \left(\frac{V_2}{V_0}\right)^2 \right] \left[ 1 + \left(\frac{V_2}{V_0}\right) \right] \tag{10}
$$

El gráfico correspondiente a  $\frac{P_{ext}}{P_d}$  en función de  $\frac{V_2}{V_0}$  puede verse en la siguiente figura.

![](_page_16_Figure_0.jpeg)

*Figura 6:* Relación de potencias en función de las velocidades antes y después del rotor (Lassig, 2022)

Se observa que la función alcanza su máximo para  $\frac{V_2}{V_0} = \frac{1}{3}$  $\frac{1}{3}$ , y que el valor máximo de la potencia extraída del viento es de 0,59 veces o 16/27 de la potencia total del viento. Este es el Coeficiente de potencia  $(C_p)$  máximo teórico, posible de obtener para un aerogenerador. El límite se ve representado en la Figura 6.

En la Figura 7 se presentan curvas  $C_p$  vs  $\lambda$  típicas para diferentes rotores y el límite de Betz. Se puede hallar un punto óptimo donde la transferencia de energía es más eficiente y por lo tanto el coeficiente de potencia es máximo.

![](_page_17_Figure_0.jpeg)

*Figura 7:*  $Cp$  vs  $\lambda$  para varios tipos de aerogeneradores (Lassig, 2022)

### **2.2 Medición de la curva de potencia de aerogeneradores de baja potencia**

<span id="page-17-0"></span>Las especificaciones para medir la curva de potencia de un aerogenerador se establecen en la IEC 61400. Esta norma describe el procedimiento para realizar el diseño, instalación e implementación de generadores eólicos y certificar su rendimiento.

Particularmente, en la especiación 61400-12 se indica la metodología que se debe utilizar para obtener el rendimiento del aerogenerador basado en la de curva potencia entregada frente a la velocidad del viento. Este procedimiento consiste en medir las características climáticas, en simultáneo con la obtención de las revoluciones por minutos a las que giran las aspas y la potencia eléctrica entregada sobre una carga fantasma. El tiempo de medición es uno de los ítems más importantes, dadas las características estadísticas y de incertidumbre sobre los datos que se recogen. La norma en este sentido específica una mensura de largo plazo (mayor de 60 horas) para poder certificar el aerogenerador y predecir su comportamiento anual. Las mediciones se almacenan en secuencias de valores medios en periodos de 1 a 10 minutos.

La siguiente figura describe el concepto del método para la obtención de la curva de potencia de aerogeneradores. La medición de potencia se realiza con un data-logger capaz de registrar potencia generada (a través de tensión y corriente de línea), velocidad de giro del

aerogenerador, además de los datos meteorológicos: viento en magnitud y dirección, temperatura, presión y lluvia.

![](_page_18_Figure_2.jpeg)

*Figura 8: Sistema para medición de curvas de potencia de aerogeneradores (Oliva, 2010)*

Con el fin de comparar equipos en condiciones similares, la norma específica indicar las características geográficas y geológicas del emplazamiento del aerogenerador teniendo en cuenta que no haya obstáculos para el viento, la densidad del aire, las características del clima, la ubicación en altura y el área frontal del aerogenerador.

## **3 Metodología y Desarrollo**

# <span id="page-19-1"></span><span id="page-19-0"></span>**3.1 Metodología y criterios utilizados para obtener el rendimiento del aerogenerador bajo estudio**

La metodología se basa en mediciones de tensión y corriente para realizar el cálculo de la potencia entregada por el aerogenerador, en la medición de velocidad de giro de este y en la velocidad del viento. Dichas magnitudes deben ser muestreadas y almacenadas en una tarjeta de memoria de formato extraíble para su posterior análisis. La frecuencia de muestreo de ser tal que, luego puedan ser computadas en promedios de 1 minuto (tiempo sugerido por la norma). Simultáneamente, se deben recolectar los datos meteorológicos.

A continuación, se describen los criterios para obtener las mediciones necesarias que nos permitan calcular la curva de coeficiente de potencia versus velocidad del viento.

- El primer análisis es elegir un microprocesador para administrar el uso de sensores, obtener y almacenar sus registros por un periodo mayor a una semana.
- En segundo lugar, seleccionar sensores capaces de medir tensión y corriente para determinar la potencia eléctrica que entrega el aerogenerador.
- En tercer lugar, diseñar un método que se ajuste mecánicamente al aerogenerador en tratamiento para obtener las revoluciones por minuto.
- Por último, considerar la obtención de mediciones climáticas provenientes de un anemómetro, donde el valor a considerar es la velocidad del viento.
- De manera adicional y por necesidad del equipo de ingenieros mecánicos, se solicita desarrollar la tecnología para poder distribuir la carga generada en dos bancos de batería según sus niveles de tensión y presentar una alarma cuando el aerogenerador supere las 600 revoluciones por minuto.

El funcionamiento del control de carga y registro de parámetros se determina a partir de la estructura que se muestra en la Figura 9. El estudio comienza después de la etapa de rectificación del voltaje generado por el alternador. Se procede a desconectar temporariamente la carga de las baterías pasando a medir la potencia sobre una resistencia conocida (carga fantasma), por lo que se hace uso de un primer relé que cumpla esta función.

Luego, como se observa, se tiene a disposición dos bancos de baterías. De modo que, se decide que la batería que este en servicio siempre sea la que no se esté cargando. Para poder

realizar esto se utiliza otros dos relés, los cuales trabajan en simultáneo para dicha funcionalidad.

Entonces, el segundo relé determina qué batería se está cargando, mientras que el tercer relé es el que coloca en servicio la otra batería. Esto, siempre y cuando no se esté realizando la medición y registro de parámetros, ya que, en ese caso la carga de las baterías estaría desconectada.

![](_page_20_Figure_2.jpeg)

*Figura 9: Esquemático de la estructura compuesta por el aerogenerador, conversión mecánica-eléctrica, medición de potencia y medición de tensiones de los bancos de baterías.* 

En el esquema también se indica de manera genérica las cargas mecánicas. El rotor de Savonius se encuentra conectado al alternador de manera solidaria por medio de una correa. La relación entre el diámetro del rotor y el diámetro del alternador es igual a 7 (siete). Es decir, por cada giro del rotor se producen siete giros del alternador, elevando así las revoluciones por minuto del alternador. Sin embargo, como el alternador entrega energía eléctrica hacia el circuito cerrado con una impedancia, se produce una carga impuesta del alternador hacia el rotor. Esta carga también es afectada por la relación de diámetros y produce un freno inicial cuando el viento de baja intensidad intenta mover al aerogenerador.

Con el funcionamiento general determinado y respetando los objetivos del proyecto se expone el conjunto de entradas y salidas participantes en el sistema (Figura 10).

![](_page_21_Figure_0.jpeg)

*Figura 10:* Entradas y salidas del sistema

### <span id="page-21-0"></span>**3.2 Análisis y decisión sobre el procesador y sensores a utilizar en el equipo**

Se decide basar el sistema de adquisición de datos y control de carga en una placa Arduino UNO. Esto, debido a que presenta bajo consumo de potencia, bajo costo y tiene mayor disponibilidad en el mercado. Además, cuenta con una mayor cantidad de información y es de baja complejidad. Por otra parte, los pines analógicos y digitales que posee mejoran el proceso de conectividad para con los sensores.

Al indagar en el ecosistema de Arduino se encuentra una variada combinación de hardware y software. De este ecosistema, se determinaron los siguientes módulos y sensores: Módulo Relay KY-019 5V, Sensor de corriente efecto Hall ACS712 +/-30A, Sensor de Voltaje 0-25V DC, Módulo Magnético efecto Hall KY-003, Módulo SD Card. La elección de estos sensores queda justificada en las siguientes subsecciones, donde se exponen las características de estos.

Cabe señalar que en primer lugar se ha pensado en Arduino UNO para el desarrollo del trabajo, pero ante la disyuntiva de una alternativa de mayor rendimiento se analizaron otras tecnologías. Se pensó en la posibilidad de implementar un sistema embebido, donde se tomó a Raspberry PI como referente. En el Anexo A y B se presentan tablas de características y ponderación que validan la elección principal de utilizar una placa Arduino.

#### <span id="page-22-0"></span>**3.2.1 Arduino Uno Rev3 SMD**

![](_page_22_Picture_1.jpeg)

*Figura 11:* Arduino UNO Rev3 SMD (arduino.cc)

El Arduino Uno Rev3 SMD es una placa microcontroladora basada en el ATmega328. Dispone de 14 pines de entrada/salida digital (de los cuales 6 se pueden utilizar como salidas PWM), 6 entradas analógicas, un resonador cerámico de 16 MHz (CSTCE16M0V53-R0), una conexión USB, un conector de alimentación, un cabezal ICSP y un botón de reinicio.

La placa Arduino Uno puede alimentarse a través de la conexión USB o con una fuente de alimentación externa. La fuente de alimentación se selecciona automáticamente y puede provenir de un adaptador de CA a CC o de una batería. La placa puede funcionar con una alimentación externa de 6 a 20 V. Sin embargo, si se alimenta con menos de 7 V, el pin de 5 V puede suministrar menos de cinco voltios y la placa puede volverse inestable. Si se utiliza más de 12 V, el regulador de voltaje puede sobrecalentarse y dañar la placa. El rango recomendado es de 7 a 12 V.

Cada uno de los 14 pines digitales de Uno puede ser utilizado como entrada o salida, utilizando las funciones pinMode (), digitalWrite (), y digitalRead (). Cada pin opera a 5 voltios y puede proporcionar o recibir 20 mA como condición de funcionamiento recomendada y tiene una resistencia interna de pull-up (desconectada por defecto) de 20-50k ohm. Un máximo de 40mA es el valor que no debe superarse en ningún pin de E/S para evitar daños permanentes en el microcontrolador. Además, algunos pines tienen funciones especializadas, de nuestro interés como los pines, 10 (SS), 11 (MOSI), 12 (MISO), 13 (SCK) que soportan la comunicación SPI utilizando la librería adecuada.

La Uno tiene 6 entradas analógicas, etiquetadas de A0 a A5, cada una de las cuales proporciona 10 bits de resolución (es decir, 1024 valores diferentes). Por defecto miden de tierra a 5 voltios, aunque es posible cambiar el extremo superior de su rango usando el pin AREF y la función analogReference ().

### <span id="page-23-0"></span>**3.2.2 Módulo Relay KY-019 5V**

![](_page_23_Picture_2.jpeg)

*Figura 12: Módulo* Relay KY-019 5V (arduino.cc)

El Módulo Relevador 5V KY-019 es un dispositivo electrónico que permite controlar dispositivos que trabajen máximo 250V/15A y 125V/10A en AC y 30V/10A en DC por medio de una señal de control de 5V, señalizando su activación por medio de un LED indicador en su PCB.

### **3.2.3 Sensores basados en efecto Hall**

### <span id="page-24-0"></span>**3.2.3.1 Sensor de corriente efecto Hall ACS712 +/-30ª**

![](_page_24_Picture_2.jpeg)

*Figura 13:* Sensor de corriente efecto Hall ACS712 30ª (arduino.cc)

El circuito integrado ACS712 trabaja internamente con un sensor de efecto Hall que detecta el campo magnético que se produce por inducción de la corriente que circula por la línea que se está midiendo y nos entrega una salida de voltaje proporcional a la misma.

El rango de corriente que podemos medir y sensibilidad varían dependiendo del modelo del integrado. Para el ACS712 30A, tenemos un rango de -30 a 30 A y una sensibilidad de 66 mV/A.

El sensor nos entrega un valor de 2.5 V para una corriente de 0A y a partir de allí incrementa proporcionalmente de acuerdo con la sensibilidad, teniendo una relación lineal entre la salida de voltaje del sensor y la corriente. Dicha relación lineal queda representada la siguiente ecuación:

$$
V = m \begin{bmatrix} V \\ A \end{bmatrix} I + 2.5 \begin{bmatrix} V \end{bmatrix} \tag{11}
$$

Donde la pendiente  $m$  es la sensibilidad, entonces despejando tendremos la ecuación para hallar la corriente a partir de la lectura del sensor:

$$
I = \frac{V - 2.5}{m} \qquad (12)
$$

### **3.2.3.2 Módulo Magnético efecto Hall KY-003**

![](_page_25_Picture_1.jpeg)

*Figura 14: Módulo* Magnético efecto Hall KY-003 (arduino.cc)

Módulo que contiene un circuito integrado 3144UA-S sensible al magnetismo por efecto Hall. El sensor está diseñado como un interruptor que se enciende/apaga en presencia de un campo magnético. Colocando un imán cerca de él, su salida se activará cerrando a tierra el pin "S", es decir, que en presencia de un campo magnético el sensor generar una señal de estado bajo (0 o LOW), de lo contrario estará en estado alto (1 o HIG).

El dispositivo incluye un regulador de voltaje interno que le permite operar con voltajes de alimentación de 4,5 a 24 V, diodo de protección de inversión de batería, generador de voltaje Hall cuadrático, circuito de compensación de temperatura, amplificador de pequeña señal, disparador Schmitt y salida de colector abierto que puede conducir hasta 25 mA.

### <span id="page-26-0"></span>**3.2.4 Sensor de voltaje 0-25C DC**

![](_page_26_Picture_1.jpeg)

*Figura 15:* Sensor de Voltaje 0-25V DC (arduino.cc)

Este módulo es capaz de medir voltaje basándose en el principio de divisor de tensión resistivo. El voltaje de medición no es mayor a 5 veces el voltaje de entrada (factor de 5), para 5V = 25 V, para 3.3 V /16.5 V. Utiliza tecnología AVR de microchip de 10 Bits AD, por lo que la resolución de este módulo es de aproximadamente 0.00489V (5V/1023), en consecuencia, el mínimo valor de tensión a detectar es de 0.02445V.

### <span id="page-26-1"></span>**3.2.5 Módulo SD Card**

![](_page_26_Picture_5.jpeg)

*Figura 16:* Módulo SD Card (arduino.cc)

Diseñado para acceder a la memoria microSD mediante protocolo de comunicación SPI, por lo que las señales de control se etiquetan claramente con los nombres de las señales en dicho bus de comunicaciones. Soporta tarjetas microSD y micro SDHC. Incluye el chip MC74VHCT125A como circuito de conversión de voltaje lógico para comunicarse a 3.3V o 5V.

### **3.2.5.1 Protocolo de comunicación SPI**

SPI son las siglas de Serial Peripheral Interface (en español, Interfaz de Comunicación Serie). Este protocolo síncrono funciona con una arquitectura maestro-esclavo y es utilizado para comunicar varios circuitos integrados entre sí, a distancias cortas y altas velocidades.

En esta arquitectura existen dos tipos de dispositivos:

- Maestro (Máster): Son los que inician y coordinan la comunicación.
- Esclavos (Slave): Son los dispositivos que están a la espera de que algún maestro se comunique con ellos. Casos comunes son los sensores y actuadores que soportan este protocolo, aunque también es posible que un microcontrolador se comporte como un esclavo en situaciones necesarias.

La siguiente figura expone la arquitectura necesaria para conectar varios dispositivos.

![](_page_27_Figure_7.jpeg)

*Figura 17:* Arquitectura Protocolo SPI (arduino.cc)10

A simple vista, se observa que son necesarios tres pines comunes para todos los dispositivos, estos son:

- MOSI (Máster-Out Slave-In): Pin utilizado por el maestro para enviar información a los esclavos.
- MISO (Máster-In Slave-Out): Pin utilizado por los esclavos para enviar información al maestro.
- SCK (Serial Clock): Pin utilizado por el maestro para generar los pulsos (señal del reloj) que sincronizan la comunicación.

Por otro lado, es necesario que exista un mecanismo mediante el cual el maestro indique con qué esclavo se desea comunicar. Para esto es necesario utilizar un pin específico para cada esclavo:

• SS (Slave Select): Pines utilizados por el maestro para indicar con qué esclavo se desea comunicar.

### **3.3 Diseño de la etapa de medición y registro de parámetros y control de carga**

<span id="page-28-0"></span>El sistema queda implementado utilizando una placa Arduino UNO y los módulos definidos en la sección 3.2.

Para cumplir con la metodología de funcionamiento descripta en la sección 3.1 y teniendo en cuenta el conjunto de entradas y salidas (Figura 10) se utiliza un número de cuatro relés, de los cuales tres se implementaron para la selección del banco de baterías y para la determinación de la medición de parámetros y el relé restante para la luz de alarmado. Por otro lado, se hace uso de un módulo SD Card para registrar las mediciones, un módulo magnético de efecto Hall para medir la velocidad del rotor, un anemómetro para medir la velocidad del viento, un sensor de corriente y un sensor de voltaje para mediciones sobre la carga resistiva (cabe aclarar que cuando no se esté midiendo, este sensor de voltaje determina el estado de la batería que se está cargando) y por último, otro sensor de voltaje para determinar el estado de la batería en servicio. El sistema queda representado por la Figura 18.

![](_page_29_Figure_0.jpeg)

*Figura 18:* Esquemático implementando Arduino, sensores y actuadores

El proceso de programación queda construido de considerar al sistema como una máquina de estados. La interrelación entre los estados y las condiciones para la migración de estos entre sí pueden observarse en el Anexo C.

Se determinaron un total de ocho estados, los cuales son:

- Estado 0: El programa determina la migración a otro estado según la velocidad del rotor, el tiempo transcurrido y los valores entregados por los sensores de voltaje. Los estados restantes al finalizar regresan a este para reiterar el análisis.
- Estado 1: En tiempo cumplido se efectúa el registro de las mediciones en la SD Card.
- Estado 2: Se carga la primera batería.
- Estado 3: Se carga la batería secundaria.
- Estado 4: Se tiene ambas baterías descargadas (por debajo de 70\%). Por lo que, se decide priorizar la carga de la batería primaria.
- Estado 5: Se encuentran ambas baterías en estado óptimo (entre el 70\% y 100\%). En este caso, también se prioriza la carga de la primera batería.
- Estado 6: Se tiene ambas baterías con una carga superior al 110\%. En esta situación se opta por disipar la energía por medio de la carga resistiva para no comprometer la

integridad de las baterías. Ahora, si resulta que solo una de las baterías sobrepasa el umbral permitido se destina la carga a la otra.

• Estado 7: Se alcanzó la velocidad máxima del rotor. Por prevención se disipa la energía a través de la carga resistiva y en simultáneo se levanta una señal de aviso para que se realice el frenado manual del rotor.

La funcionalidad del código es ensayada mediante la implementación del circuito en Proteus (Figura 19). De modo que, modificando las variables correspondientes se puede visualizar que la migración entre los estados resulte adecuada, sin que exista solapamiento de los mismos y corroborando que se hayan contemplado todas las situaciones posibles.

En el Anexo C, se exponen los diagramas de flujo premeditados y luego validados mediante la simulación del programa.

![](_page_30_Figure_4.jpeg)

*Figura 19:* Estructura simulación - Proteus

### **3.4 Pruebas de laboratorio**

<span id="page-31-0"></span>Superada la etapa de simulación, se procede a la implementación física del circuito sobre una protoboard utilizando cables macho a macho y macho a hembra en las conexiones entre módulos, Arduino y material de laboratorio para conseguir un prototipo apto para las pruebas (Figura 20). En dichas pruebas se emplean dos fuentes de voltaje y dos generadores de funciones, donde las fuentes simulan las baterías y los generadores simulan las señales brindadas por el anemómetro y por el sensor magnético KY-003.

![](_page_31_Picture_2.jpeg)

*Figura 20:* Prototipo apto para pruebas de laboratorio

De manera análoga a la simulación, la finalidad de las pruebas es evaluar el correcto funcionamiento del sistema, verificando que el mismo recorra los estados y que estos conmuten en los valores definidos de voltajes, tiempo y velocidades. Para esto, se varían los valores de voltaje de las fuentes para colocarse en las distintas situaciones y poder comprobar que los relés se activen/desactiven debidamente. Se verifican que los valores de corte y cambios de carga se producen cuando las fuentes alcanzaban las tensiones de 13,2 V para el nivel superior y 8,4 V para el nivel de corte inferior. El tiempo de medición coincide con la cantidad de muestras por minuto que se registraron.

La prueba de velocidad máxima del rotor no podía comprobarse haciendo uso del generador, por lo que se elige conectar directamente del sensor magnético y emplear un imán adherido a una rueda de bicicleta que actuase de rotor del aerogenerador (Figura 21). A partir de eso, se puede contabilizar las revoluciones por minuto mediante el programa elaborado y chequear que el primer relé se active hacia la carga resistiva y que se efectúe la señal de alarmado. En el caso de las revoluciones por minuto se cotejó que la cantidad de pulsos medidos en un determinado instante de tiempo coincidía con la cantidad de giros generados en la rueda.

![](_page_32_Picture_1.jpeg)

*Figura 21:* Implementación imán-rueda

Como último punto se examina que los datos de las mediciones se hayan registrado en un archivo CSV sobre la memoria extraíble en el tiempo determinado. Esta comprobación es directa, ya que con insertar la tarjeta SD en la computadora y exportar el archivo a un Excel se puede visualizar los datos tabulados.

Los resultados entre lo diseñado y lo medido/registrado se muestran a continuación:

![](_page_32_Picture_100.jpeg)

![](_page_33_Picture_145.jpeg)

### **3.5 Montaje del equipo electrónico y anemómetro en el aerogenerador**

### <span id="page-33-1"></span><span id="page-33-0"></span>**3.5.1 Contexto**

El aerogenerador vertical se encuentra emplazado en un terreno cuya geografía tiene la particularidad de formar con las paredes de la meseta un cuello de botella, concentrando el viento de superficie en el lugar donde se encuentra instalado el aerogenerador. Esta es una ventaja apreciable debido que el viento de campo abierto pasa por un espacio reducido, siendo aprovechado por el equipo.

Algunas de las características que se apreciaron al momento del montaje tienen relación con la estructura. El aerogenerador tiene su eje levemente flexionado y torsionado, las aspas no eran simétricas entre sí y la estructura general presentaba una altura considerable, mayor a 4 metros, sin un método de sujeción desde el vértice al suelo, que evite las vibraciones. En consecuencia, cuando el aerogenerador alcanzaba velocidades importantes se producían altas vibraciones (observadas cuando la velocidad del viento era superior a 13 m/s).

El equipo aerogenerador de eje vertical no contaba con un proceso de conversión mecánicaeléctrica adecuada. Al momento de realizar la prueba, el departamento de mecánica instaló un alternador de automóvil como generador de energía eléctrica. Los resultados finales son afectados por las características de este tipo de equipo.

El anemómetro que se utilizó para la medición de las variables electrónicas no contaba con un sistema de comunicación para reportar los datos al registrador del equipo electrónico. Por este motivo se optó por obtener los registros climáticos por separado de los registros de tensión, corriente y revoluciones por minuto. Luego se sincronizan las tablas y se construye una única para el análisis final.

### <span id="page-34-0"></span>**3.5.2 Montaje**

En la Figura 22 puede observarse la parte inferior del aerogenerador de eje vertical y a su lado, el gabinete donde se encuentran las baterías, el alternador (Bosch K1-14V-23/55A), el equipo electrónico y la estación meteorológica. Por otro lado, en la Figura 23 se muestra el prototipo del equipo electrónico implementado en la experiencia.

![](_page_34_Picture_2.jpeg)

*Figura 22:* Aerogenerador de eje vertical y gabinete

![](_page_34_Picture_4.jpeg)

Figura 23: Prototipo del sistema electrónico desarrollado para el registro de parámetros y control del aerogenerador.

El montaje completo se muestra en la Figura 24. Donde queda instalado el equipo electrónico, los dos bancos de baterías y el anemómetro con su estación meteorológica. Además, se adicionó el sensor KY-003 a una ménsula que serviría como soporte, para evitar que el mismo se desvíe. Por otro lado, se colocó un diodo 6A10 al suministro proveniente del alternador, donde su función era reducir la carga generada hacia el generador. Este diodo soporta ampliamente la corriente que puede llegar a entregar el alternador sobre la carga fantasma o sobre una batería descargada al 70%, y evita que una corriente de la batería al alternador provoque una carga al generador cuando éste se encuentra detenido y el viento comienza a moverlo.

![](_page_35_Picture_1.jpeg)

*Figura 24: Montaje del equipo electrónico y anemómetro en el aerogenerador.*

Con la finalidad de probar el conjunto en funcionamiento, se realizó el reporte de datos durante dos horas. De la prueba, se observó que a cierta velocidad de funcionamiento del aerogenerador se producían altos niveles de vibración en la estructura de este. Por lo que se decidió registrar las mediciones durante periodos de tiempos acotados (para no comprometer la estructura) y en función de las fechas donde se pronostique temporal de vientos.
Otro aspecto para considerar fue la eficiencia del alternador. Según las consideraciones y pruebas de laboratorio de Fonseca Ramos (2006) y una estimación de desgaste dado que el equipo es usado, la eficiencia queda determinada en un 40%. Como solución, a la hora de analizar el rendimiento del aerogenerador, se tendrán que realizar los ajustes necesarios en base a la eficiencia máxima del alternador en uso. Mas abajo, en la sección 4.1, se utiliza un factor de 2,5 que corrige la eficiencia del aerogenerador.

Además, se realizaron ajustes sobre el código con el fin de mejorar la toma y registro de mediciones. Estos ajustes no afectaron la estructura del código inicial, sino que fueron orientados a cambios en el intervalo de tiempo en el que se reportaban los datos y la duración del registro, para conseguir una frecuencia de almacenamiento tal que, posteriormente permita la obtención de valores medios en periodos de 1 minuto, como exige la metodología.

Finalmente, la toma de datos se realiza cada 15 segundos con una duración de registro de 5 segundos aproximadamente, es decir, que los datos se registrarían en lapsos de aproximadamente 20 segundos.

### **4 Resultados**

#### **4.1 Registro de mediciones y construcción de tablas**

El registro se coordinó para el martes 28/03/2023 por la tarde/atardecer, ya que se esperaban vientos entre 47 km/h y 59 km/h y ráfagas de 58 km/h a 74 km/h. Específicamente la toma de datos comenzó a las 17:29:00 hs y finalizó a las 20:03:00 hs.

Desde el equipo electrónico se reportaron datos tabulados con un total de 533 filas (Anexo D, Tabla I) y a partir de la estación meteorológica se brindaron también datos tabulados con un total de 155 filas (Anexo E, Tabla II). Lo siguiente fue acondicionar las tablas I y II para que coincidan en cantidad de filas. Este acondicionamiento consistió en promediar los valores de la tabla del equipo electrónico (medidos cada 20 segundos) dentro de cada minuto de registro de la estación meteorológica.

Con un número de filas equivalentes entre tablas, se realizaron los cálculos necesarios para confeccionar el Registro Final indicado en la tabla III (Anexo F). Y a partir de esta se calculan los valores instantáneos de Coeficiente de Potencia versus Velocidad Especifica mostrados en la tabla IV (Anexo G).

Para la construcción de la primera tabla, partiendo de las especificaciones brindadas, se conocía que la relación entre los rotores del aerogenerador y del alternador era de un factor de 7 (siete), por lo que, fácilmente se pudo obtener las revoluciones promedio existentes en el rotor del alternador a partir de las rpm promedio del rotor del aerogenerador.

$$
RPM_{alternador} = 7 \, RPM_{aerogenerador} \qquad (13)
$$

Luego, se calcularon las potencias disponibles a partir, tanto de los valores de viento como en función de las ráfagas. Esto, gracias a la utilización de la expresión (3). Para lo cual, se tuvieron que considerar los valores de altura (3.6 m) y diámetro (0.6 m) del aerogenerador, además de valerse de una densidad del aire en condiciones normales de presión y temperatura en la región  $(1,18 K_q/m^3)$ . (Lassig, Valle Sosa y Jara, 2022)

Por último, con los valores promedios de voltaje y corriente del alternador, se pudo calcular la potencia promedio entregada por el mismo. Potencia a la que, posteriormente, se multiplicó por un factor de corrección igual a 2,5 que contemplaba la eficiencia máxima del alternador, tal como se explica en la sección 3.5.

Este procedimiento de cálculos queda plasmado en una tabla de registro final, la cual se muestra en Anexo F.

La elaboración de la tabla IV Coeficiente de potencia versus velocidad específica consistió en representar los cálculos de las expresiones (4) y (5) en base a los datos obtenidos de la tabla III Registro final (Anexo G).

#### **4.2 Análisis de rendimiento**

Se observó en campo de manera empírica que el aerogenerador comienza a rotar para una velocidad de viento de 10 m/s. Una vez en movimiento, podía conservar rotación incluso a velocidad de hasta 8 m/s. A velocidad de viento menores el equipo se detiene.

La figura 25 representa las velocidades de vientos y ráfagas, además de las revoluciones por minuto del aerogenerador, todo en función de las horas de registro. Sobre la misma, se trazaron las respectivas medias móviles, las cuales cuentan con una suavidad que permite estudiar el comportamiento de las revoluciones por minuto con respecto a las velocidades mencionadas. Las ráfagas no generan un efecto inmediato en la velocidad del aerogenerador debido a que no vence instantáneamente la inercia mecánica de un equipo con tal robustez. Entonces, de este estudio puede verse que, el comportamiento de las revoluciones del rotor del aerogenerador presenta una mayor afinidad a las velocidades de los vientos, que con respecto a las ráfagas. En consecuencia, los análisis posteriores a partir de este punto se hicieron considerando solo las velocidades del viento.

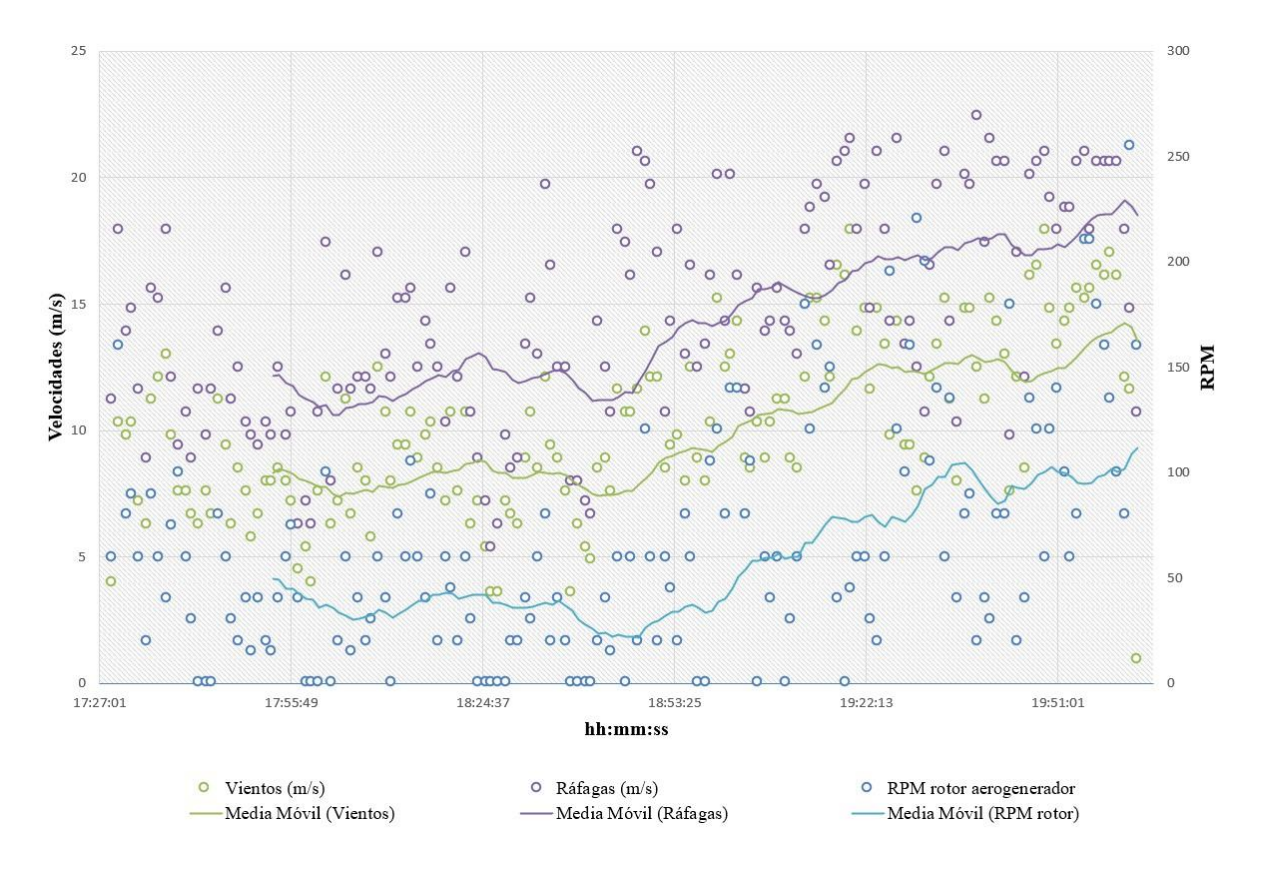

*Figura 25: Velocidad de vientos, ráfagas y revoluciones por minuto del aerogenerador en función del tiempo*

De la consideración previa y haciendo observación directa sobre las tablas III y IV del Anexo F y G, se pudo comprender que el alternador implementado no estaba funcionando adecuadamente. Se indica que se trabajó con un alternador Bosch K1-14V-23/55A. Esto es, que, si el alternador hubiera estado cargando, en el mismo se hubiera establecido una tensión nominal de unos 14 V y en esa situación seria capaz de suministrarle corriente a la batería según la demanda. En cambio, como se ve reflejado en la tabla de registro final, los valores de voltaje y corriente del alternador fueron cercanos a cero. En consecuencia, es entendible que tanto la potencia generada por el alternador y el coeficiente de potencia calculado, sean también casi nulos.

Basándose en las características de corriente entregada por este alternador y que se muestran en la Fig. 26 (Bürger, 2000), quedan determinados dos aspectos importantes para el análisis. Primero, para velocidades de 1000 rpm o menores, el amperaje es nulo. Por otro lado, la zona de trabajo del alternador (en la que alcanza la tensión nominal), se encuentra una vez superadas las 1800 revoluciones y con un límite de 6000 rpm. Entonces, observando la columna de *RPM rotor Alt.* de la tabla III Registro final, se halló que solo 11 veces se

superaron las 1000 rpm, sin exceder las 1800 rpm. Es decir, que el alternador nunca entro en la zona de trabajo.

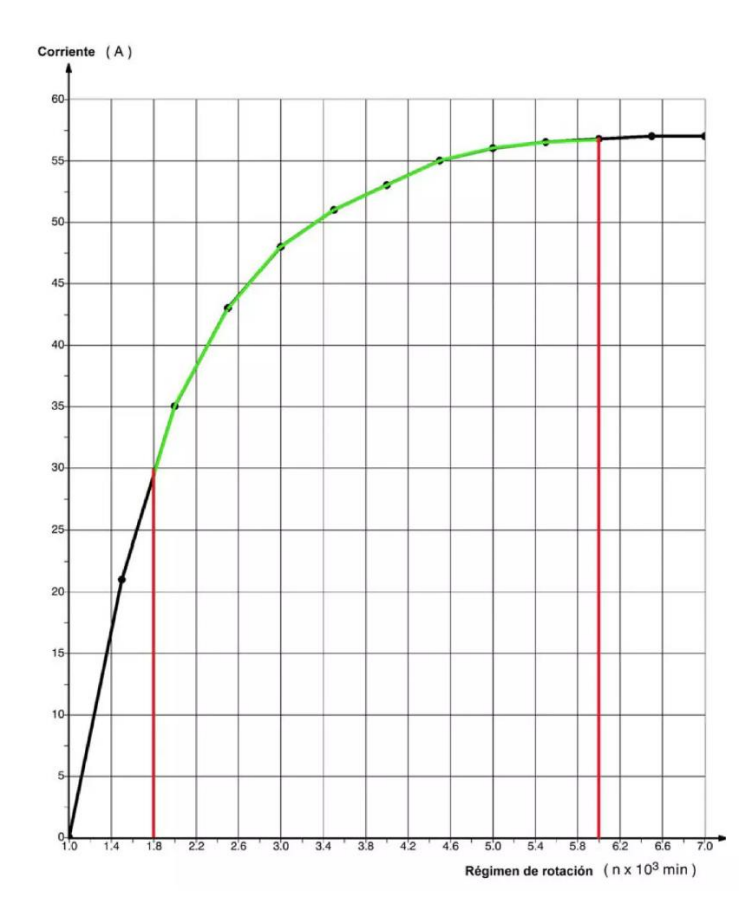

*Figura 26: Curva suministro alternador Bosch K1-14V-23/55A (Bürger, 2000)*

En vista de las circunstancias, se ideó un rediseño del aerogenerador, con el objetivo de poder realizar el estudio de interés.

Dado que se trabajará con el rediseño teórico, es necesario establecer criterios sobre la aceptación de los datos, para poder construir nuestras curvas de manera correcta.

Por un lado, los valores iguales a cero para velocidades mayores a 10 m/s (velocidad de arranque del aerogenerador medida en campo) se considerarán valores perdidos, este criterio se justifica debido a la existencia de altas vibraciones mecánicas del aerogenerador en funcionamiento.

Por otra parte, conforme al teorema de Betz, no se puede tener un coeficiente de potencia mayor al 0,59 en la transformación de energía eólica a mecánica. Además, el aerogenerador utilizado, es un prototipo innovador de un aerogenerador estilo Savonius que, según la Fig. 7 del capítulo del marco teórico, estos no pueden superar rendimientos mayores al 0,17 en la

transformación. Por ser un diseño modificado se tuvo un margen de tolerancia del 30%, es decir, que se aceptarán rendimientos de hasta 0,23. (Lassig, Valle Sosa y Jara, 2022)

El rediseño, consistió en modificar la relación entre el rotor del alternador y el rotor del aerogenerador. Para esto, se tuvo en cuenta la zona de trabajo del alternador anteriormente comentada. También se analizó la relación entre las revoluciones del aerogenerador y la velocidad del viento. Obteniendo estos valores de la tabla III Registro final se construye la Fig. 27, donde se visualizan las revoluciones del aerogenerador en función de la velocidad del viento.

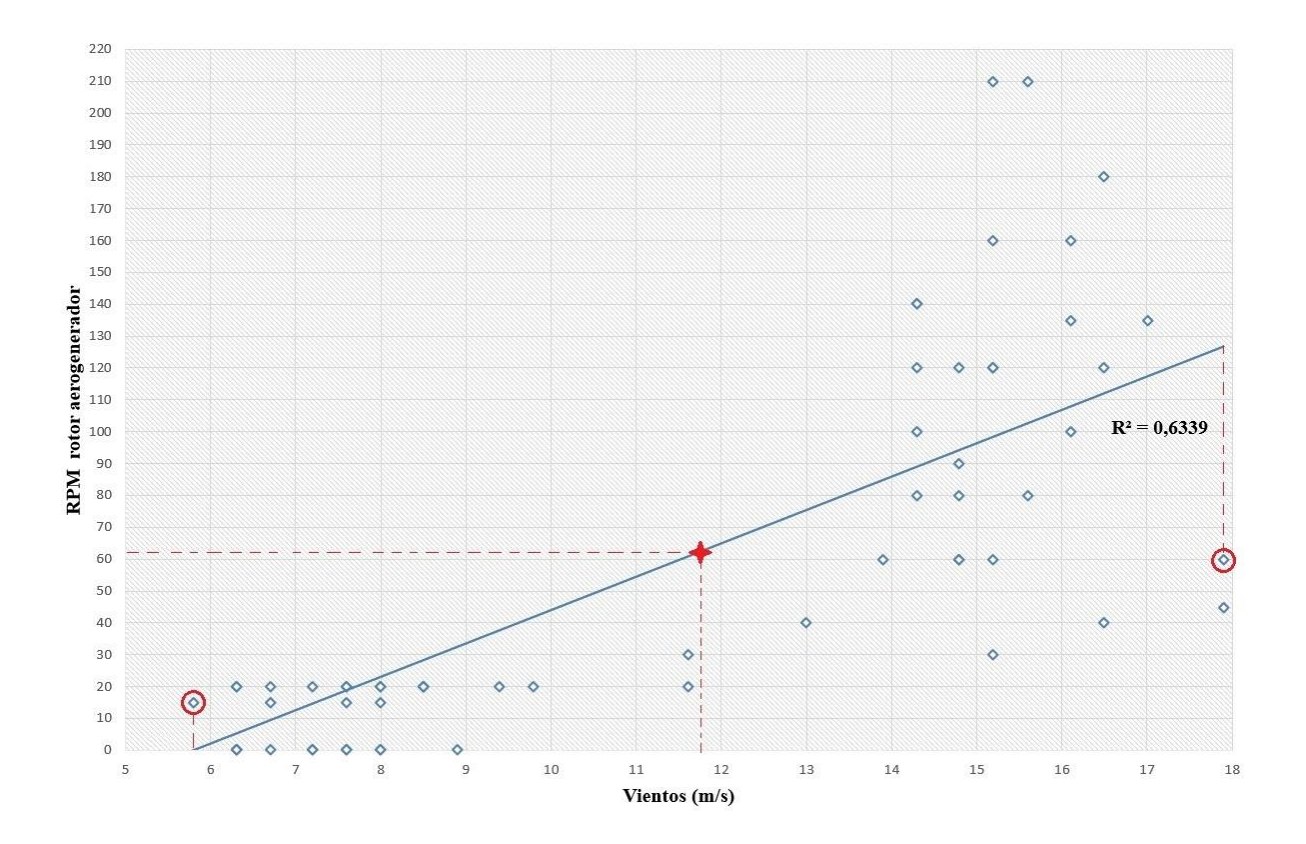

*Figura 27: Revoluciones por minuto del rotor del aerogenerador en función del viento*

A partir de la ecuación (14), correspondiente a la línea de tendencia de la Fig. 27.

$$
y = 10,466 \left[ rpm \frac{s}{m} \right] x - 60,587 \left[ rpm \right] \tag{14}
$$

Y considerando los valores  $x_1 = 5.8 \left[ \frac{m}{s} \right]$  $\left[\frac{m}{s}\right]$  y x<sub>2</sub> = 17,9 $\left[\frac{m}{s}\right]$  $\frac{m}{s}$ , valores ubicados en los extremos de la recta  $\left(\bigcirc\right)$ .

Se calculan los valores promedios de las revoluciones por minuto del rotor del aerogenerador en las respectivas velocidades. Obteniendo las siguientes coordenadas.

$$
M_{x_1}(5.8; 0.12); M_{x_2}(17.9; 126.75)
$$
 (15)

Por otro lado, el punto medio de una recta se puede hallar mediante la siguiente expresión.

$$
M_{medio} = \left(\frac{x_1 + x_2}{2} \; ; \; \frac{y_1 + y_2}{2}\right) \tag{16}
$$

Entonces, utilizando la información de (15) en (16) se obtiene el punto medio de nuestra línea de tendencia  $(+)$ .

$$
M_{\text{medio}}\ (11.85\ ;\ 62.93)\qquad \ \ (17)
$$

Donde, el dato de interés es el valor medio de las revoluciones del rotor del aerogenerador.

$$
rpm_{aergenerador} = 62,93 [rpm] \qquad (18)
$$

En cuanto al alternador, el rango de la zona de trabajo era conocida (ver Fig. 26). Por lo que, el cálculo del valor medio de las revoluciones por minuto de este fue directo.

$$
rpm_{alternador} = \frac{1800 + 6000}{2} = 3900 \, [rpm] \qquad (19)
$$

Finalmente, se determinó el factor de relación de los rotores del siguiente modo.

$$
f_{relación} = \frac{3900 \, [rpm]}{62,93 \, [rpm]} = 61,97 \approx 60 \tag{20}
$$

Donde, la aproximación realizada no afecta en gran medida los cálculos posteriores y brinda facilidad de estos.

En general, un sistema de poleas ofrece rendimientos entre el 70 y 90 % (Cátedra mecánica aplicadas a las maquinas, 2023). En nuestro caso de estudio, los rotores se hallan desalineados, por lo que se asume la situación más desfavorable, es decir, que el rendimiento del sistema se encuentre cerca del 70 %. Esto, indica que se trabaja con deficiencia mecánica.

Por otra parte, cabe aclarar, que un aumento en la relación de los rotores supondría una mayor carga mecánica al sistema.

No es objeto de este trabajo el cálculo de las pérdidas mecánicas, pero se busca la mayor similitud con respecto a lo que se encuentra en campo. Por lo tanto, inicialmente se realiza el procedimiento bajo hipótesis de un sistema idealizado, donde los rotores se encuentran

perfectamente alineados, ofreciendo un rendimiento del 100 % y sin carga mecánica. Una vez concluido el análisis idealizado se aplican los factores de corrección para obtener los valores teóricos y poder analizar el rendimiento.

A partir del rediseño, se confecciona la tabla V Registro de rediseño en la que se encuentra toda la información en cuanto al aerogenerador rediseñado.

Para lo cual, es necesario extraer las columnas de *Vientos (m/s)* y *RPM rotor aerogenerador* de nuestra Tabla III Registro final, debido a que fueron las bases en la que se pensó la modificación. Seguido a estas, se debe crear una nueva columna, en la que se ubican las nuevas revoluciones por minuto del rotor del alternador, estas se hallan multiplicando los valores de las revoluciones del aerogenerador por el factor de relación igual a 60. Con estos valores y utilizando la Fig. 26, se logra estimar y plasmar los valores teóricos de corriente que se generarían.

Por último, dado que, el alternador presenta una tensión nominal de 14 V, se encuentran los valores de potencia que finalmente se generarían. Utilizando la fórmula de  $P = V.I$ , donde en nuestra situación, V seria una constante igual a 14 V. El resultado de la tabla V puede visualizarse en el Anexo H.

Desde la tabla del rediseño, se construyó la Fig. 28 que refleja los valores de la potencia teórica generada en función de las velocidades del viento. Estos acompañados por una línea de tendencia para poder evaluar el comportamiento del sistema.

Por otro lado, a partir de la misma tabla, se representa los distintos valores de coeficiente de potencia que lograría el aerogenerador, una vez aplicado el rediseño (Fig. 29).

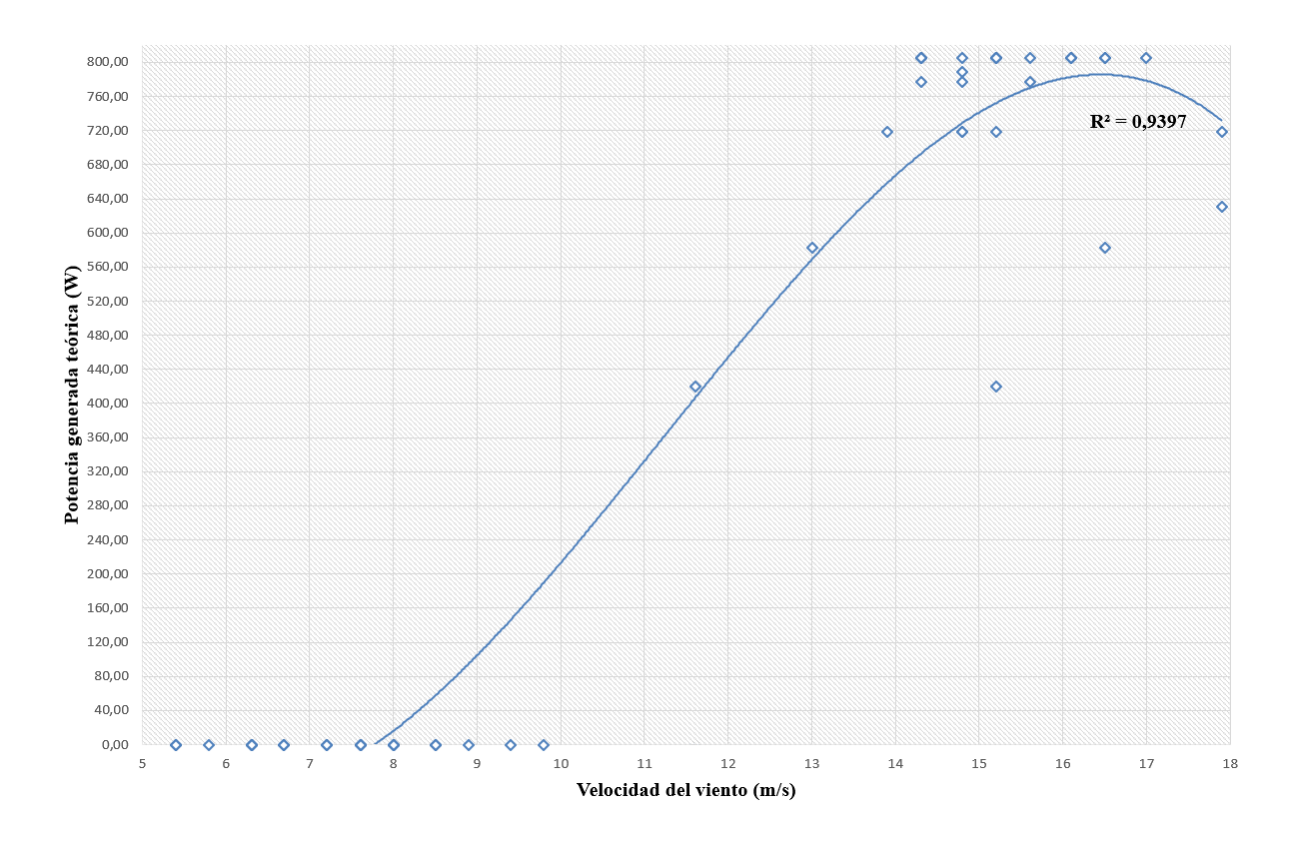

*Figura 28: Potencia teórica generada en función de la velocidad el viento*

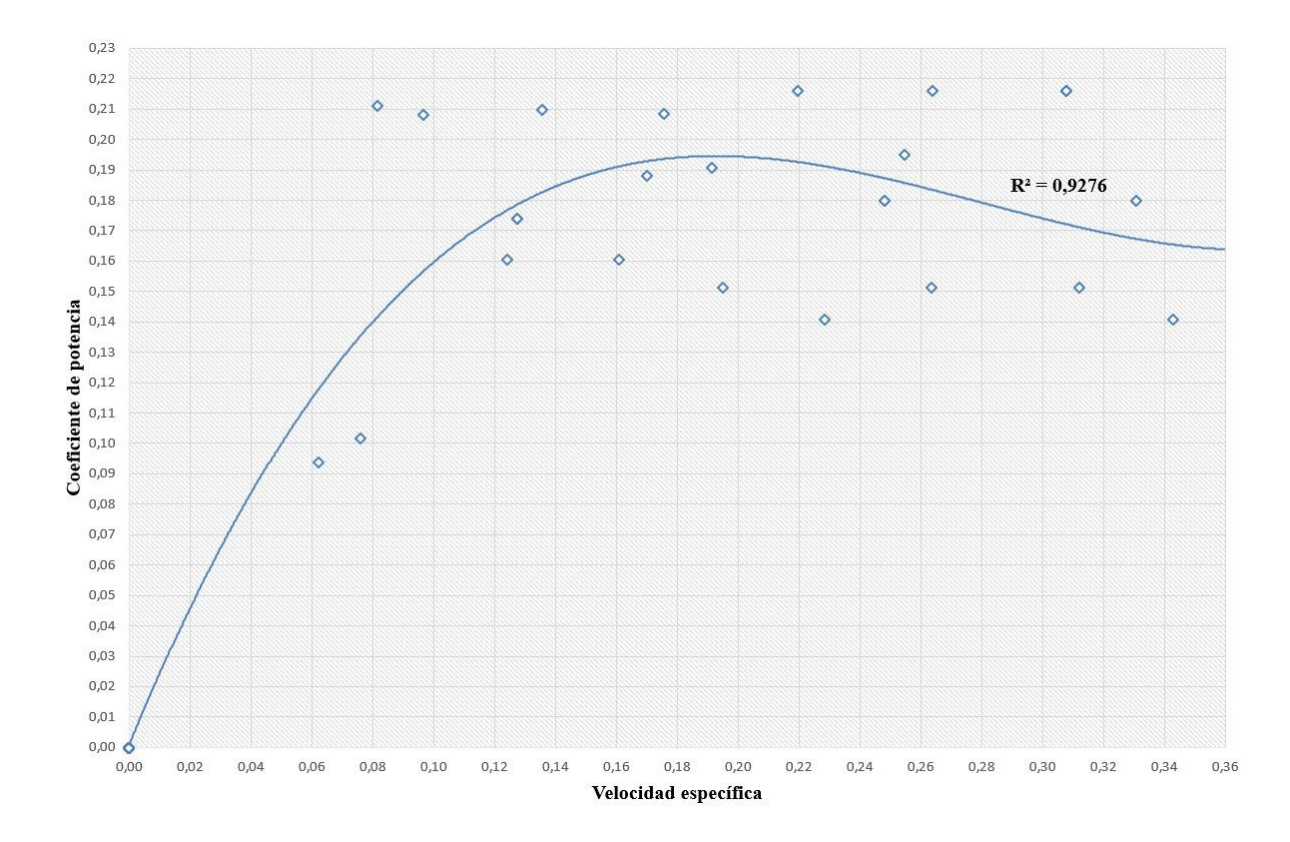

*Figura 29: Coeficiente de potencia versus velocidad específica – Rediseño*

Hay que tener presente que las Figuras 28 y 29 son correspondientes al sistema idealizado, donde se piensa a los rotores perfectamente alineados y no se contempla la carga mecánica.

De considerarse la eficiencia mecánica típica en un sistema de poleas, y tal como se expresa en la página 37, el resultado se vería afectado y tanto la potencia generada como el coeficiente de potencia podrían llegar a descender hasta un 30 %. El efecto de esta consideración puede observarse en las Figuras 30 y 31.

Hay que recordar que no es objeto de este estudio el cálculo con pérdidas mecánicas, pero se anticipa que, con la carga mecánica, la curva bajaría aún más.

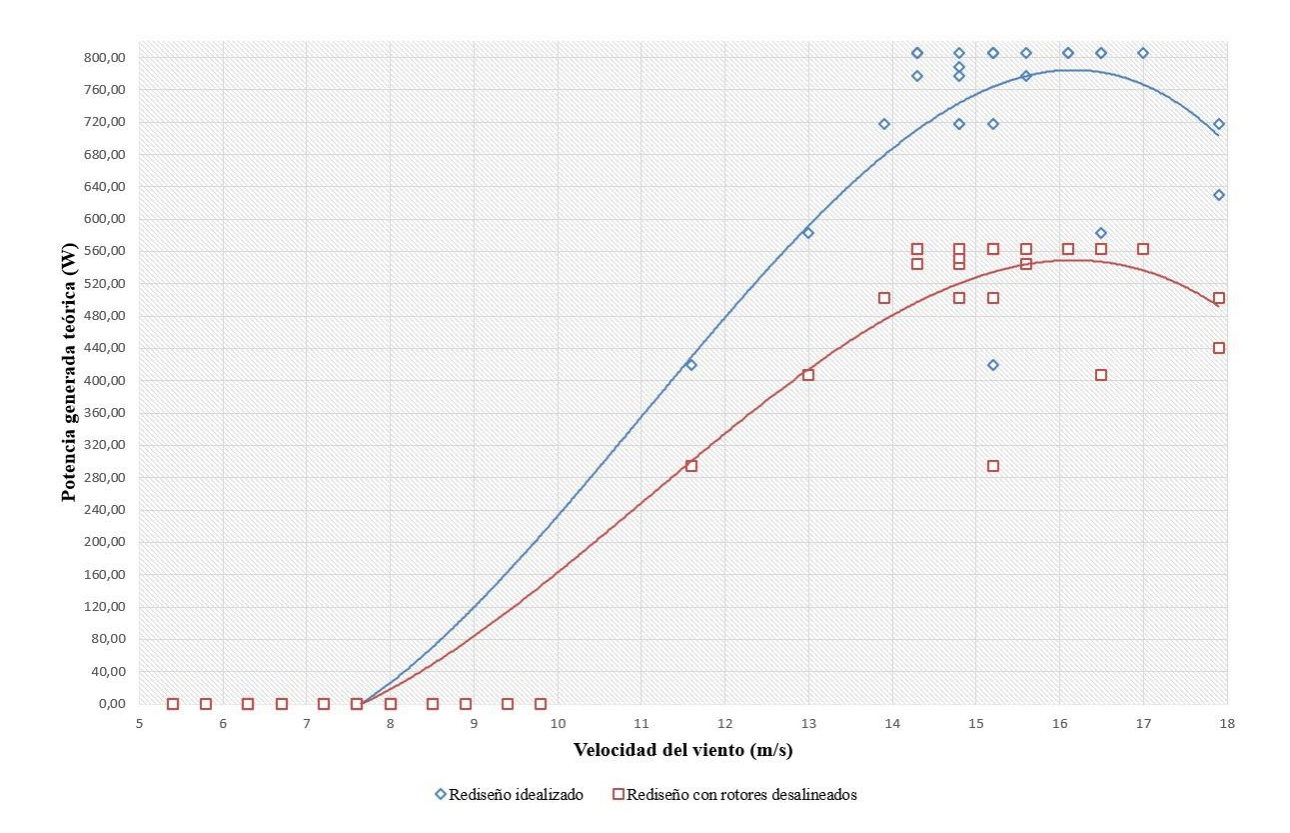

*Figura 30: Coeficiente teórica generada - Sistema idealizado y sistema con rotores desalineados*

Analizando el comportamiento del sistema con los rotores desalineados a partir de su línea de tendencia, se observa un aumento en la potencia generada a medida que aumenta la velocidad del viento, hasta llegar a una velocidad cercana a 16,5 m/s, donde se generarían los mayores niveles de potencia. Luego al sobrepasar esta velocidad, los niveles de potencia decaen. Esta conducta no es la que se espera, lo usual es que a medida que aumente el viento se produzca un aumento en la potencia generada, hasta llegar a un punto donde por razones estructurales/funcionales se tenga que limitar a dicha potencia.

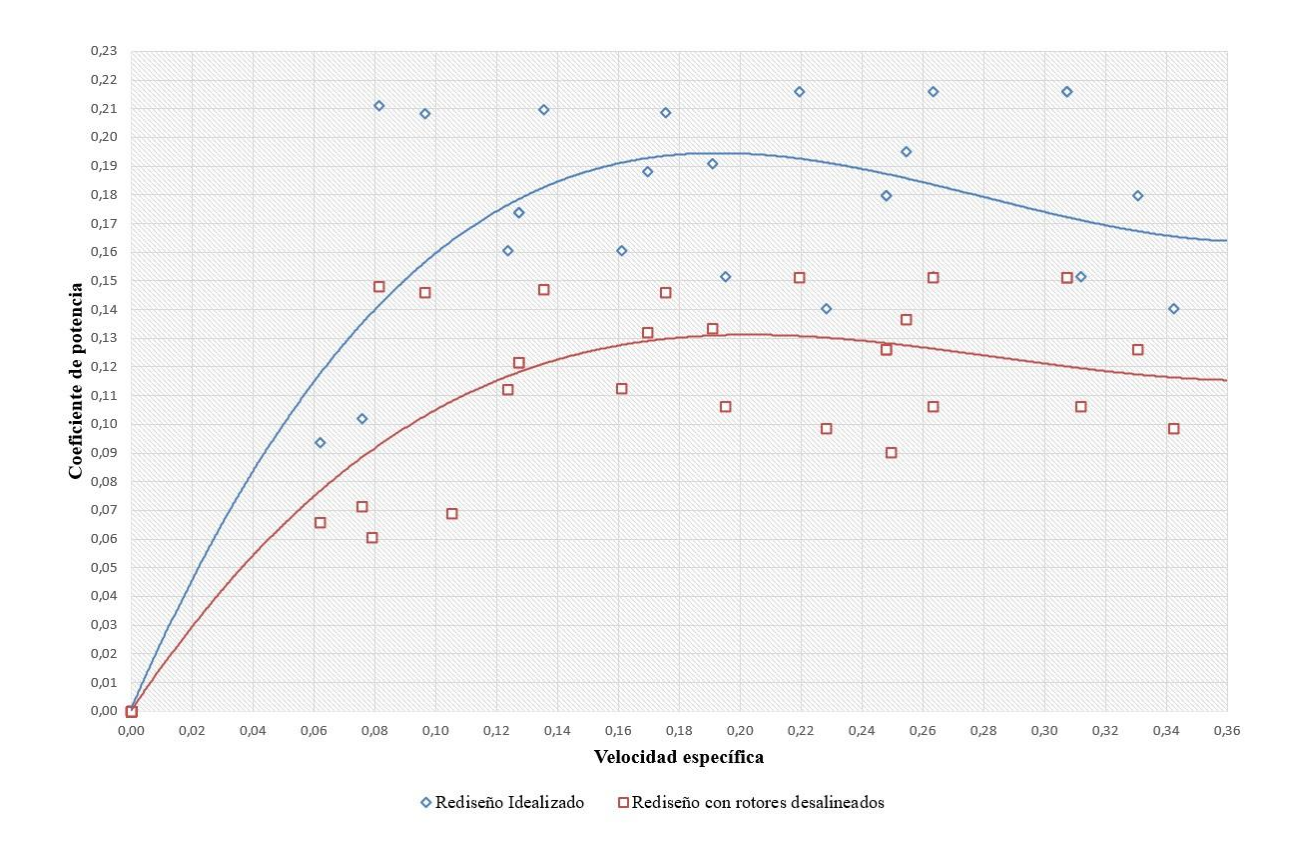

*Figura 31: Coeficiente Potencia - Sistema idealizado y sistema con rotores desalineados*

Al igual que en la figura anterior, se focaliza en la línea de tendencia del sistema con pérdidas para el análisis. Esta curva, muestra que a bajas velocidades el coeficiente no es tan alto, ya que la energía que entrega es muy baja. Luego, la eficiencia del aerogenerador aumenta hasta llegar a una máxima establecida apenas por encima de 0,13 para una velocidad específica de 0,19. Para velocidades mayores a esta, la eficiencia del aerogenerador comienza a disminuir.

#### **4.3 Comparación con sistema de eje horizontal**

La especificación elegida para caracterizar a los aerogeneradores es la curva de rendimiento construida mediante el indicador de Coeficiente de Potencia  $(C_n)$  vs velocidad específica ( $\lambda$ ). Uno de los objetivos de este proyecto, es poder realizar una comparación del aerogenerador vertical en cuestión, frente a un aerogenerador horizontal de similares características.

Debido a la gran diferencia estructural de estos, el punto de comparación se basa en los rendimientos individuales en función del área frontal barrida por cada aerogenerador.

El área frontal de un aerogenerador de eje horizontal se calcula mediante la ecuación (21).

$$
A_f = \pi \frac{D^2}{4} \qquad (21)
$$

Donde D es el diámetro de barrido del aerogenerador.

El motivo es realizar la comparación entre aerogeneradores de áreas frontales similares. Por lo que, se parte del área frontal de nuestro aerogenerador de eje vertical, la cual tiene un valor de  $2, 2, m<sup>2</sup>$ . Utilizando el área en la ecuación (22) se obtiene la característica del aerogenerador horizontal a comparar.

$$
D = \sqrt{\frac{4 A_f}{\pi}} = \sqrt{\frac{4}{\pi} 2.2} = 1.67 \, m \tag{22}
$$

De los informes de ensayo de aerogeneradores horizontales brindados por la cátedra del curso de postgrado de la especialización en energía eólica de la Universidad Nacional del Comahue, el de mayor similitud fue el aerogenerador ST Charger 600. Este, contaba con un diámetro de barrido de 1,5 m. Del Anexo I, se extrajo la curva de coeficiente de potencia en función del viento, para la construcción de un gráfico comparativo (Fig. 32). Además, del mismo Anexo, se obtuvieron distintas características de interés del aerogenerador que servirán a la comparación.

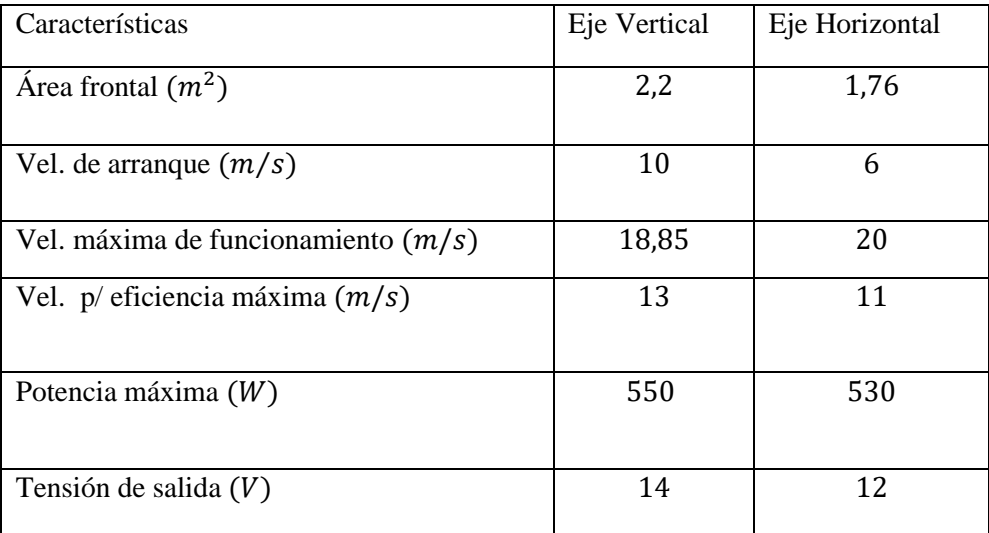

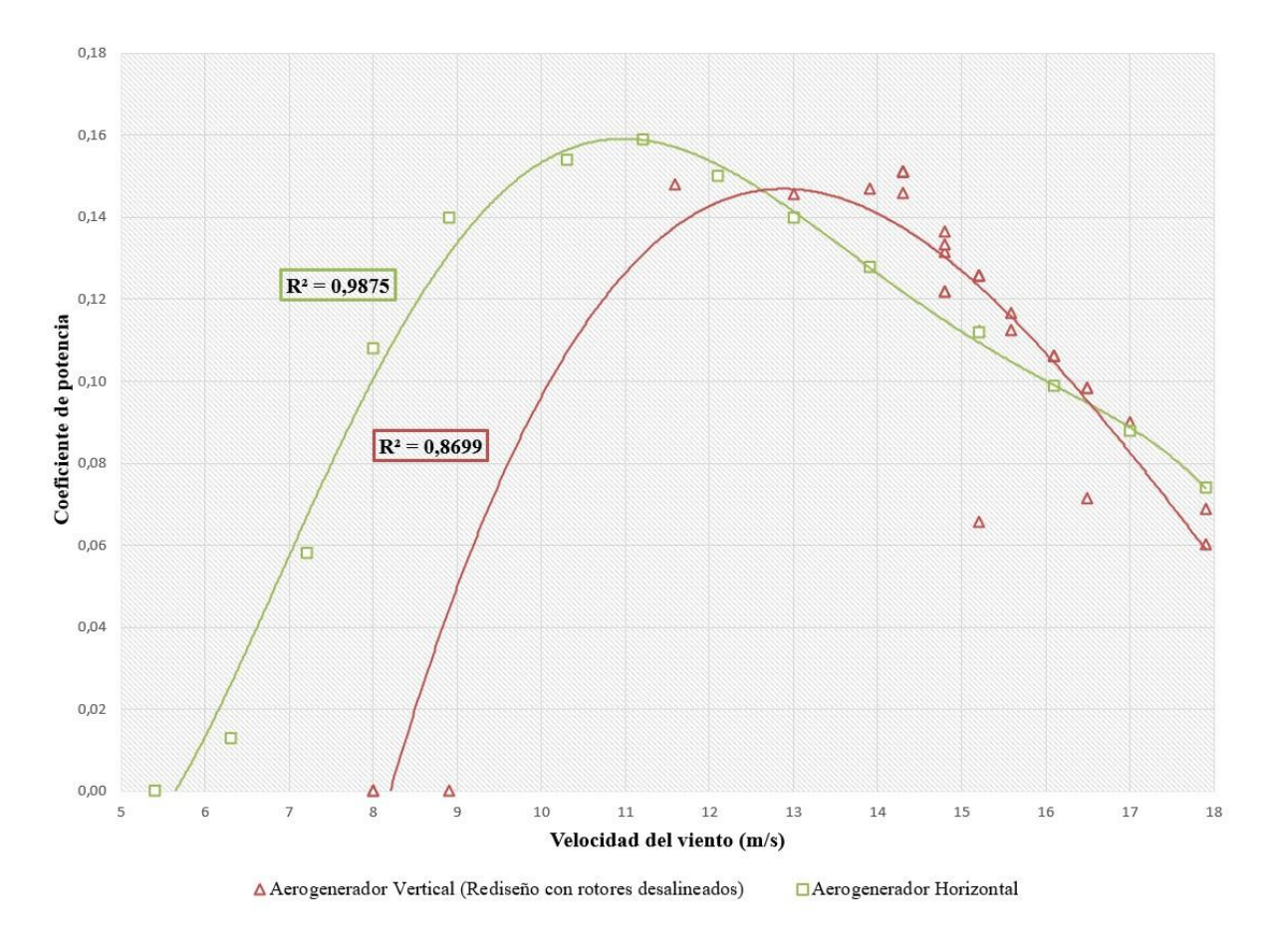

*Figura 32: Comparación de las curvas de Coeficiente de Potencia de ambos aerogeneradores*

Se observa que el ST Charger 600 ofrece un rango de velocidades de funcionamiento más amplio al ofrecido por el Savonius modificado, este último funciona solo a altas velocidades. En cuanto a la generación máxima de potencia, resulta que ambos aerogeneradores brindan una potencia similar. Por último, el aerogenerador vertical posee una tensión de salida mayor a la que puede entregar el aerogenerador horizontal.

Respecto a la Figura 32, podría decirse que el coeficiente de potencia ofrecido por el aerogenerador de eje horizontal, ST Charger 600, es un 6,25% superior al brindado por el aerogenerador de eje vertical, el cual ofrece un coeficiente igual a 0,15 para velocidades cercanas a los 13 m/s. Además, para encontrarse en el punto de eficiencia máxima, el aerogenerador vertical necesita de una velocidad de viento mayor que el horizontal, el cual para 11 m/s ya se encuentra trabajando en su óptimo.

### **5 Conclusiones**

En este trabajo se pudo cumplir con los objetivos planteados, a pesar de las dificultades observadas. Es decir, se obtuvo el rendimiento de eje vertical mediante ensayos en donde se obtuvieron mediciones sobre las variables velocidad del viento, velocidad del rotor y potencia eléctrica. También se cumplió con el objetivo de comparar el rendimiento entre este tipo de aerogeneradores y un aerogenerador de eje horizontal de similar superficie frontal. A continuación, se destacan las principales conclusiones:

Desde el punto de vista del diseño, tanto del sistema de medición como de control de carga de los bancos de baterías, se considera que se logró un prototipo simple y funcional para realizar la experiencia. La utilización del Arduino UNO y sensores de su ecosistema resultó en un prototipo sencillo de implementar y en que el tiempo invertido en desarrollo haya sido menor. No se descarta así, que el dispositivo tenga aspectos a mejorar, debido a que es un prototipo.

Debido a que el alternador no entro en zona de trabajo no pudo corroborarse la funcionalidad del sensor de corriente en campo, aunque previamente haya sido simulado y ensayado, es importante poder corroborar el funcionamiento una vez implementado en campo. Por otro lado, desde la experiencia se observó que el método de medición utilizando el sensor KY-003 funciona de manera aceptable a altas revoluciones del aerogenerador, pero no así para revoluciones bajas (menores a 60 rpm).

Una vez lograda la implementación del equipo, el registro y almacenamiento fue satisfactorio. Se propone como mejora no reportar desde dos fuentes diferentes (estación meteorológica y equipo electrónico) y unificar el reporte de datos. Con esto, se evitaría la posterior acción de acondicionar las tablas de datos almacenadas, reduciendo así el tiempo de trabajo previo al análisis y mejorando la confiabilidad del dato en sí.

El sistema de carga de los dos bancos de baterías fue simulado y ensayado en laboratorio. Su funcionamiento respondió a lo esperado basado en los parámetros de tensiones máximas y mínimas establecidas para las baterías. En campo esta prueba no pudo realizarse porque, inicialmente las baterías estaban previamente cargadas; además no se le conectó una carga eléctrica de servicio que las consuma y el tiempo de medición fue inferior al esperado.

Respecto al rendimiento, estamos hablando de un aerogenerador que hoy por hoy no funciona, es decir, no produce energía eléctrica. A nivel de estructura presenta defectos en el eje, este está levemente flexionado (fuera de eje) y torsionado, lo que produce altas

vibraciones de la estructura en general. Además, las palas no se encuentran simétricas al eje, afectando negativamente la aerodinámica del aerogenerador. También, el alternador utilizado para la producción de energía no es el apropiado para este funcionamiento, se disponía de un alternador que antes era utilizado en un automóvil. Las revoluciones implicadas en un motor de auto y las generadas por el aerogenerador son muy diferentes. Por lo que resulta muy difícil hacer uso de estos dispositivos en aerogeneradores, ya que como vimos en el rediseño conllevaría una relación de aspecto entre los rotores igual a 60, produciendo también una carga mecánica mayor y quizás volviendo contraproducente esta solución. Lo factible seria extraer el alternador existente y utilizar un generador de corriente de imanes permanentes para bajas rpm, o bien la construcción e implementación de un equipo diseñado específicamente para esta solución (puede considerarse como propuesta de PIP para un ingeniero eléctrico).

Otro factor para tener en cuenta son los problemas estructurales. El aerogenerador producía vibraciones altas durante su funcionamiento lo que peligraba su integridad. Este inconveniente limitó las mediciones a un plazo de tiempo inferior al indicado por el protocolo. Haber obtenido mediciones por un plazo mayor podrían mejorar el nivel de incerteza estadística.

Estas dos dificultades eran desconocidas al momento de iniciar el trabajo: el uso de un alternador en lugar de un generador de imán permanente y las dificultades sobre la estabilidad de la estructura. A pesar de ellos, y de la cantidad de muestras inferior a las esperables, se ha logrado establecer mediante la modelización teórica el rendimiento del aerogenerador. Los valores obtenidos concuerdan con el valor teórico esperado para un aerogenerador Savonius (indicado en el marco teórico). Sin considerar las mejoras debido al diseño de un Savonius modificado y a las pérdidas mecánicas que no se han calculado, la curva de rendimiento obtenida (Figura 31) muestra un valor levemente inferior a los valores teóricos. Esto comprueba que el método utilizado para este desarrollo cumple con el protocolo de mediciones IEC 61400-12 y que es factible volver a realizar mediciones cuando los especialistas de la Mecánica realicen las mejoras estructurales y de conversión mecánicaeléctrica.

Desde el rediseño y basándonos en la comparación, podemos observar que el aerogenerador de eje horizontal a pesar de poseer un área frontal menor ofrece mejores prestaciones energéticas que el aerogenerador de eje vertical utilizado en el campus. Ya que, según lo observado en la Fig. 32, al realizar las correcciones de las hipótesis sobre el aerogenerador

Savonius modificado, el mismo se ve afectado por una disminución de al menos el 30% en la energía ofrecida, quedando un valor por debajo de la energía brindada por el ST Charger 600.

Cabe aclarar, que solo se comparó a nivel de energía proporcionada, no se tuvo en cuenta cuestiones de emplazamiento, costo de construcción, instalación, etc. Sin embargo, contemplando la geografía donde se ha ubicado el aerogenerador, su baja altura permite un mejor aprovechamiento de los vientos de superficie. Estos vientos se ven encauzados por la geografía del lugar que forma un embudo, en cuyo vértice se ha colocado el aerogenerador. Los de eje horizontal habitualmente se encuentra en alturas importantes (superior a los 10 m) con lo cual se desaprovechan las ventajas que puede ofrecer el terreno en el ámbito urbano. Este aspecto es muy importante dado que la estructura del eje vertical queda mejor disimulada y adaptada al ámbito urbano.

### **6 Referencias**

[1] academic (fecha acceso: febrero 2023). Rotor Darrieus. Disponible en: [Rotor Darrieus \(de](https://de-academic.com/dic.nsf/dewiki/302855)[academic.com\).](https://de-academic.com/dic.nsf/dewiki/302855)

[2] Bürger. K. G. (2000). Electricidad y electrónica del automóvil-Alternadores. Instrucción

Técnica. Stuttgart: Robert Bosch GmbH.

[3] Castellani F., Astolfi D., Peppoloni M., Natili F., Buttà D. y Hirschl A. (2019). Experimental Vibration Analysis of a Small-Scale Vertical Wind Energy System for Residential Use. Perugia: Multidisciplinary Digital Publishing Institute.

[4] Cámara Eólica Argentina (2022). Aerogeneradores en Argentina: Provincia a provincia.

<https://camaraeolicaargentina.com.ar/?p=6650>

[5] Cátedra mecánica aplicada las máquinas. (2023). Correas apunte N°11. Neuquén: Universidad Nacional del Comahue. Facultad de Ingeniería.

[6] CNEA (fecha de acceso: febrero 2023). Participación del sector energético en la producción de GEI. Disponible en: [Participación del sector energético en la producción de](https://www.argentina.gob.ar/cnea/destacados/transicion-energetica-y-tecnologia-nuclear/participacion-del-sector-energetico-en-la)  [GEI | Argentina.gob.ar](https://www.argentina.gob.ar/cnea/destacados/transicion-energetica-y-tecnologia-nuclear/participacion-del-sector-energetico-en-la)

[7] Fonseca Ramos, Carolina. (2006). Optimización diseño de una turbina de flujo axial a partir de la caracterización del alternador BOSCH. Bogotá: Universidad de los Andes. Facultad ingeniería.

[8] lbaindustrial (fecha acceso: febrero 2023). Tipos de aerogeneradores verticales y sus aplicaciones. Disponible en: [Aerogeneradores verticales Savonius, Giromill y Darrieus.](https://www.lbaindustrial.com.mx/aerogeneradores-verticales/)  [\(lbaindustrial.com.mx\).](https://www.lbaindustrial.com.mx/aerogeneradores-verticales/)

[9] IEC61400-12-1 (2018). Wind Turbines –Part 12-1 Power Performance Measurements of electricity producing wind turbines. Geneva: International Electrotechnical Comission (IEC)

[10] Lassig, J. (2022). Apunte Introducción a la Energía Eólica. De la cátedra homónima del curso de postgrado de la especialización en energía eólica. Neuquén: Universidad Nacional del Comahue. Facultad de Ingeniería.

[11] Lassig, J., Valle Sosa, J. y Jara, U. (2022). Caracterización de prototipos de turbina eólicas innovadoras, para su utilización en edificios. Neuquén: Universidad Nacional

del Comahue. Facultad de Ingeniería.

[12] Mathew, S. (2008). Wind Energy: Fundamentals, Resource Analysis and Economics.

Berlín: Ed. Springer.

[13] Oliva, Rafael (2010). Introducción a los modelos y control de máquinas eólicas. Santa Cruz: Universidad Nacional de la Patagonia Austral.

[14] (s.f). Fichas Técnicas. Arduino.<https://www.arduino.cc/>

[15] (s.f). Fichas Técnicas. Raspberry Pi.<https://www.raspberrypi.org/>

## **7 Anexos**

# **7.1 Anexo A: Tabla comparativa entre Arduino UNO y Raspberry PI 3**

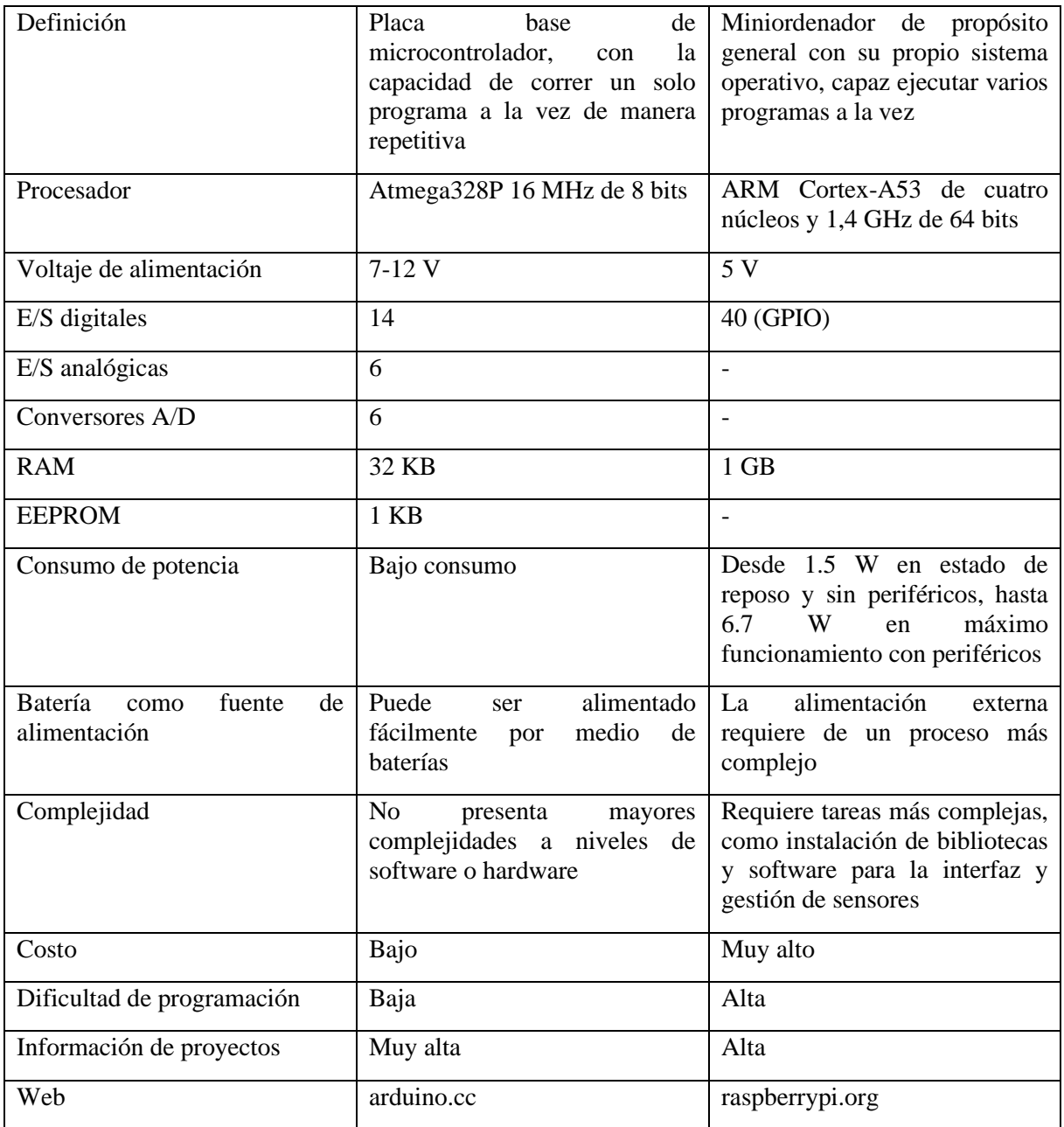

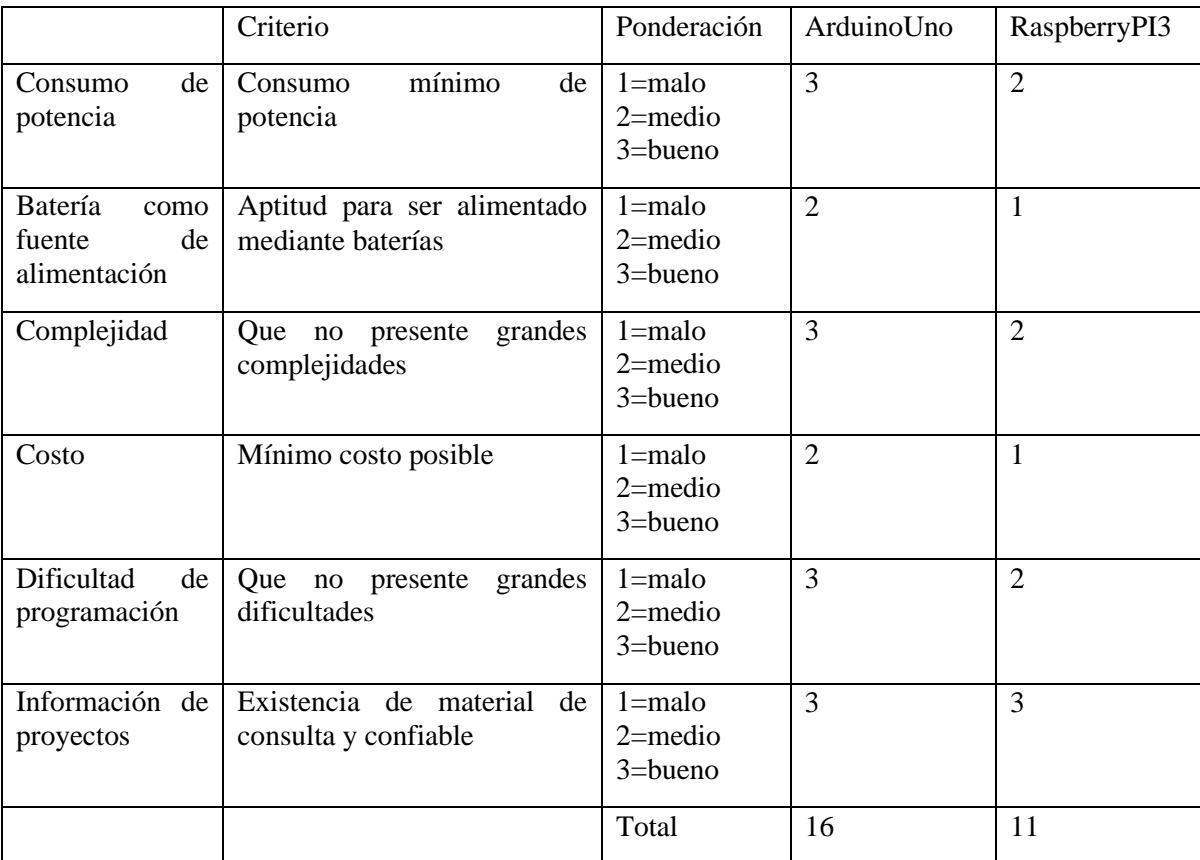

# **7.2 Anexo B: Tabla de ponderación entre Arduino Uno y Raspberry PI 3**

### **7.3 Anexo C: Diagramas de flujos validados**

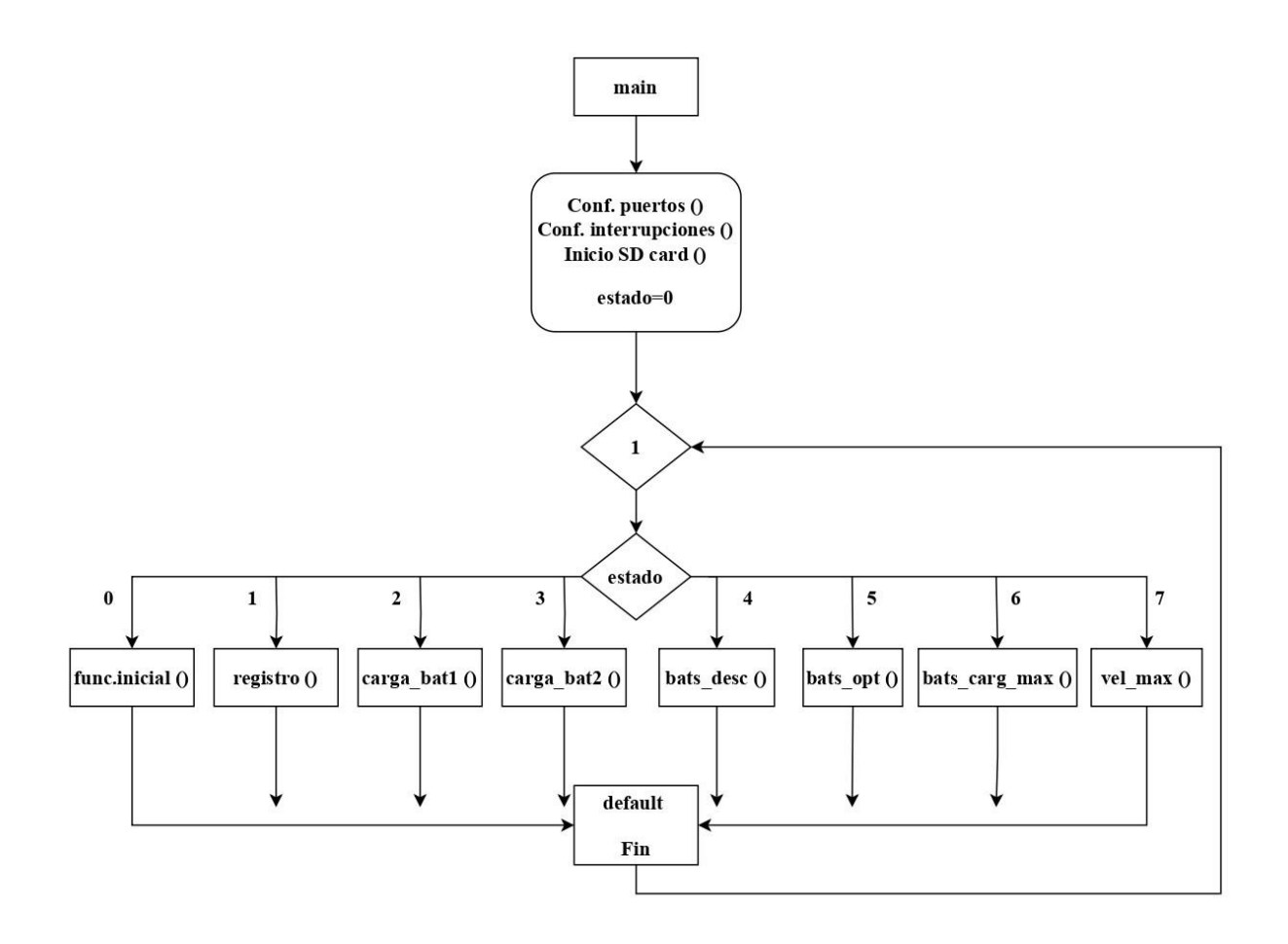

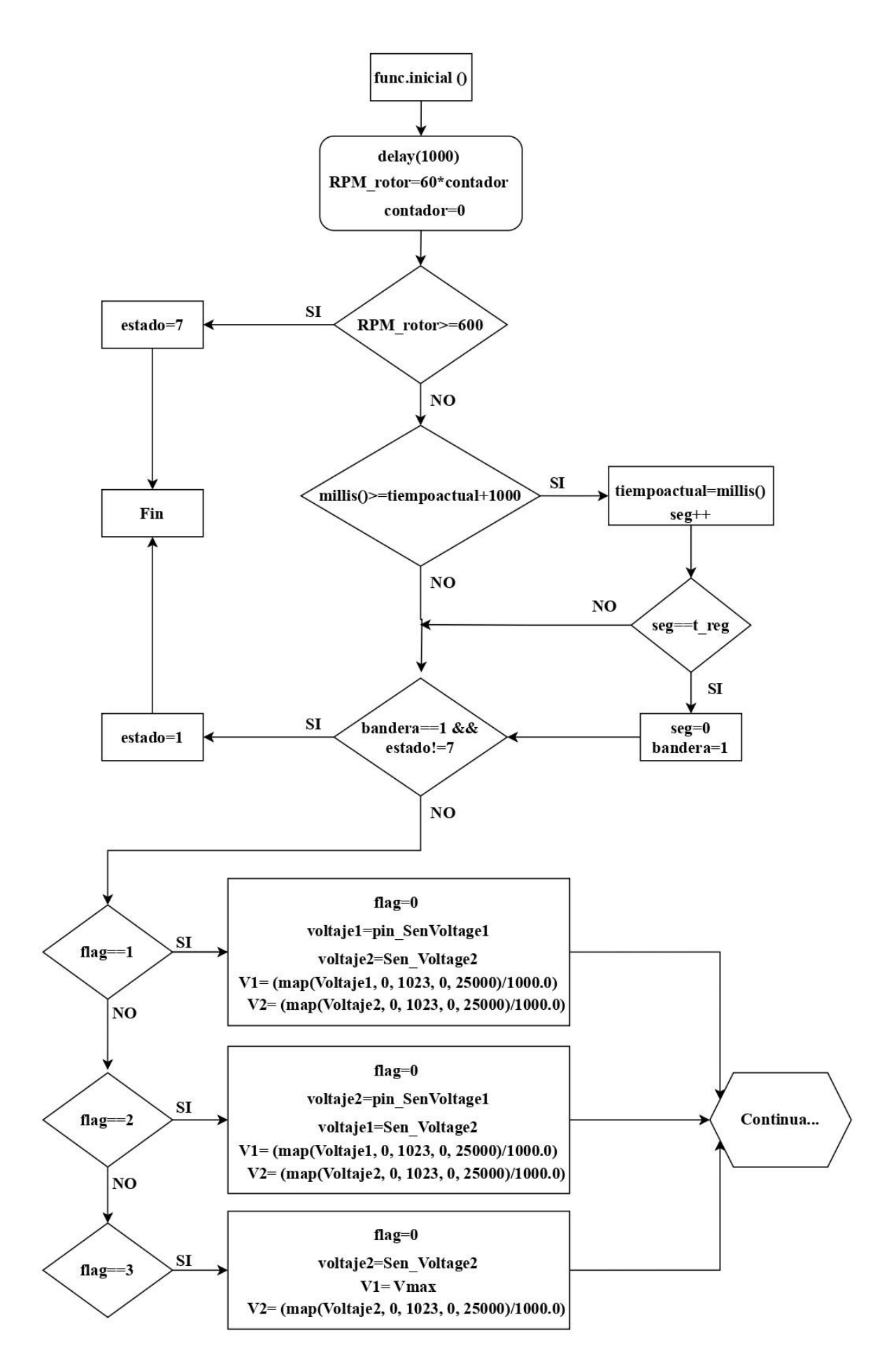

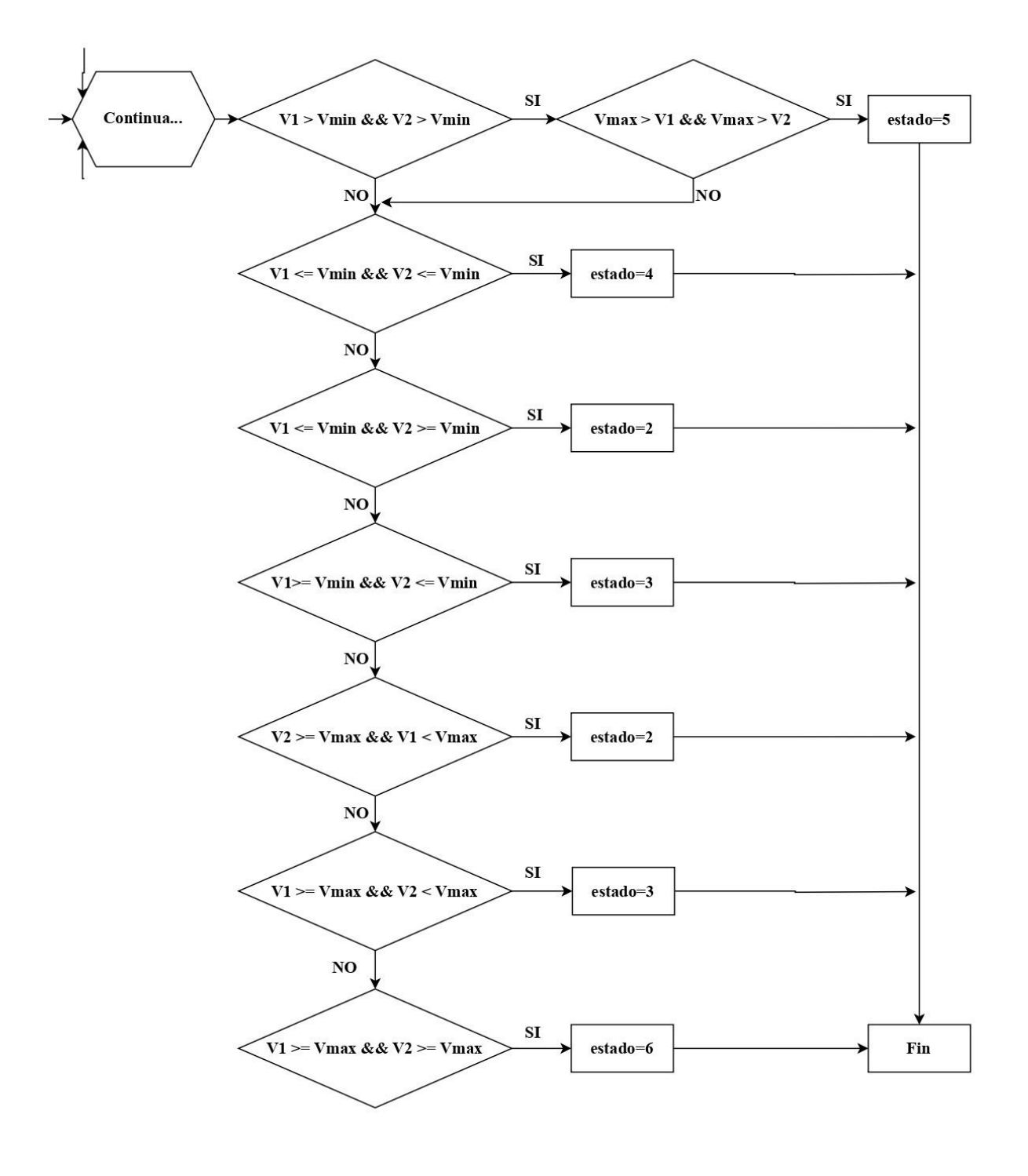

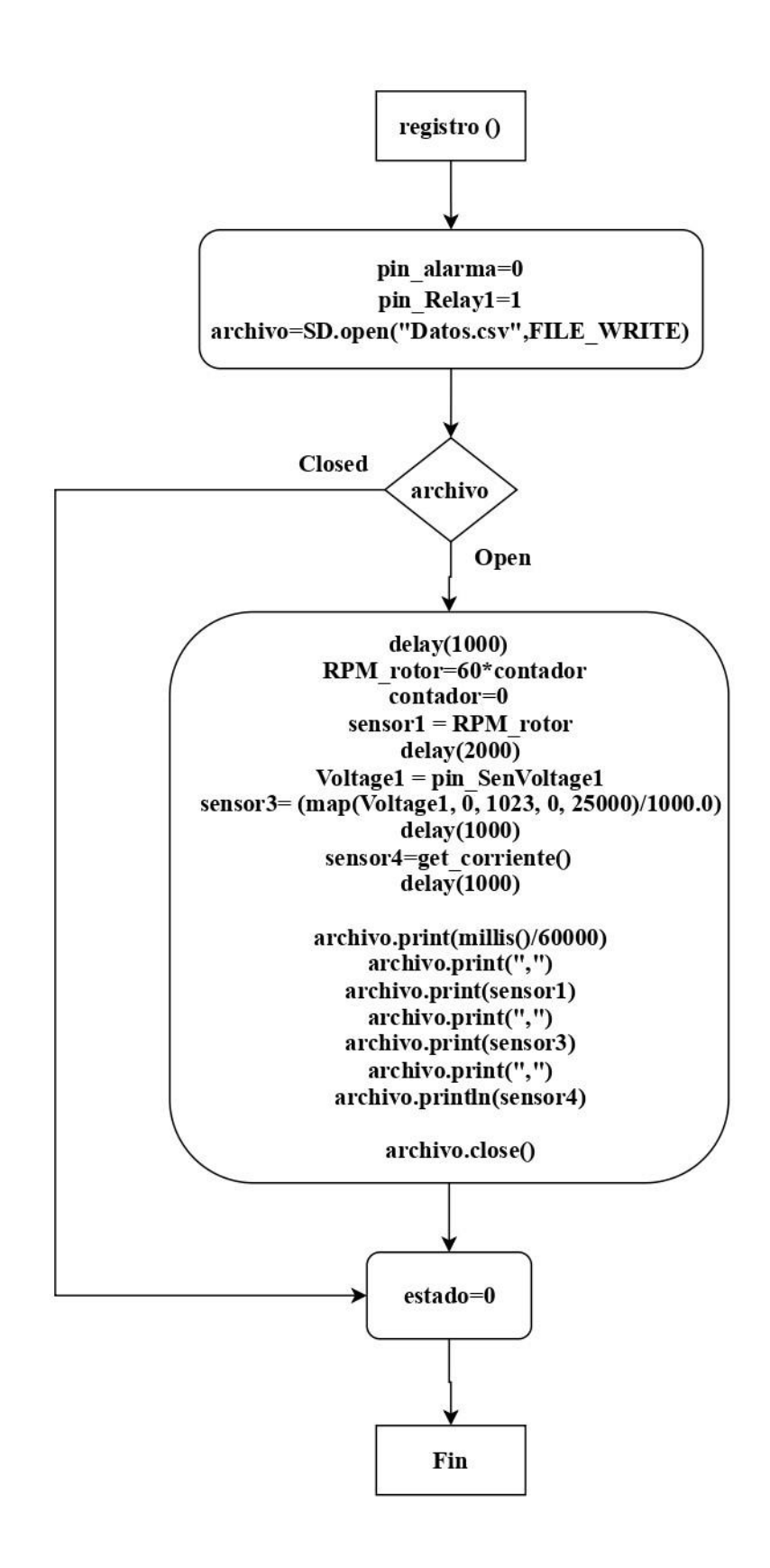

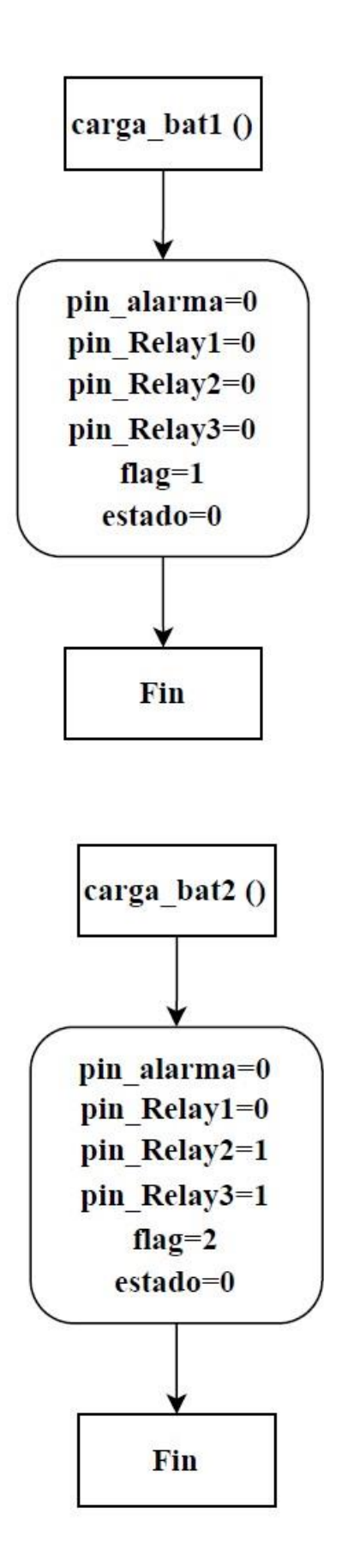

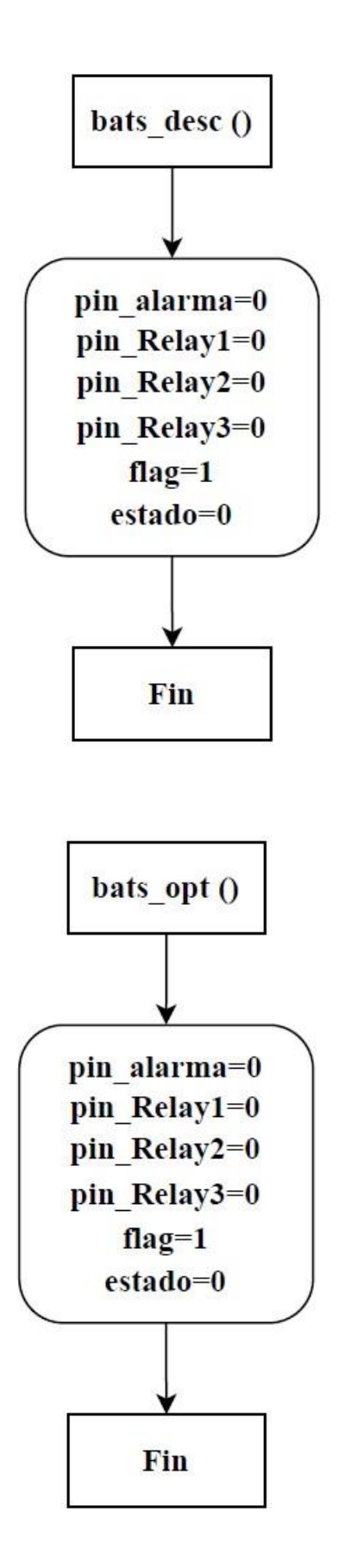

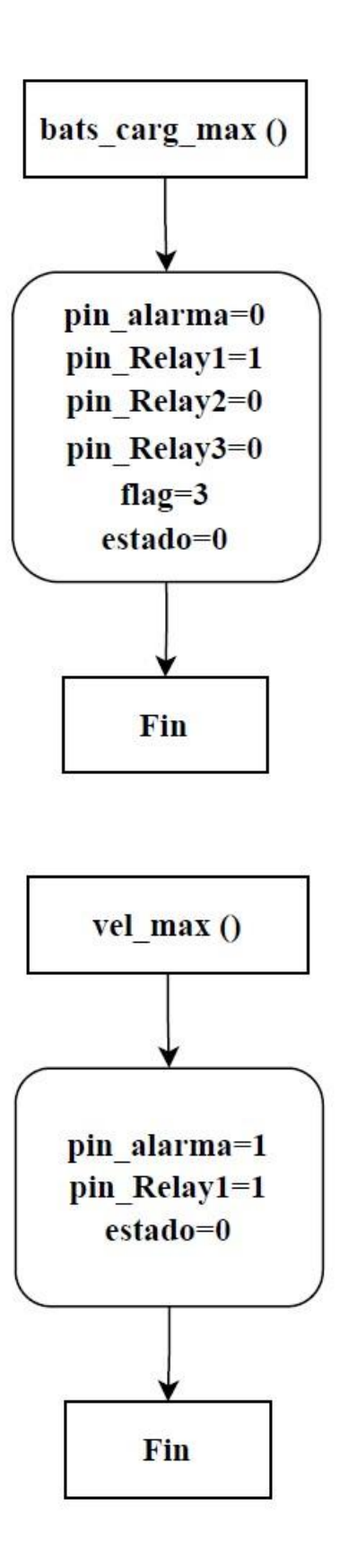

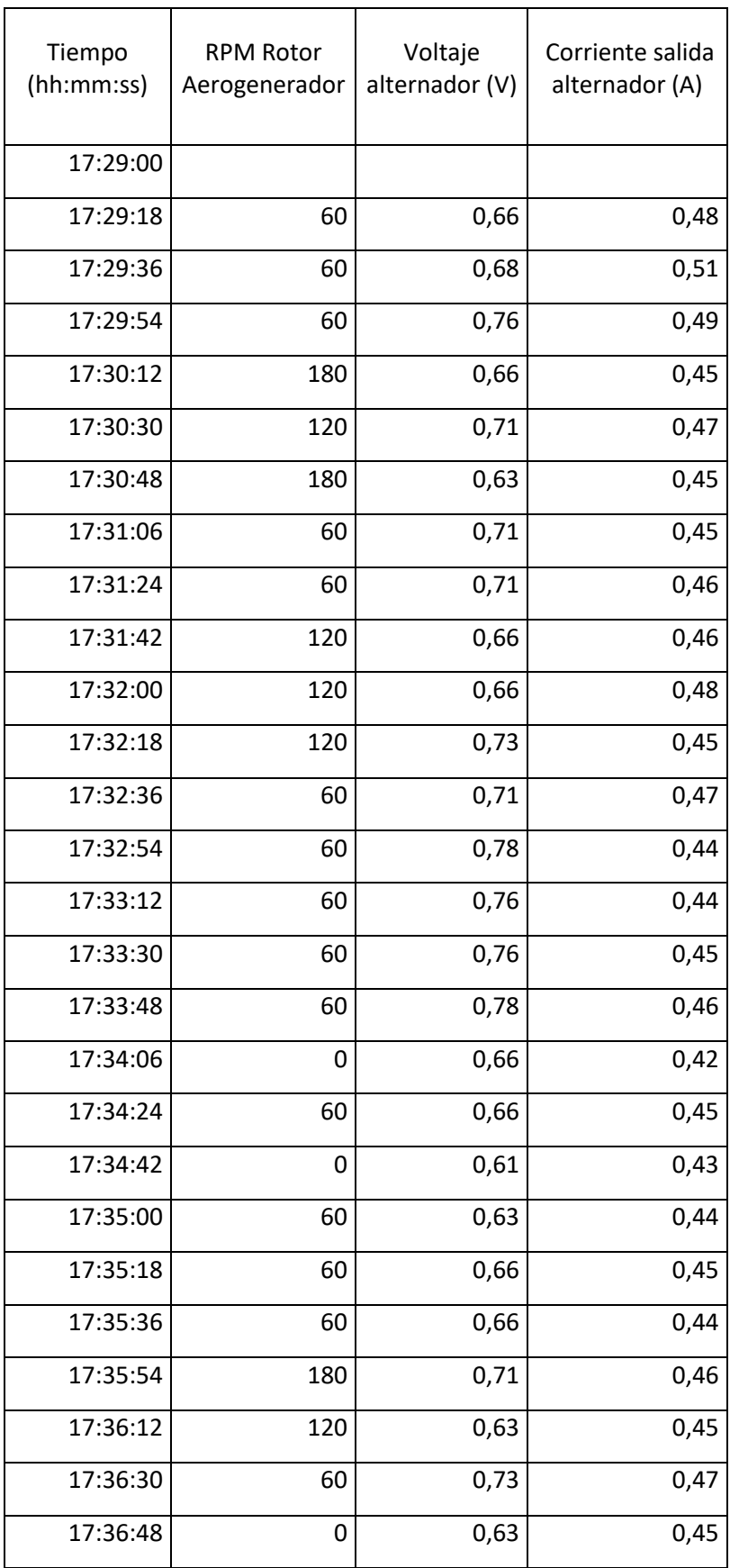

# **7.4 Anexo D: Tabla I - Registro de equipo electrónico**

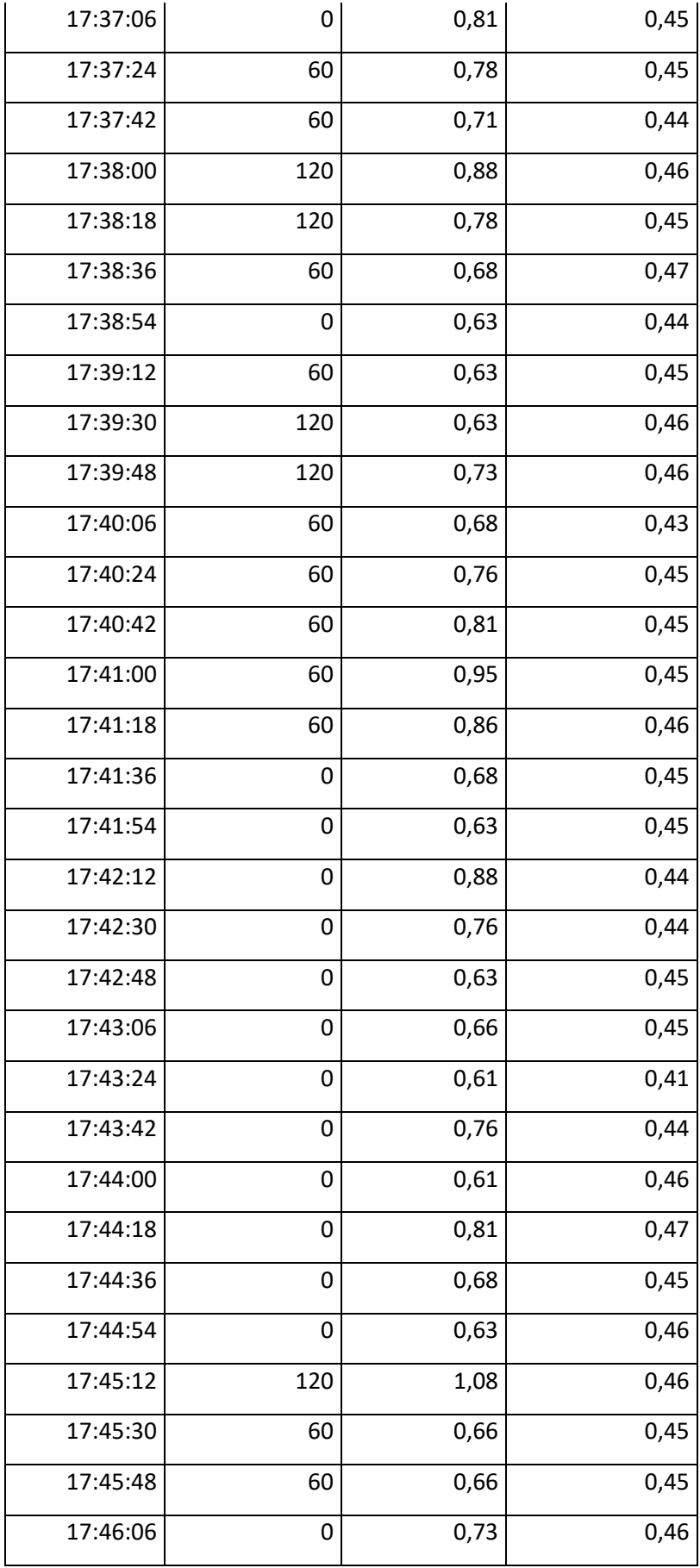

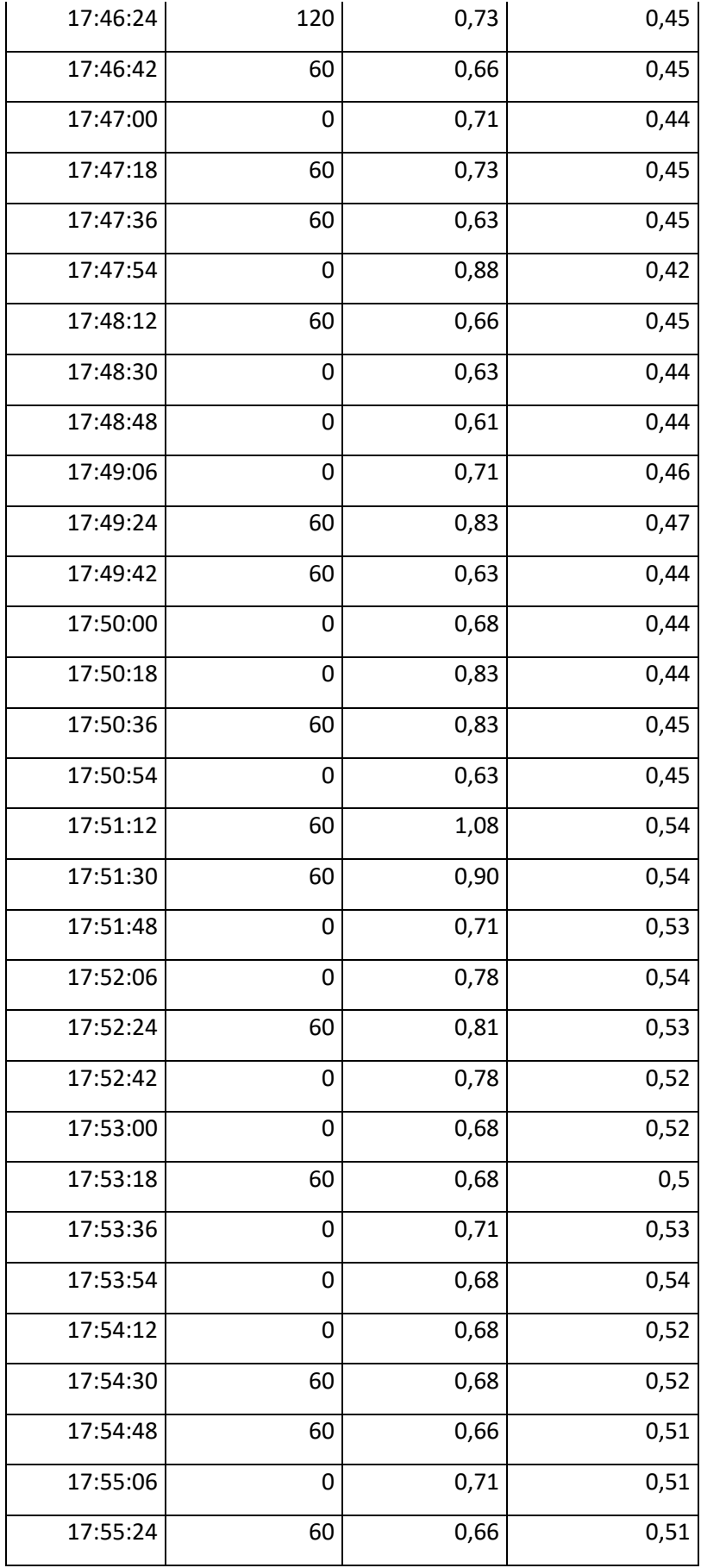

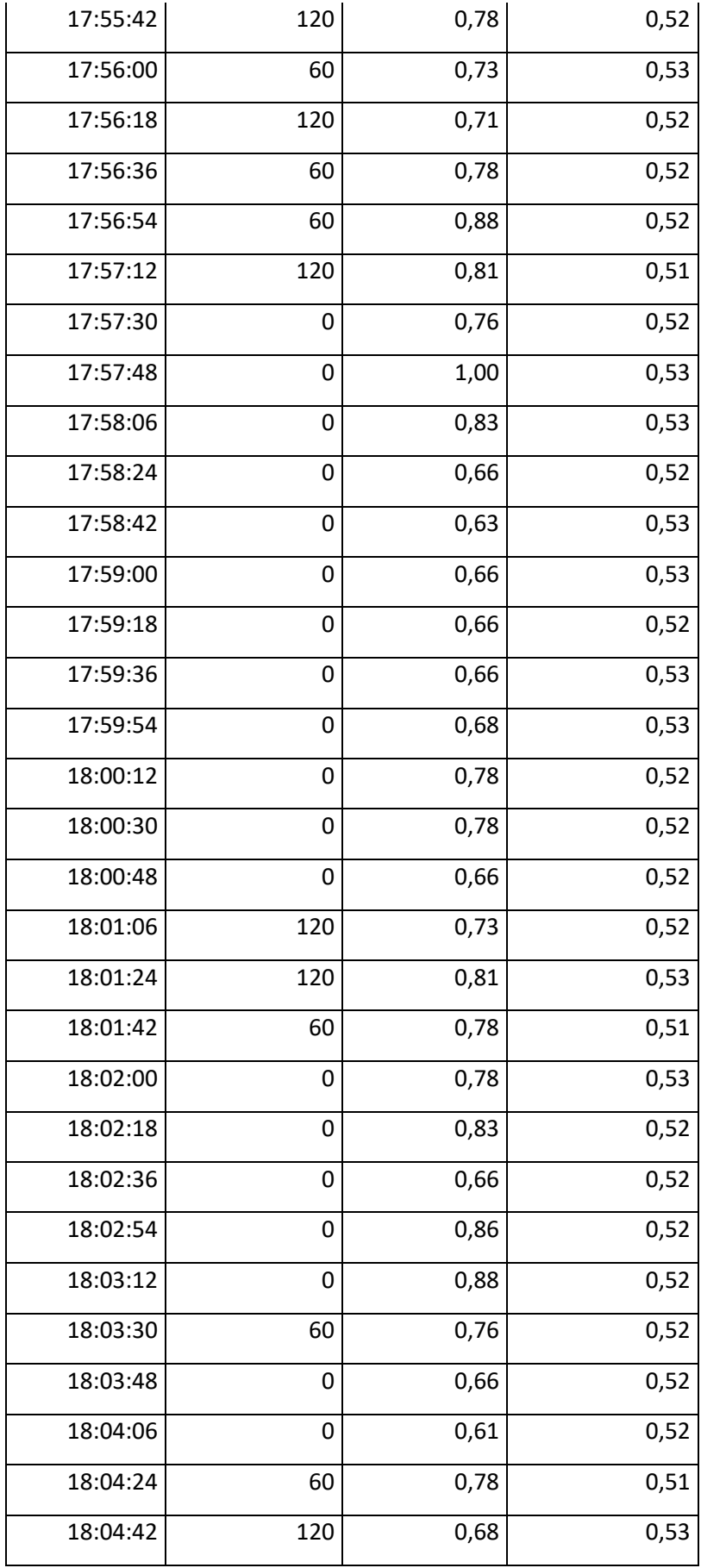

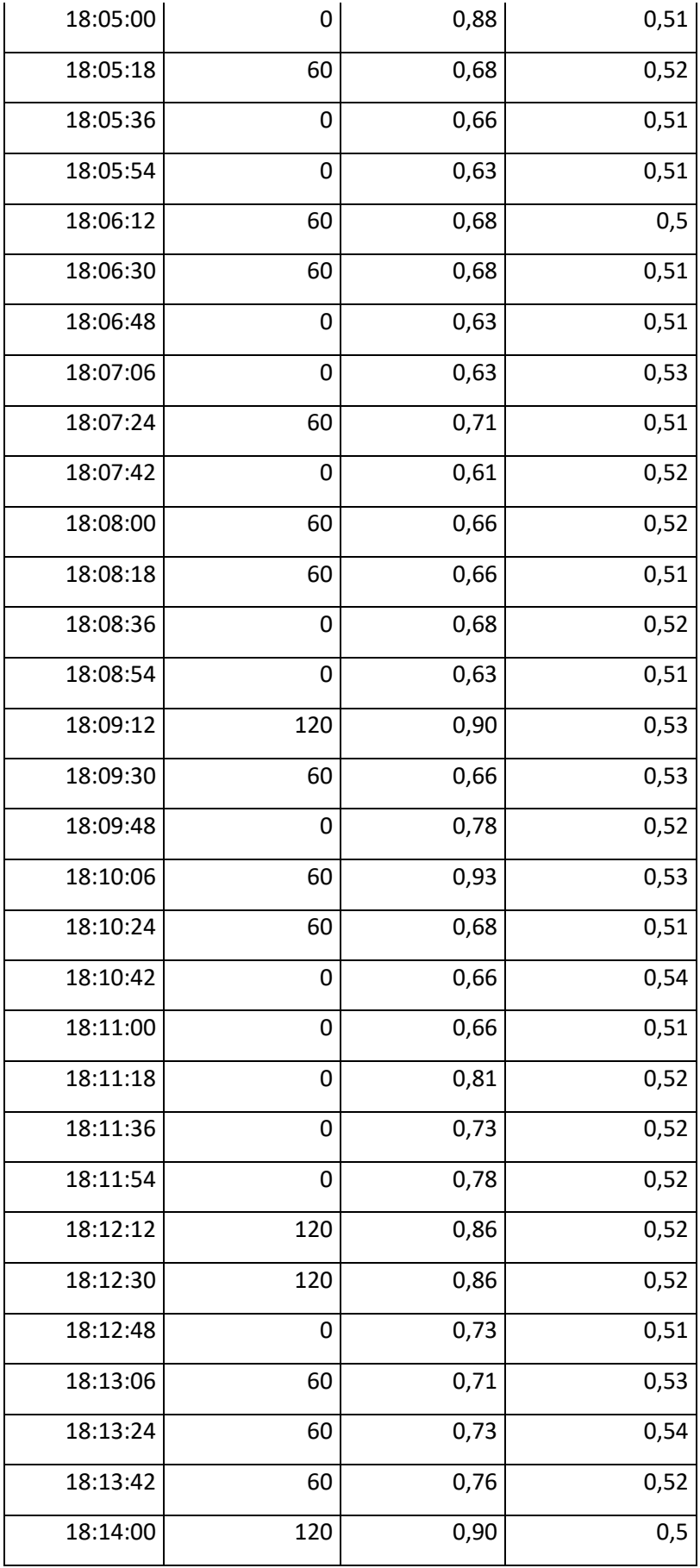

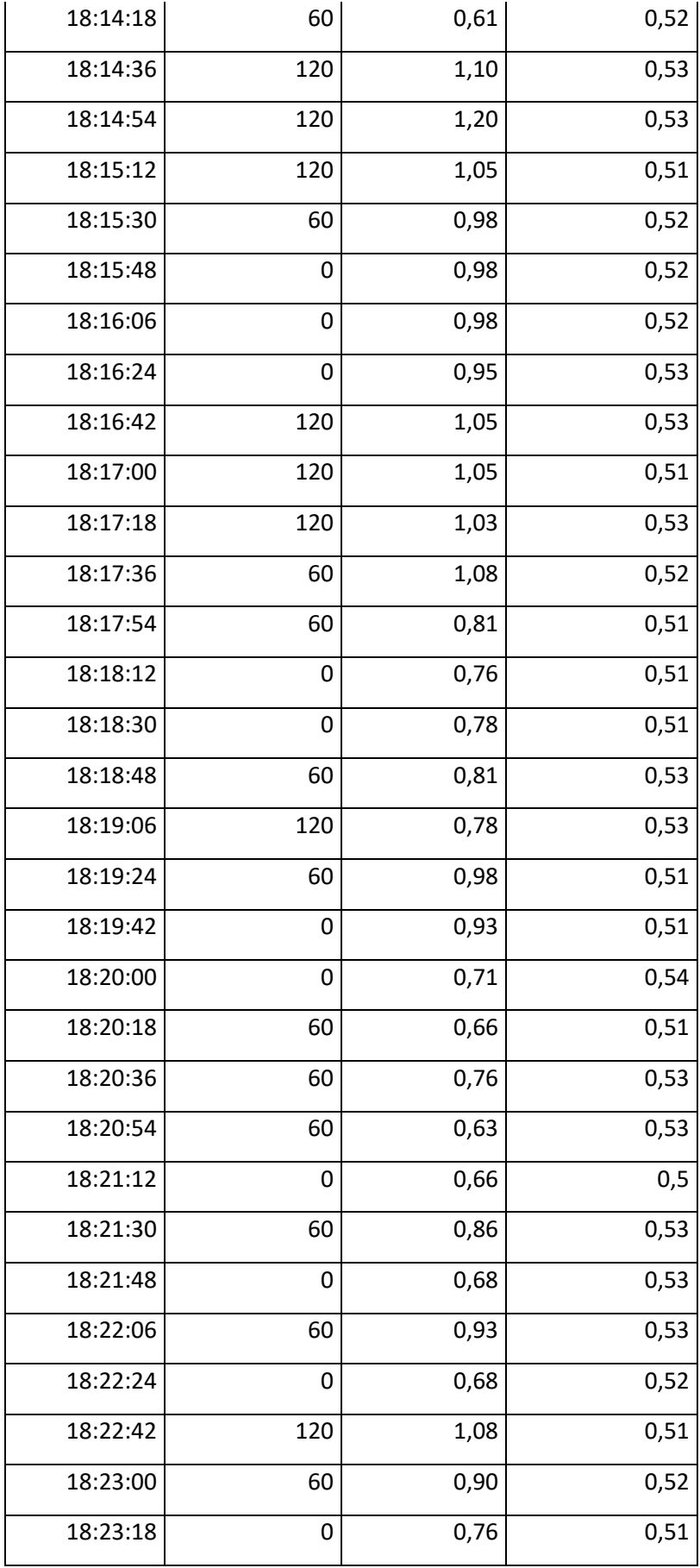

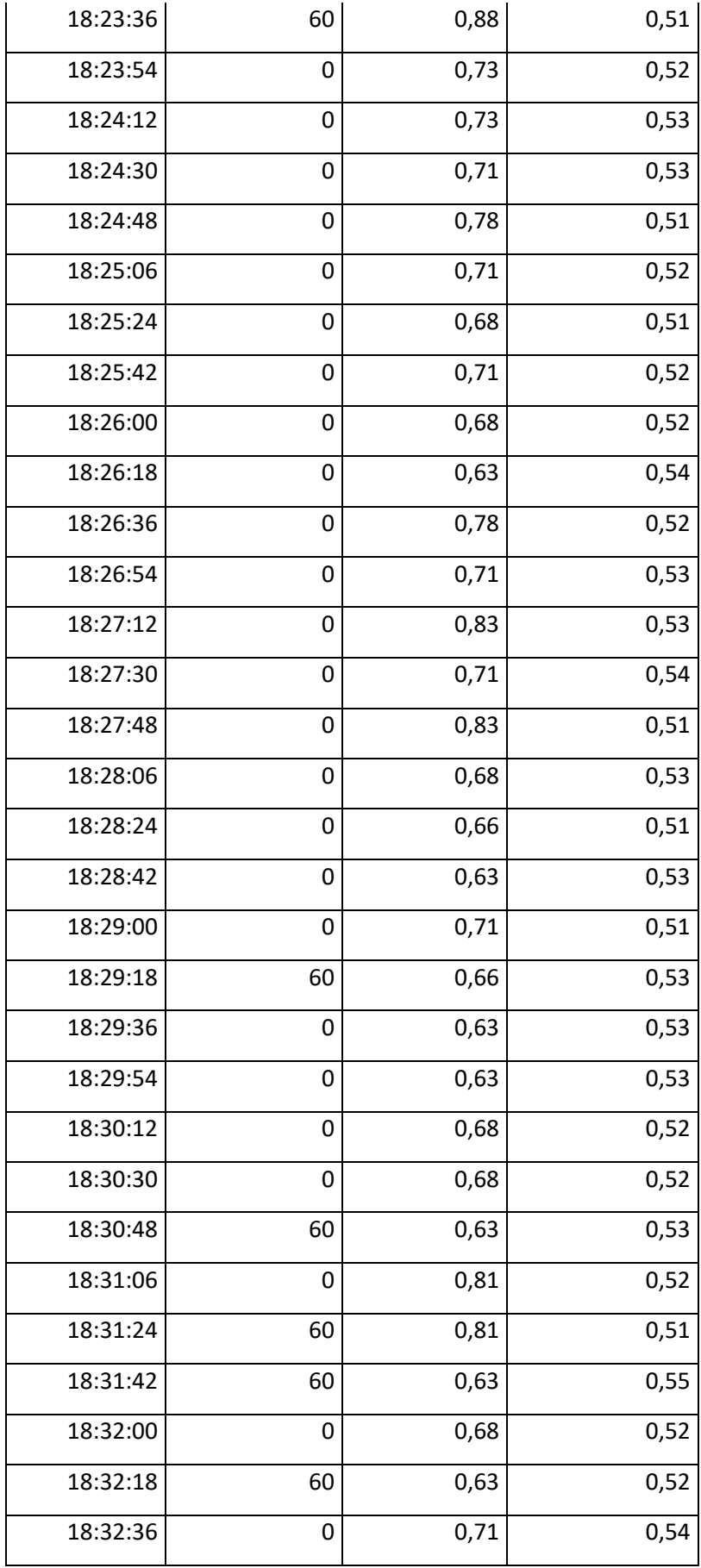

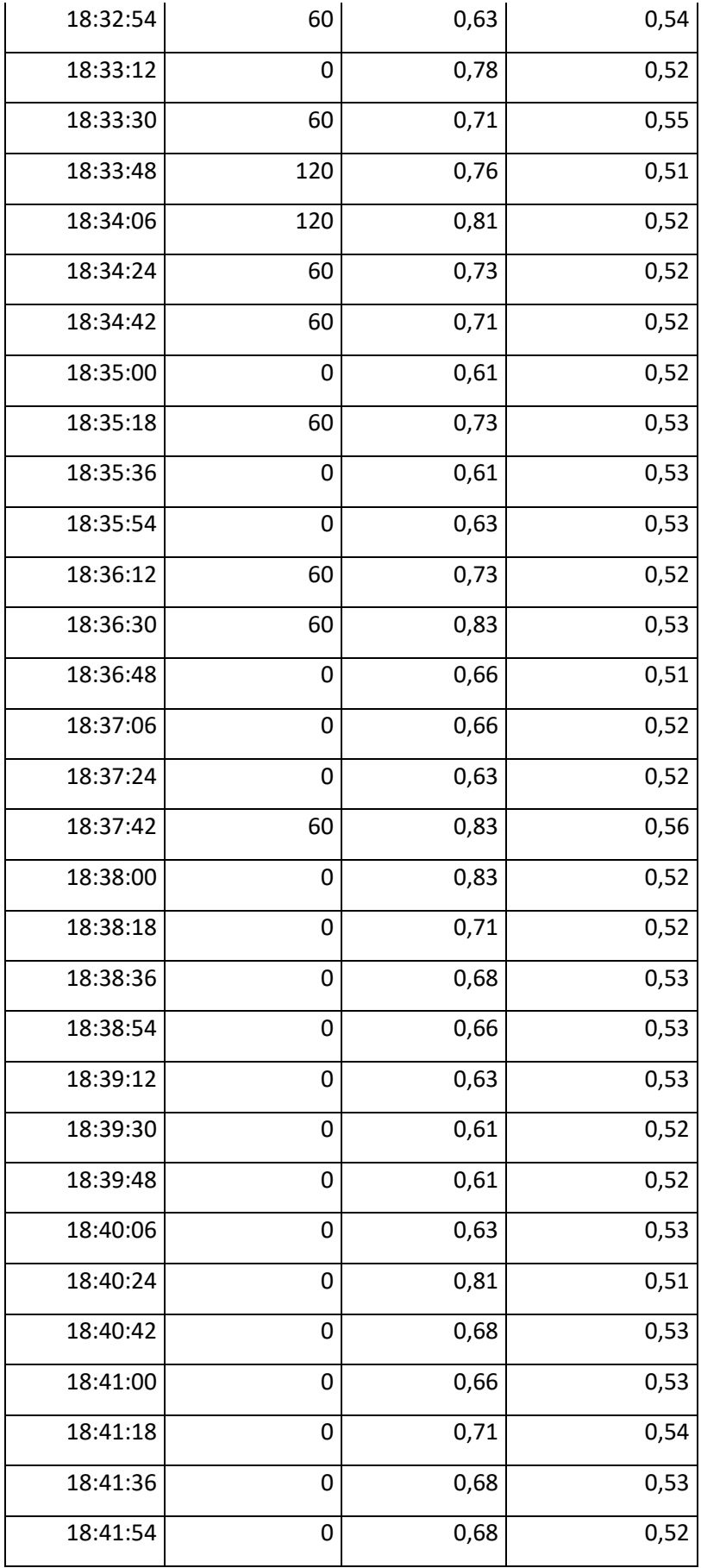

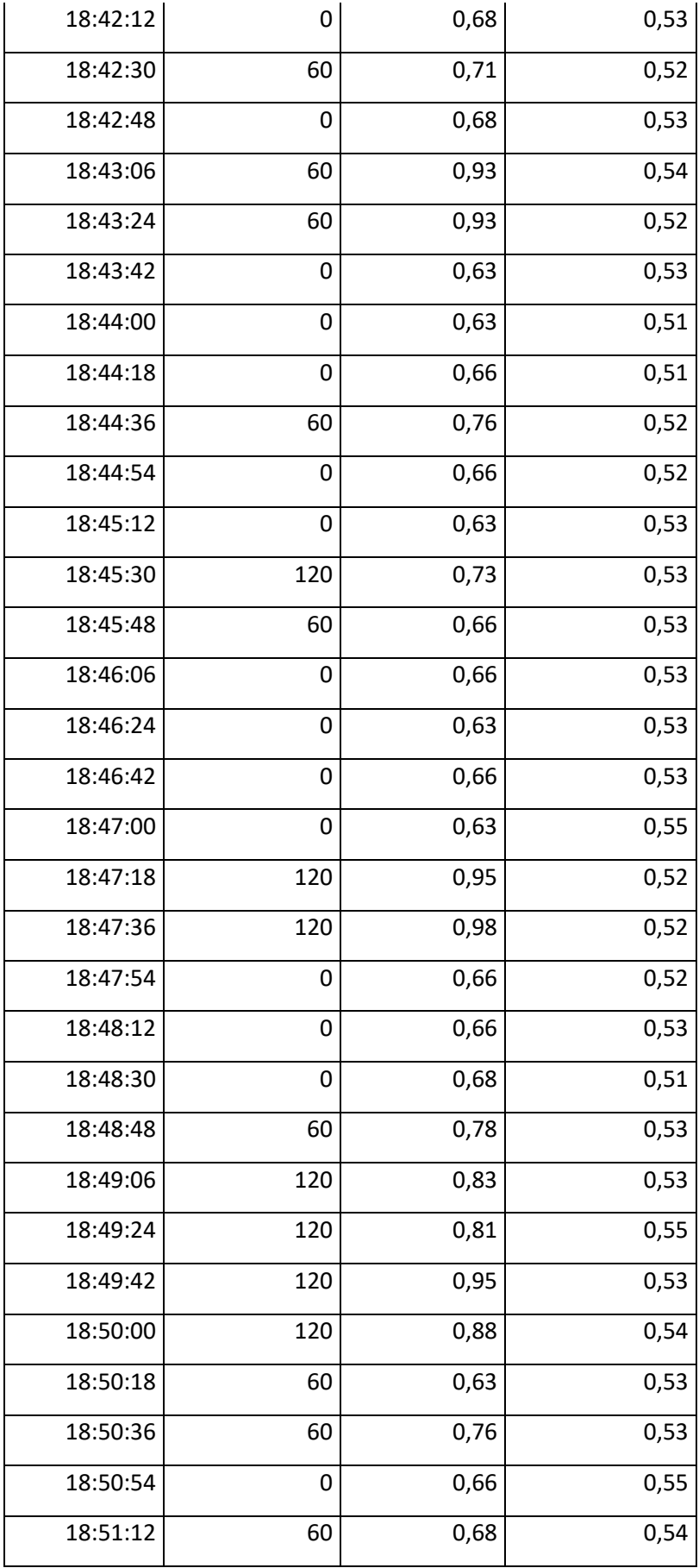
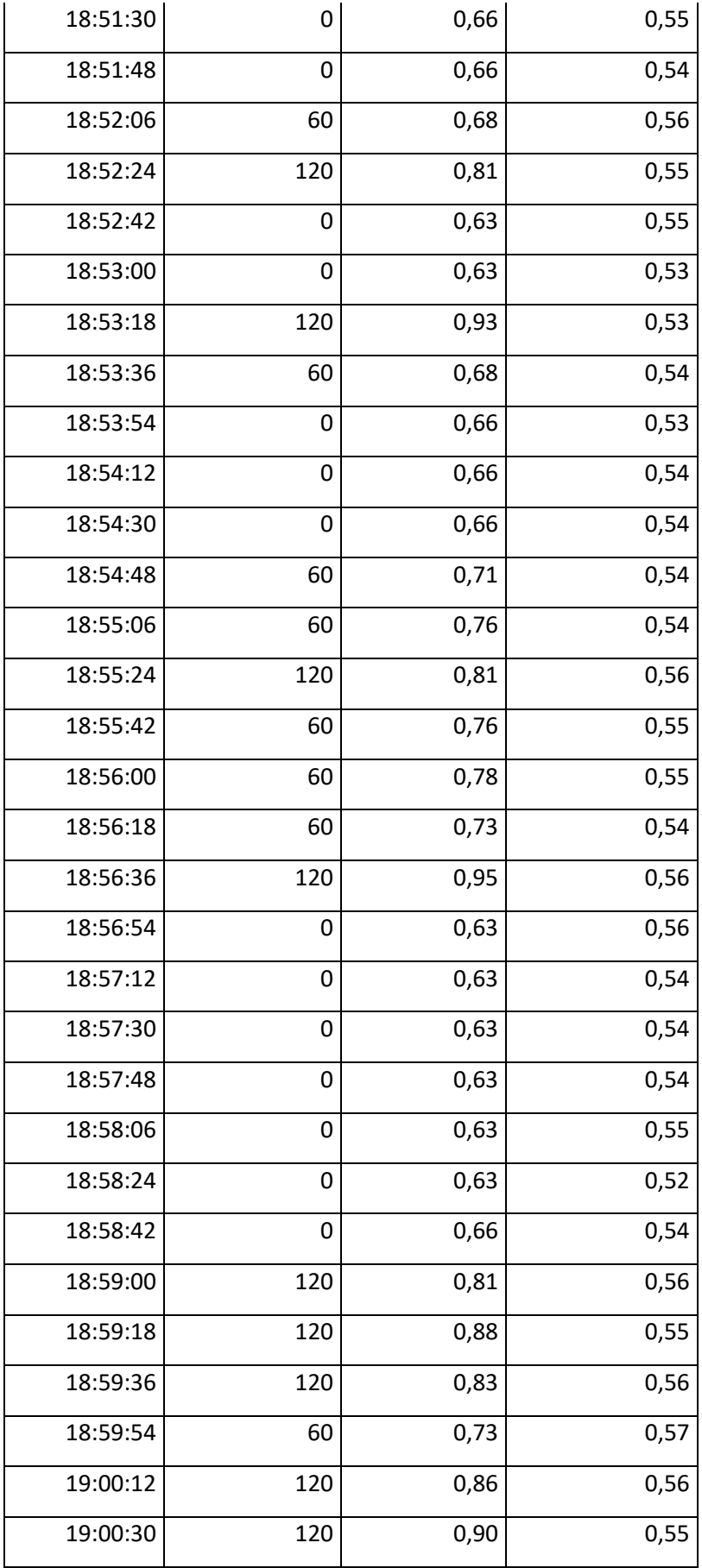

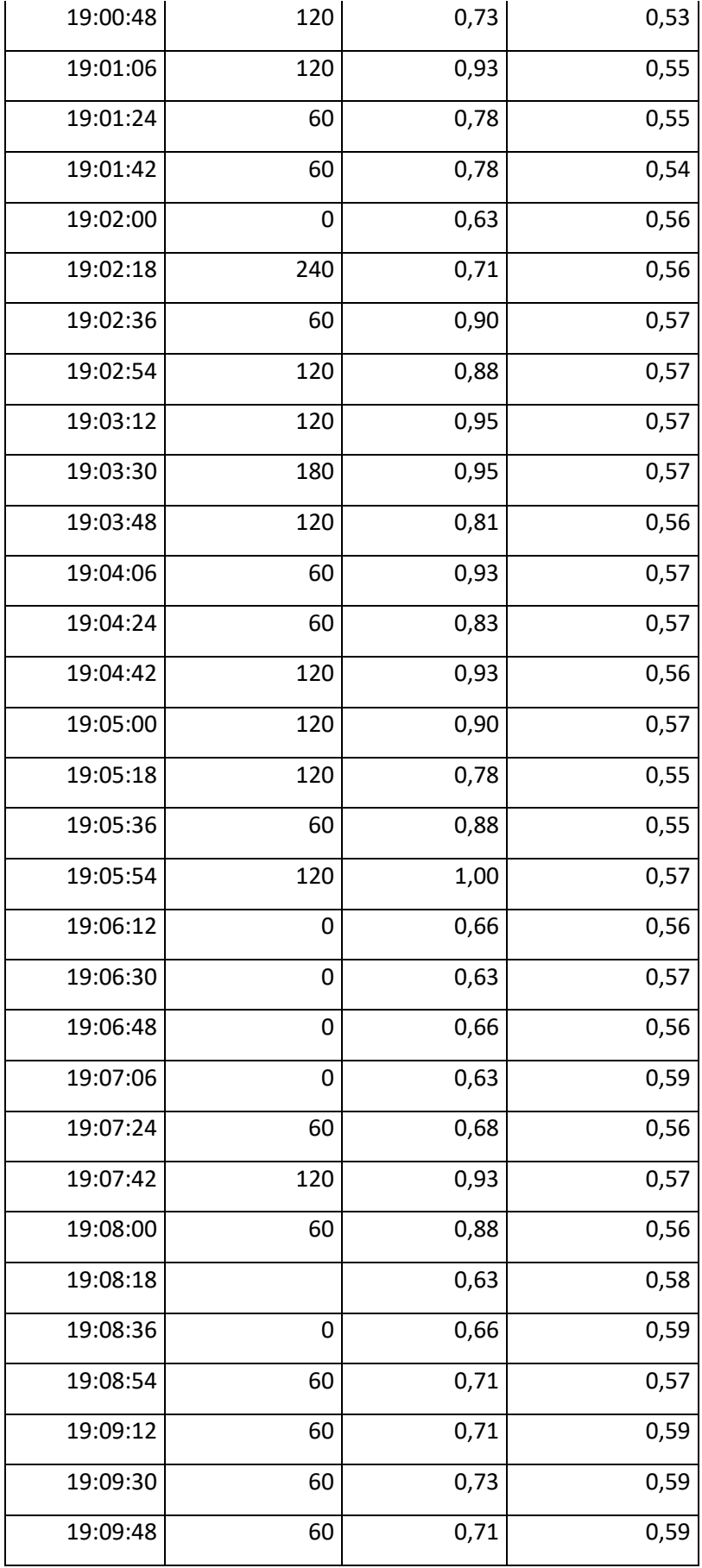

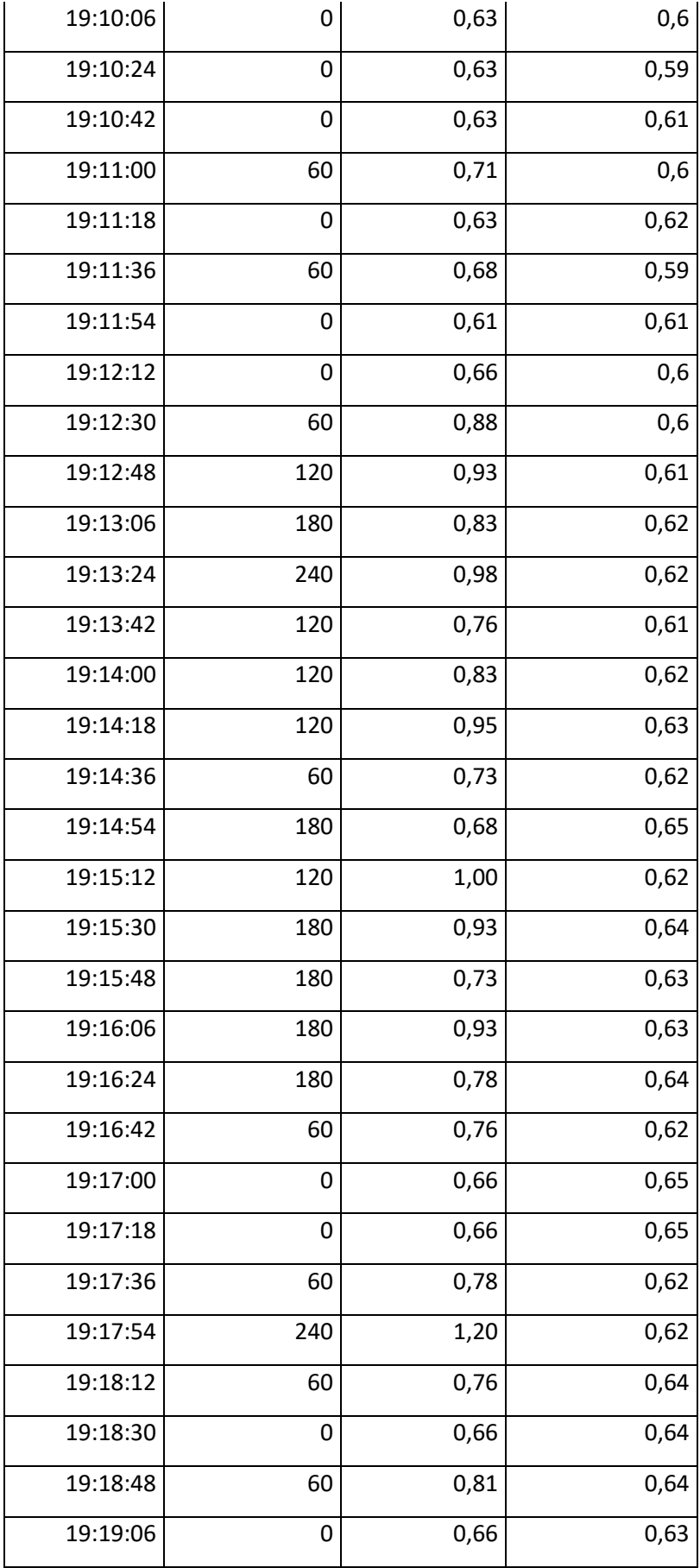

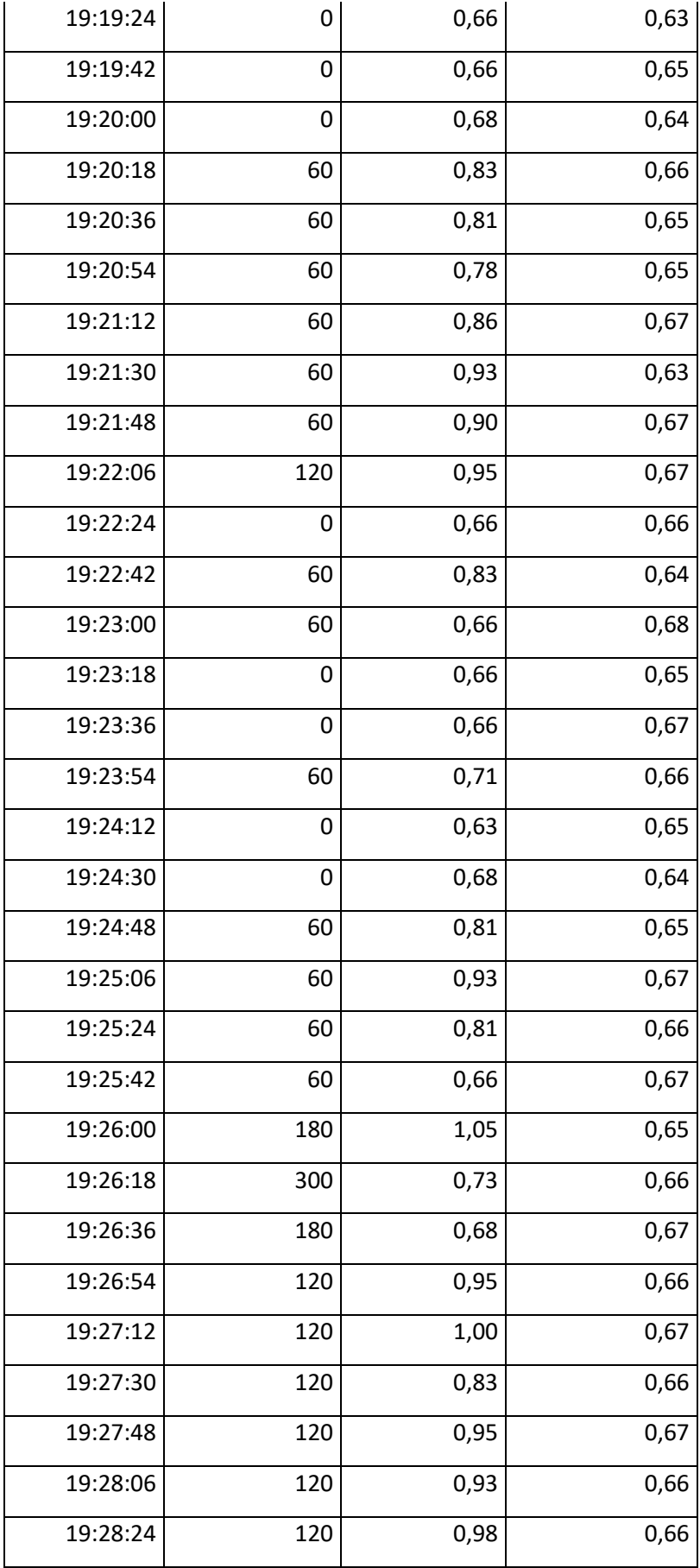

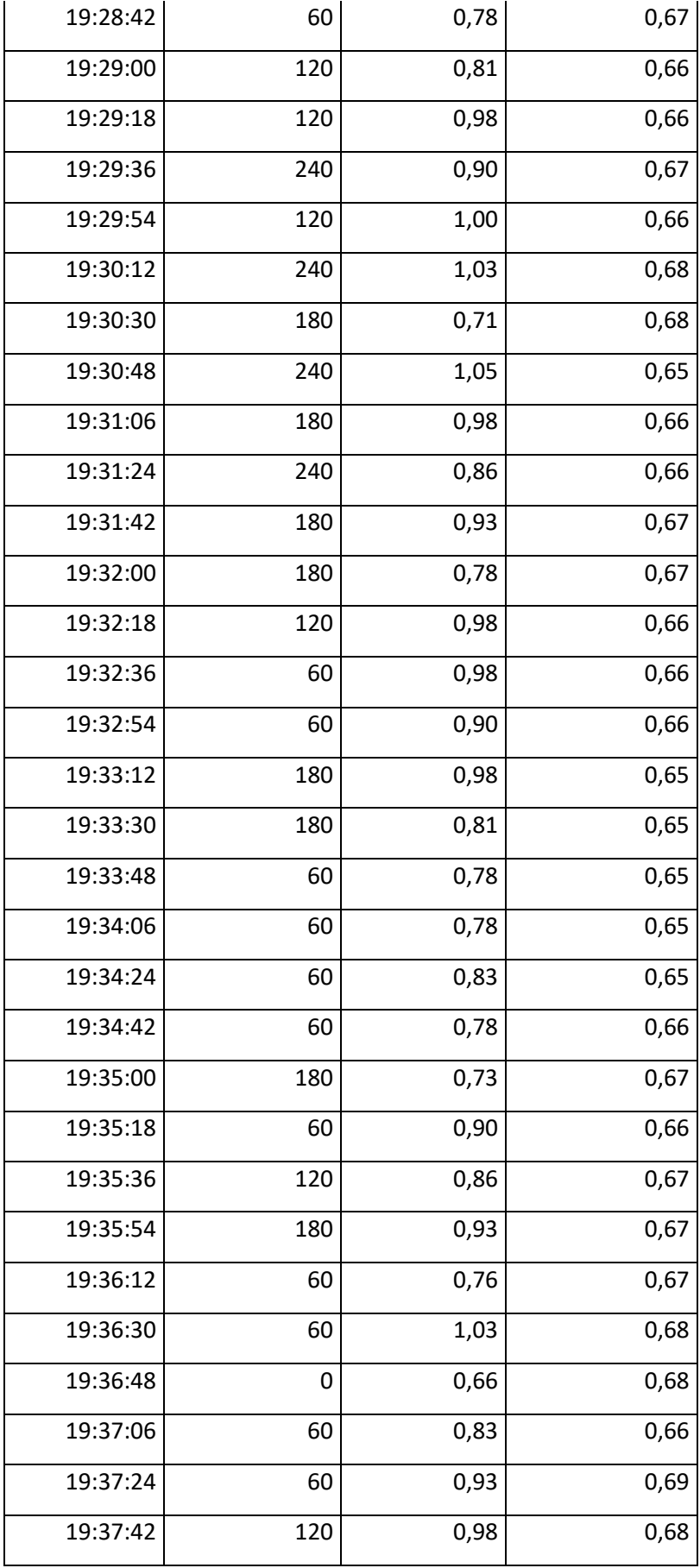

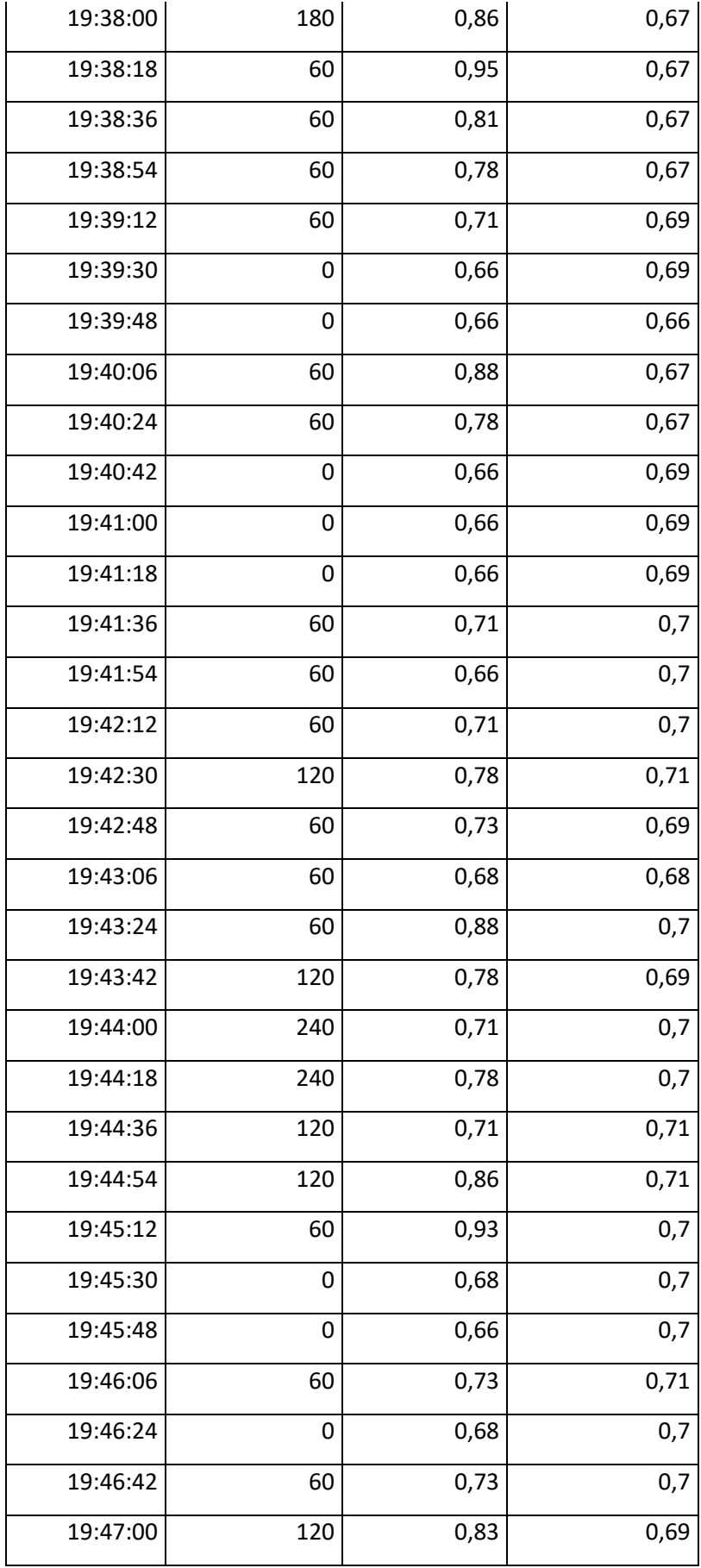

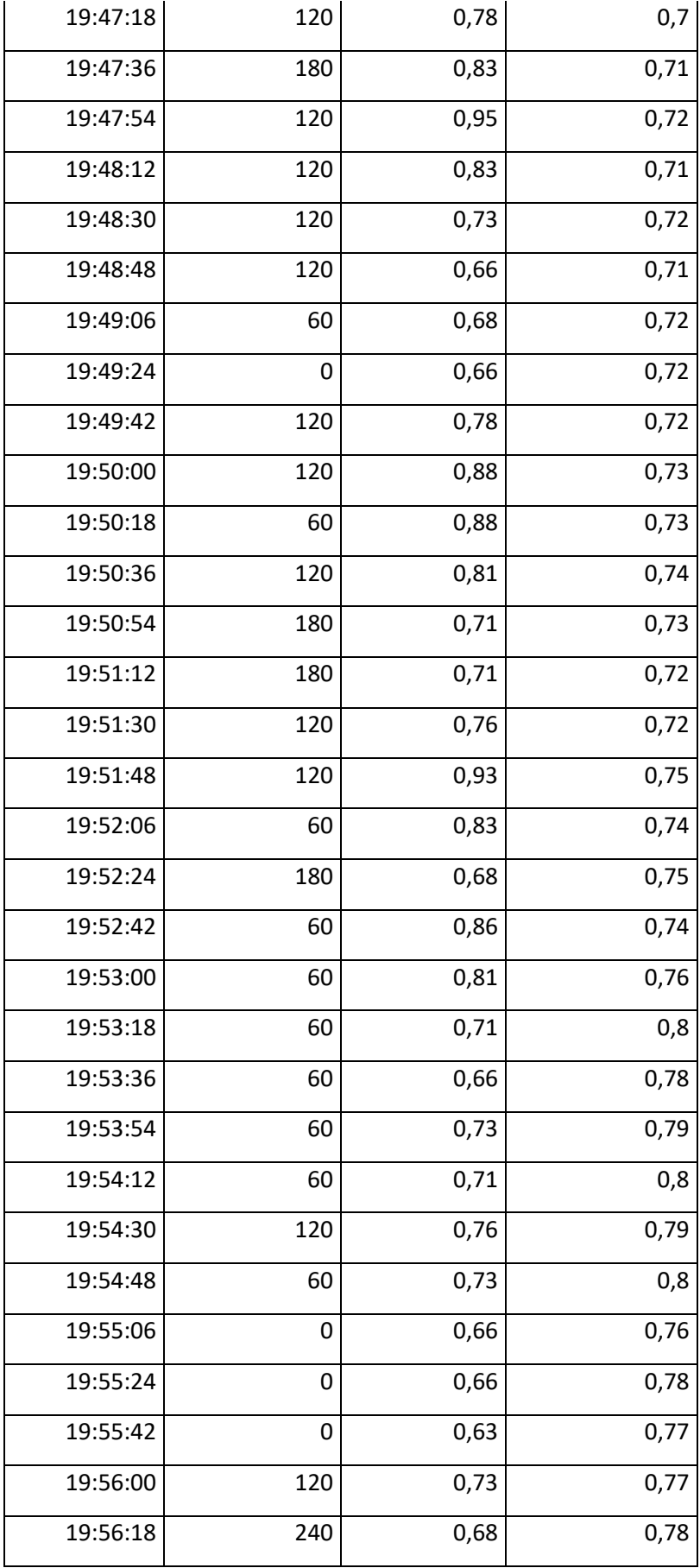

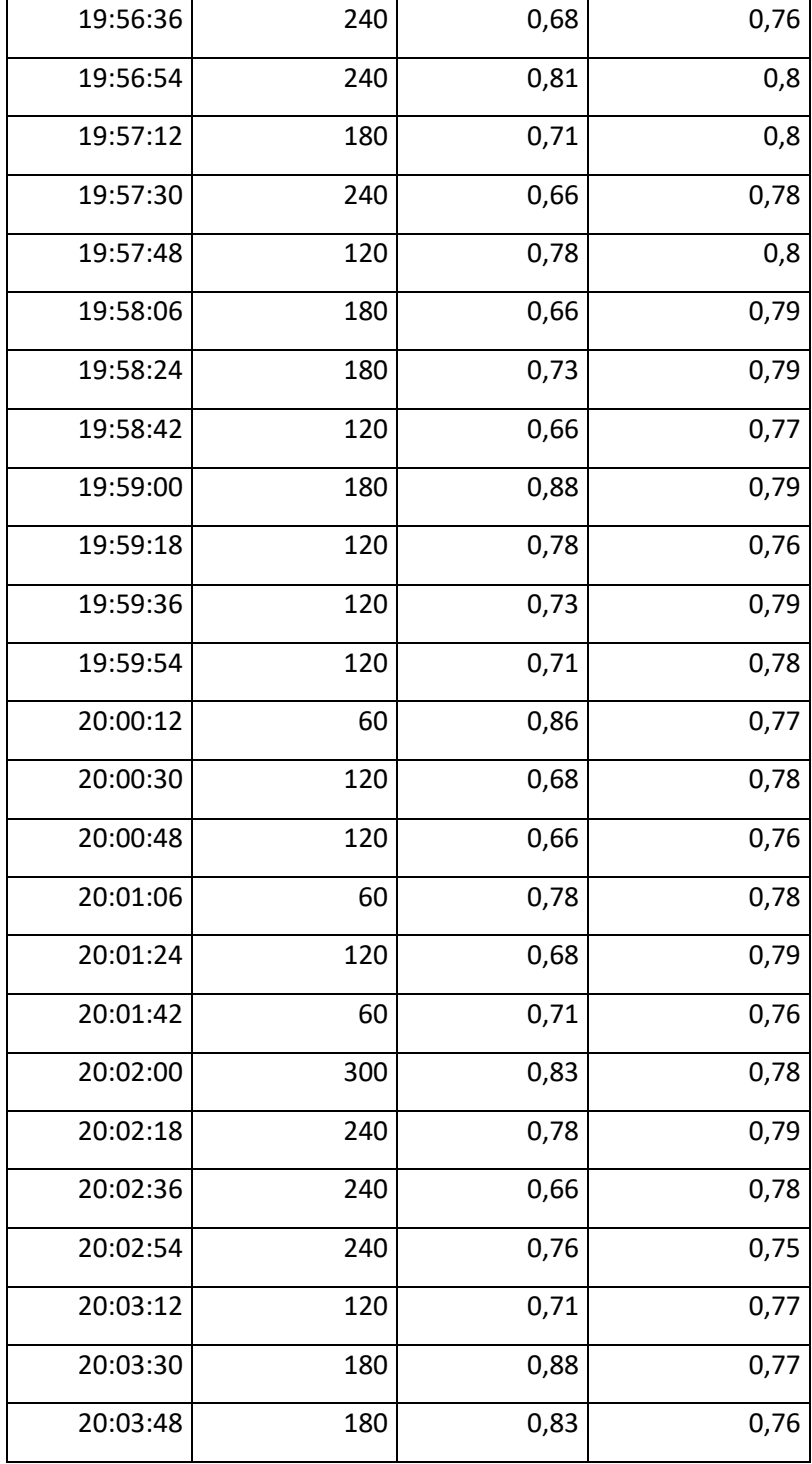

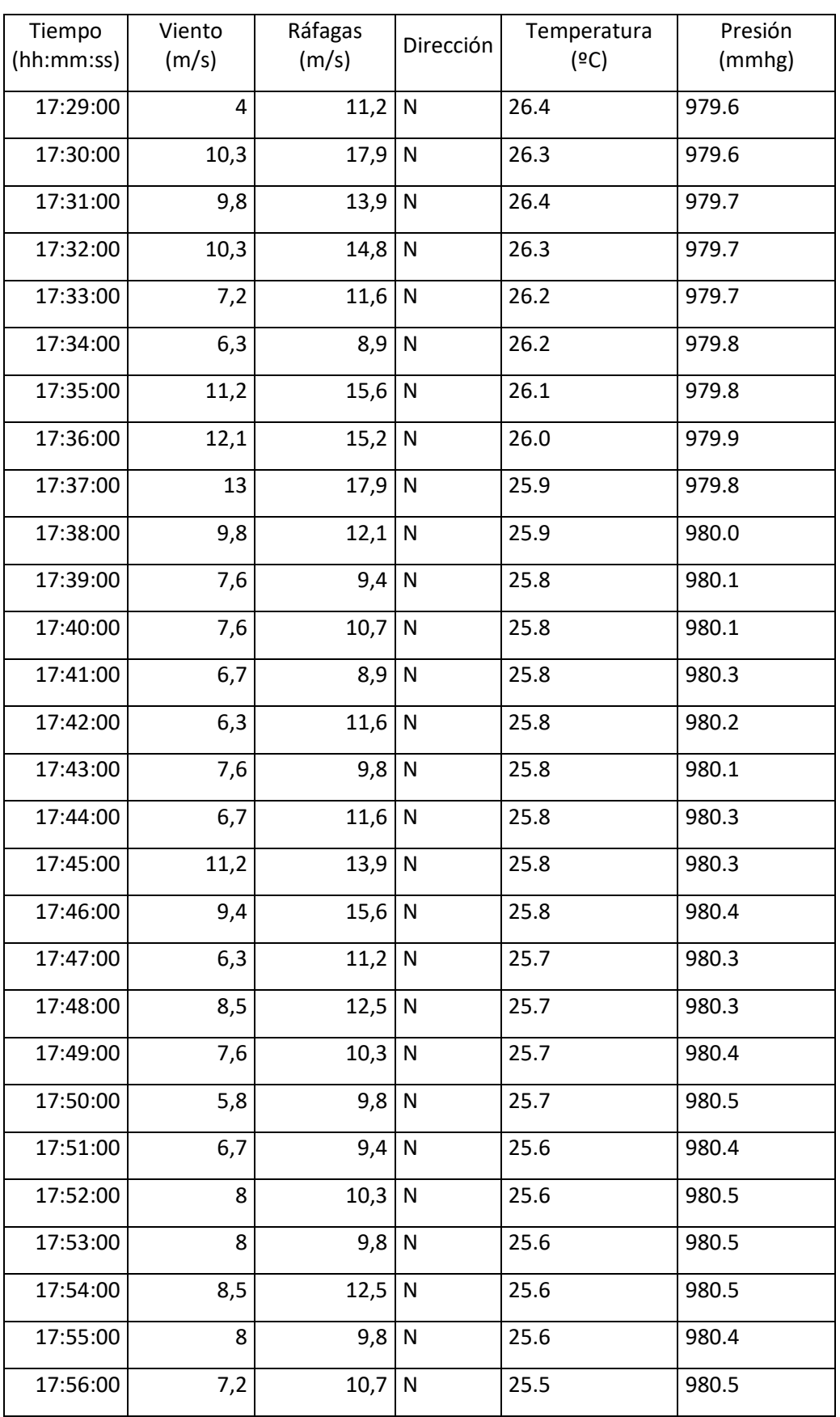

## **7.5 Anexo E: Tabla II - Registro de estación meteorológica**

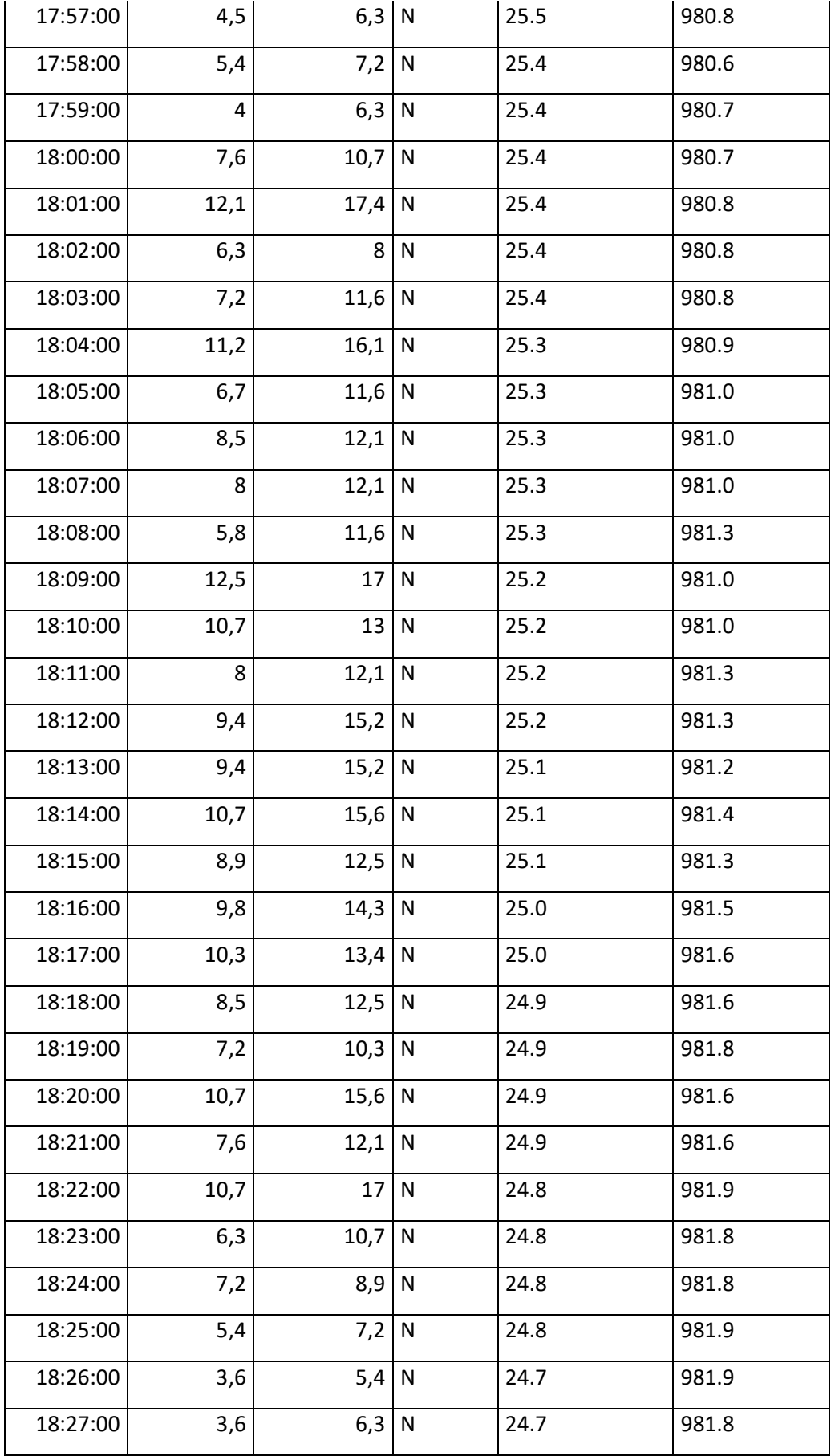

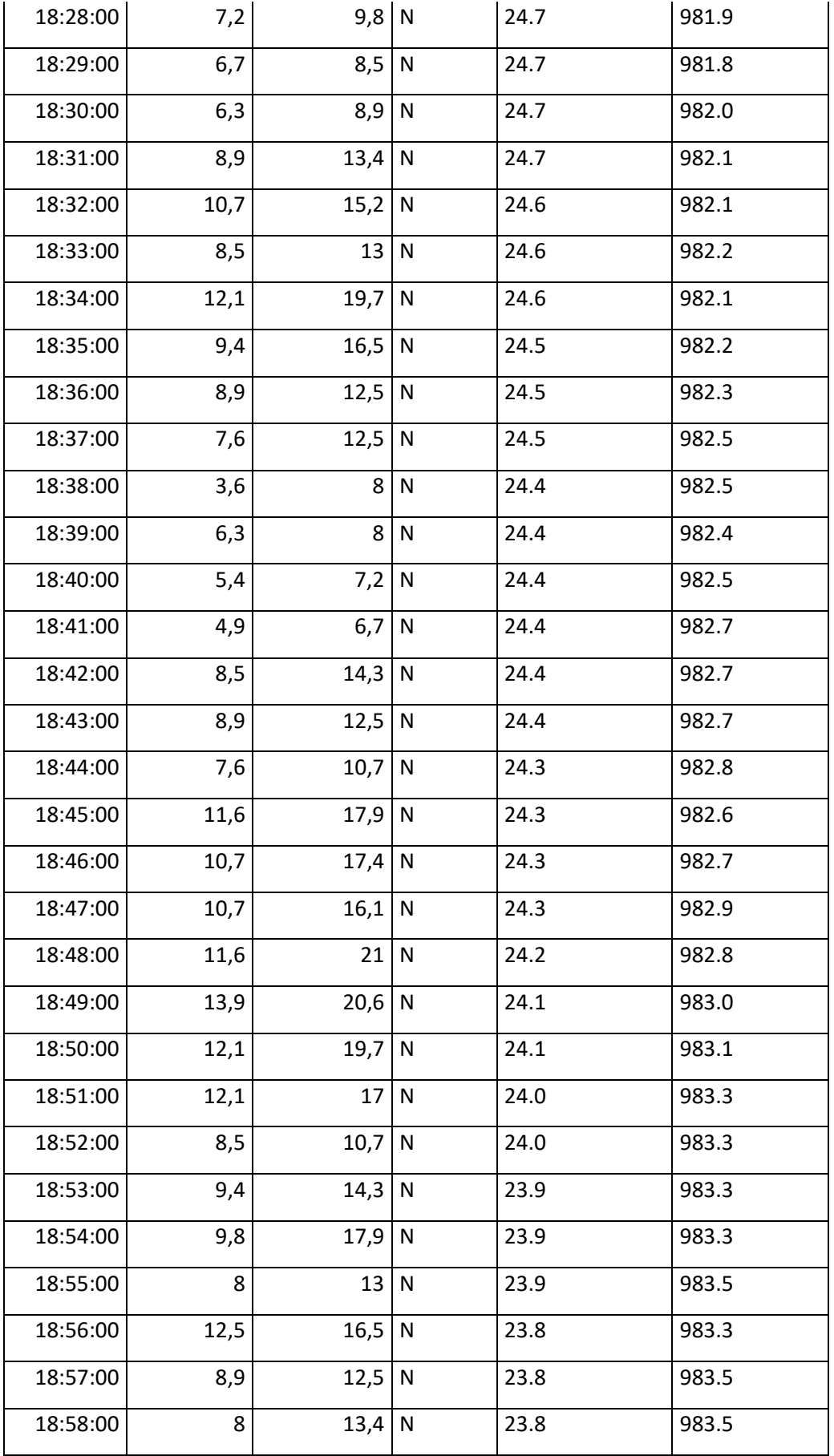

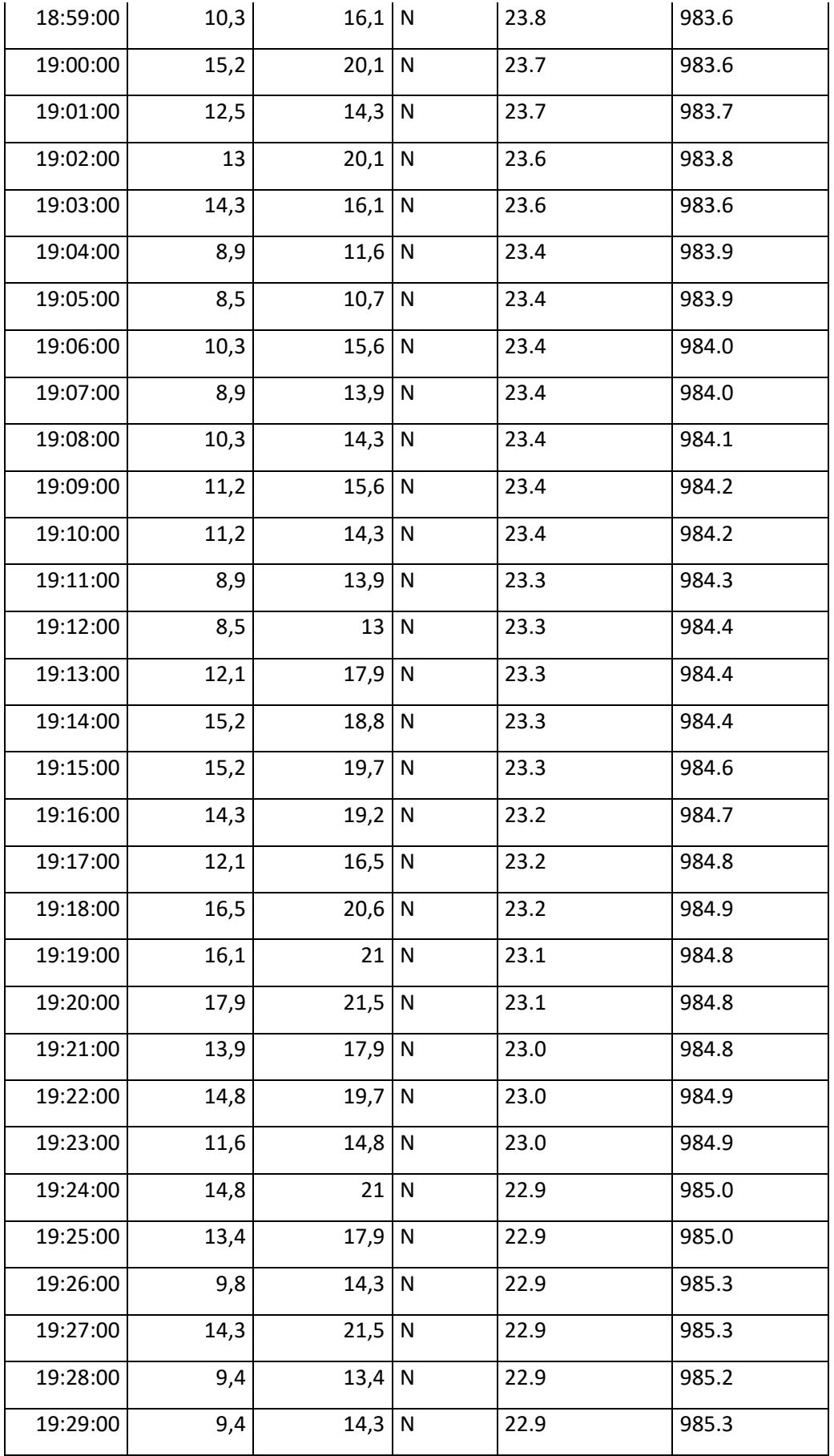

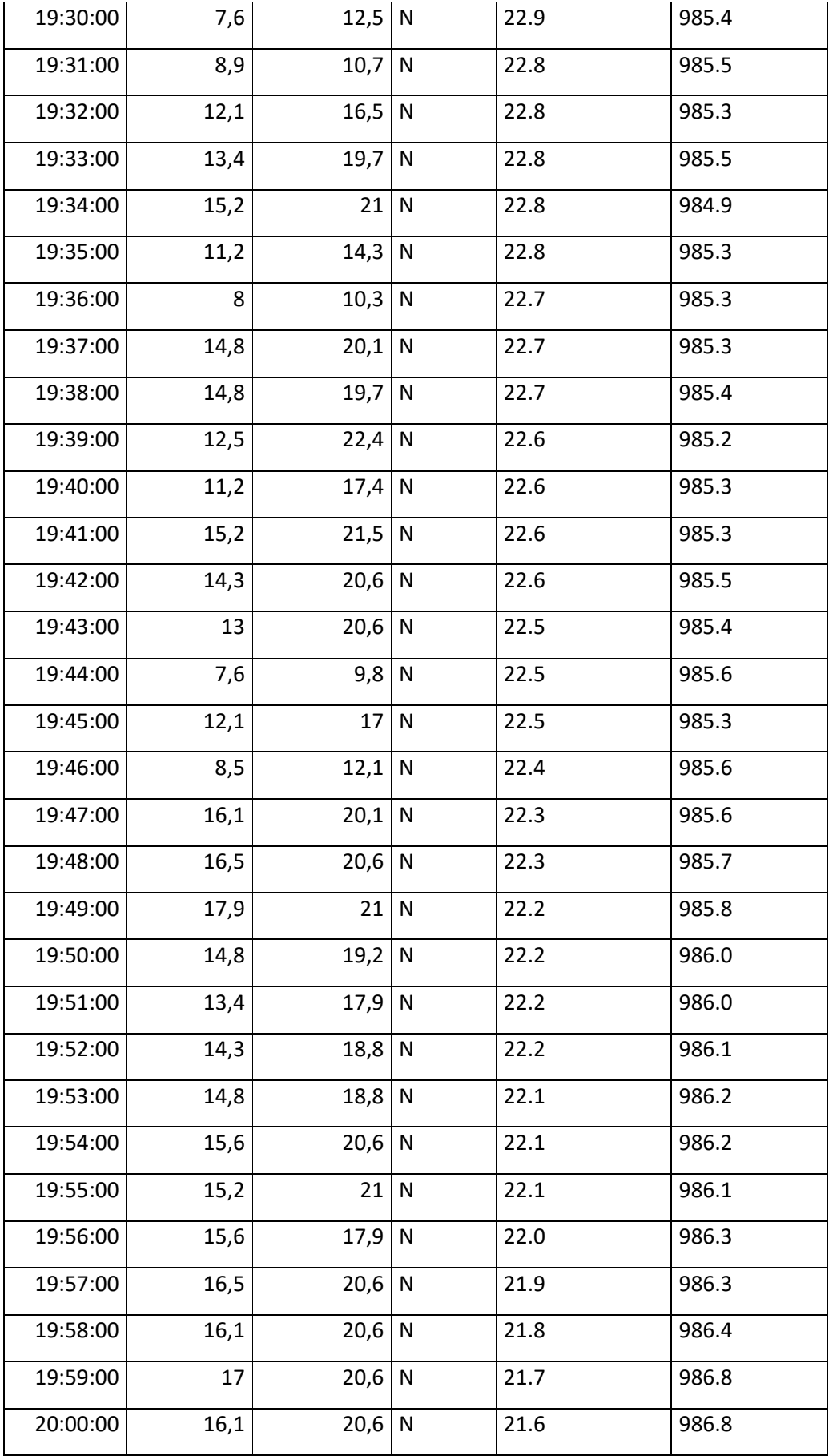

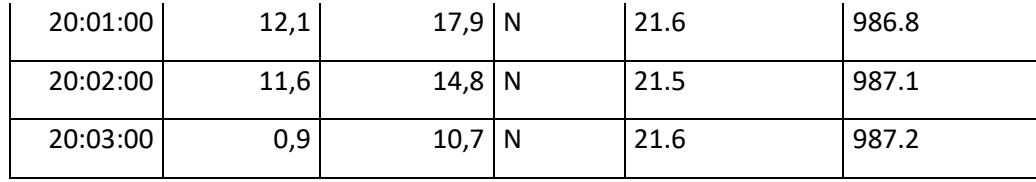

### **7.6 Anexo F: Tabla III - Registro final**

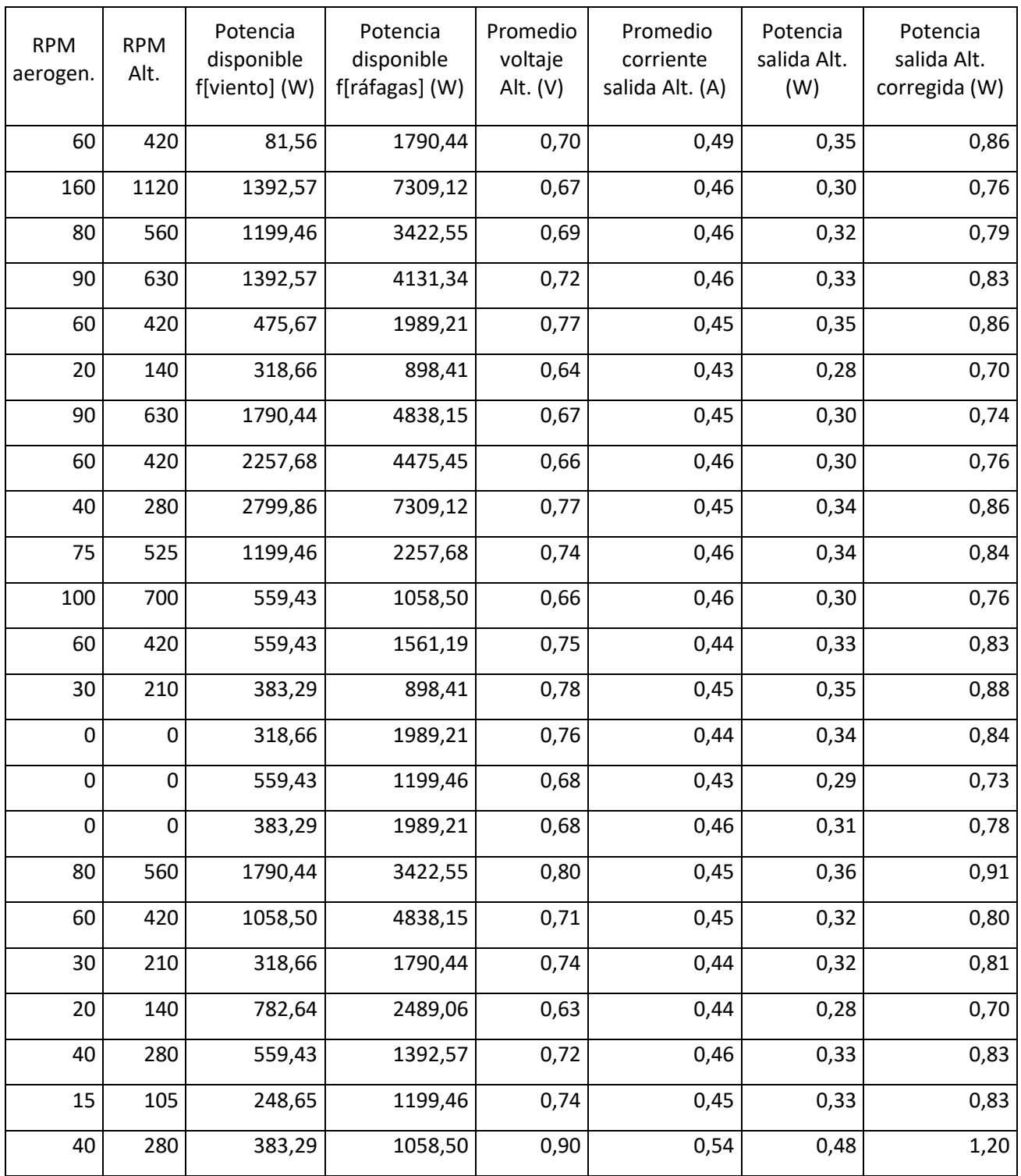

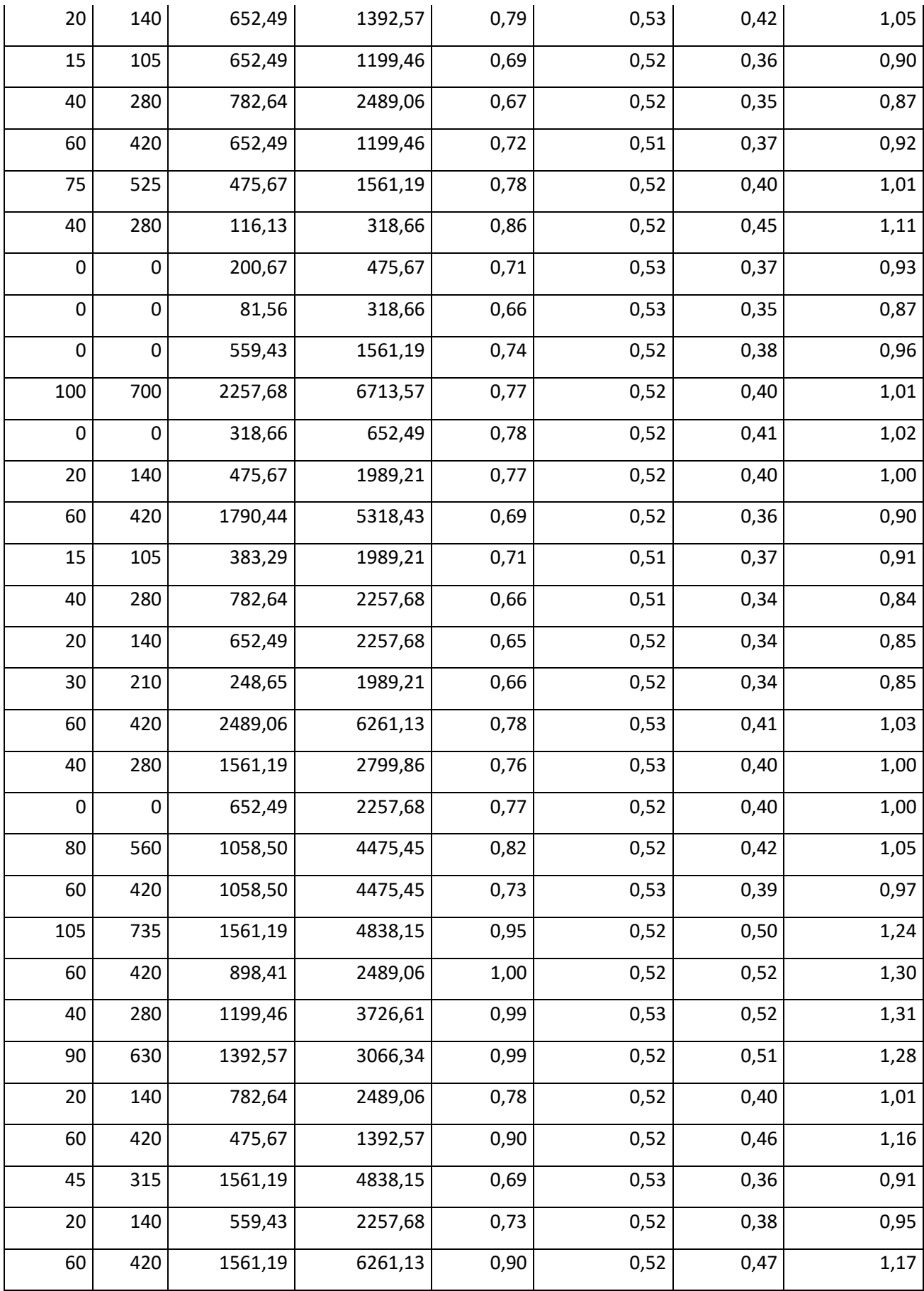

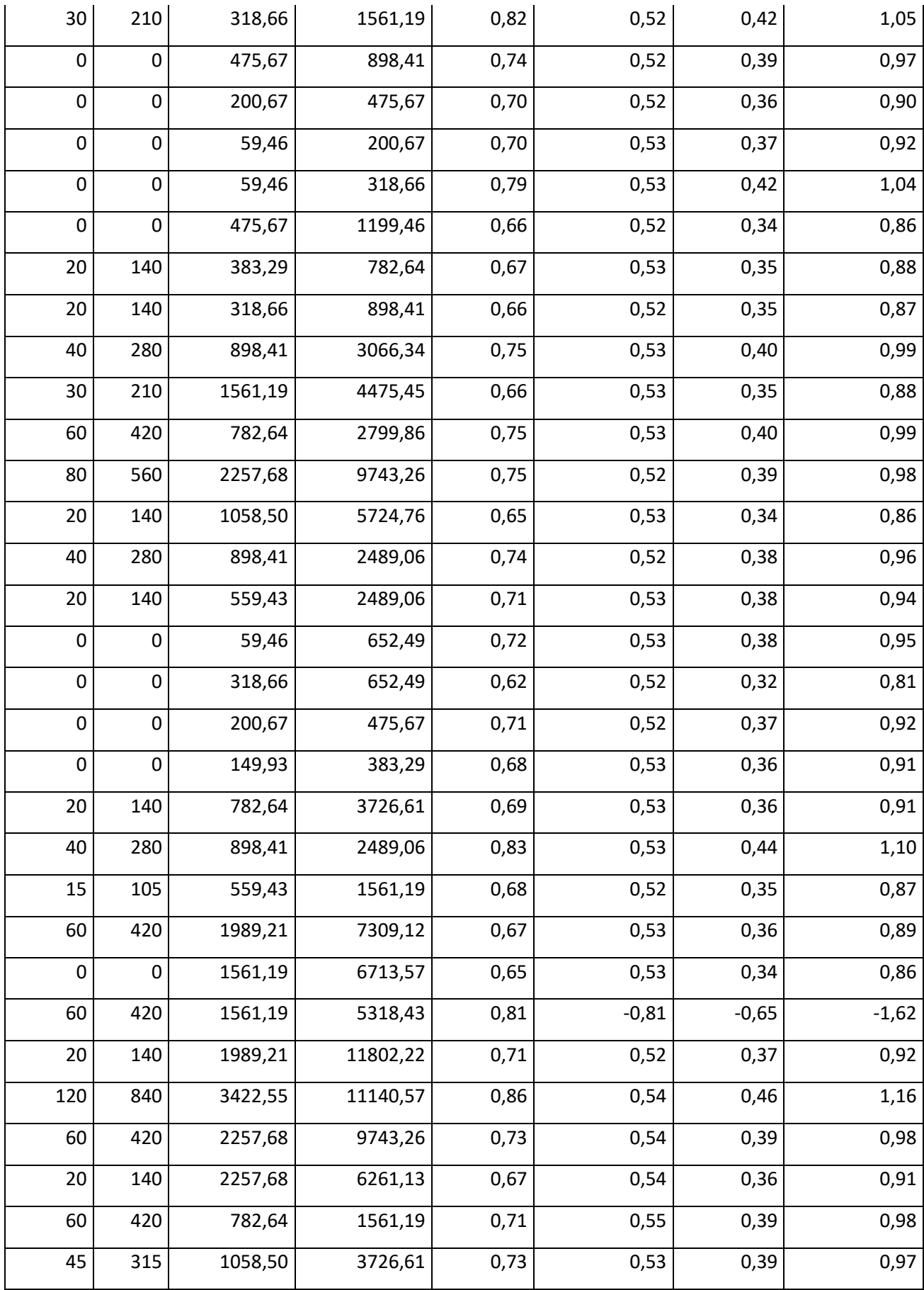

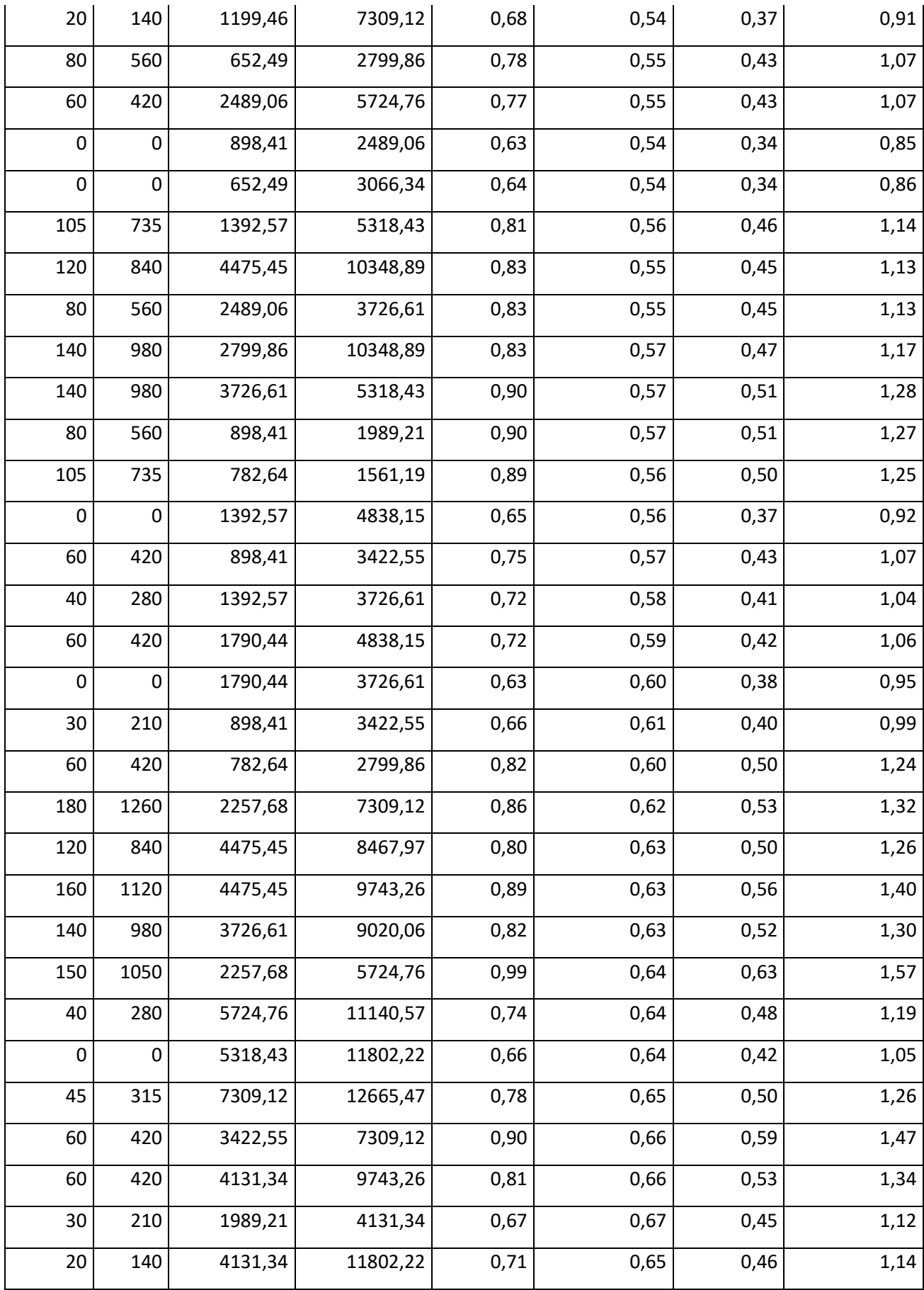

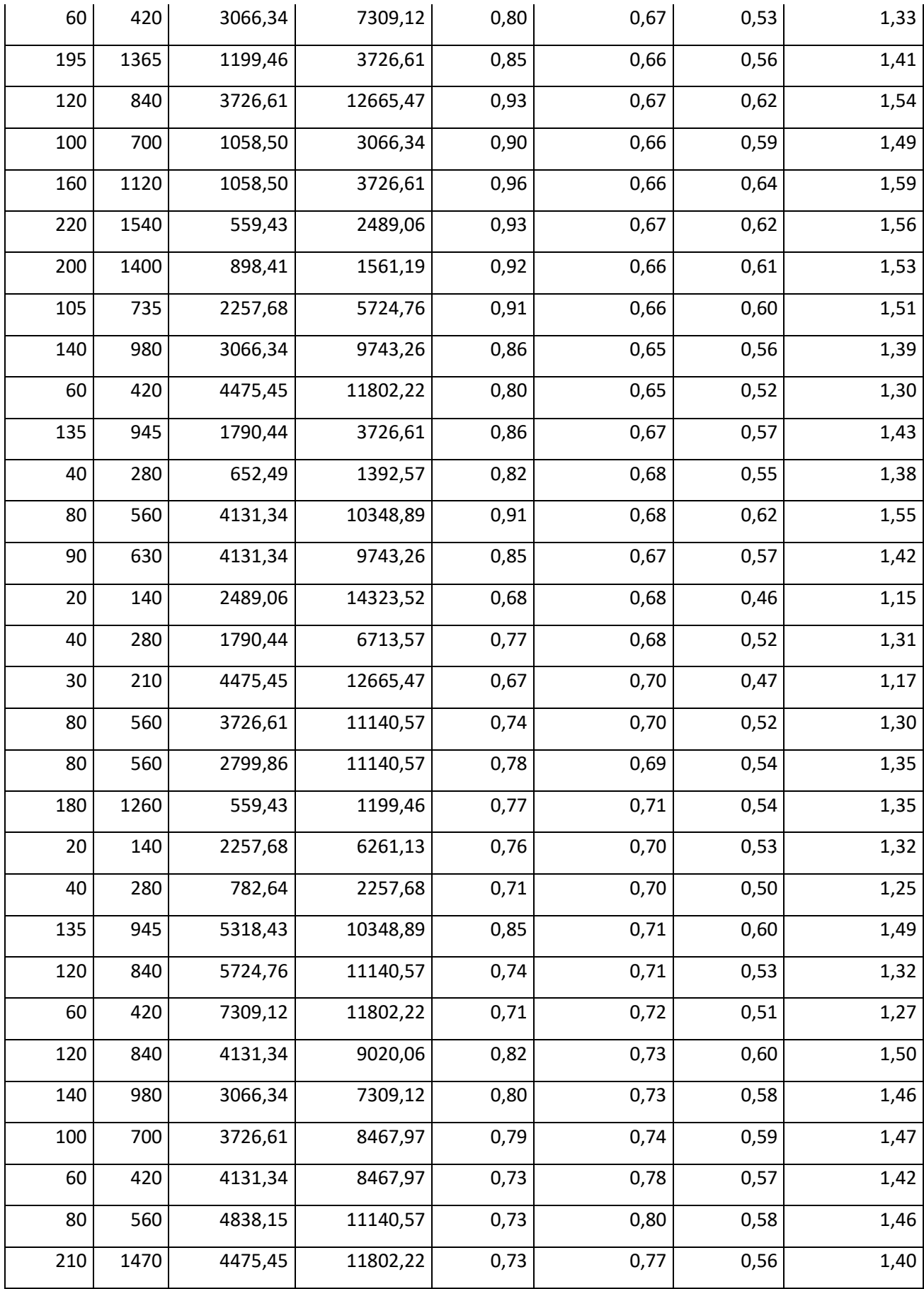

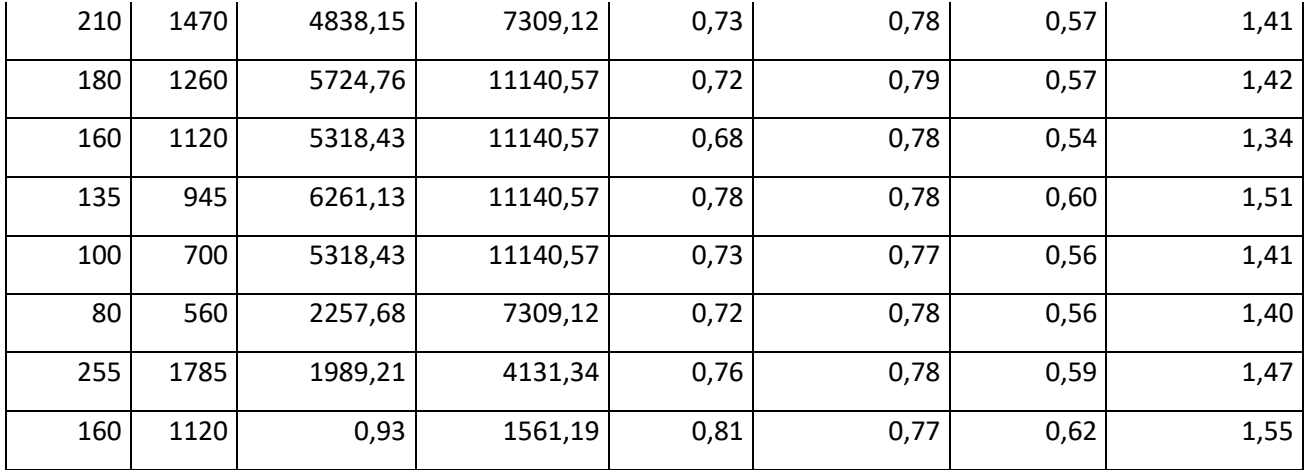

# **7.7 Anexo G: Tabla IV - Coeficiente de potencia versus velocidad específica**

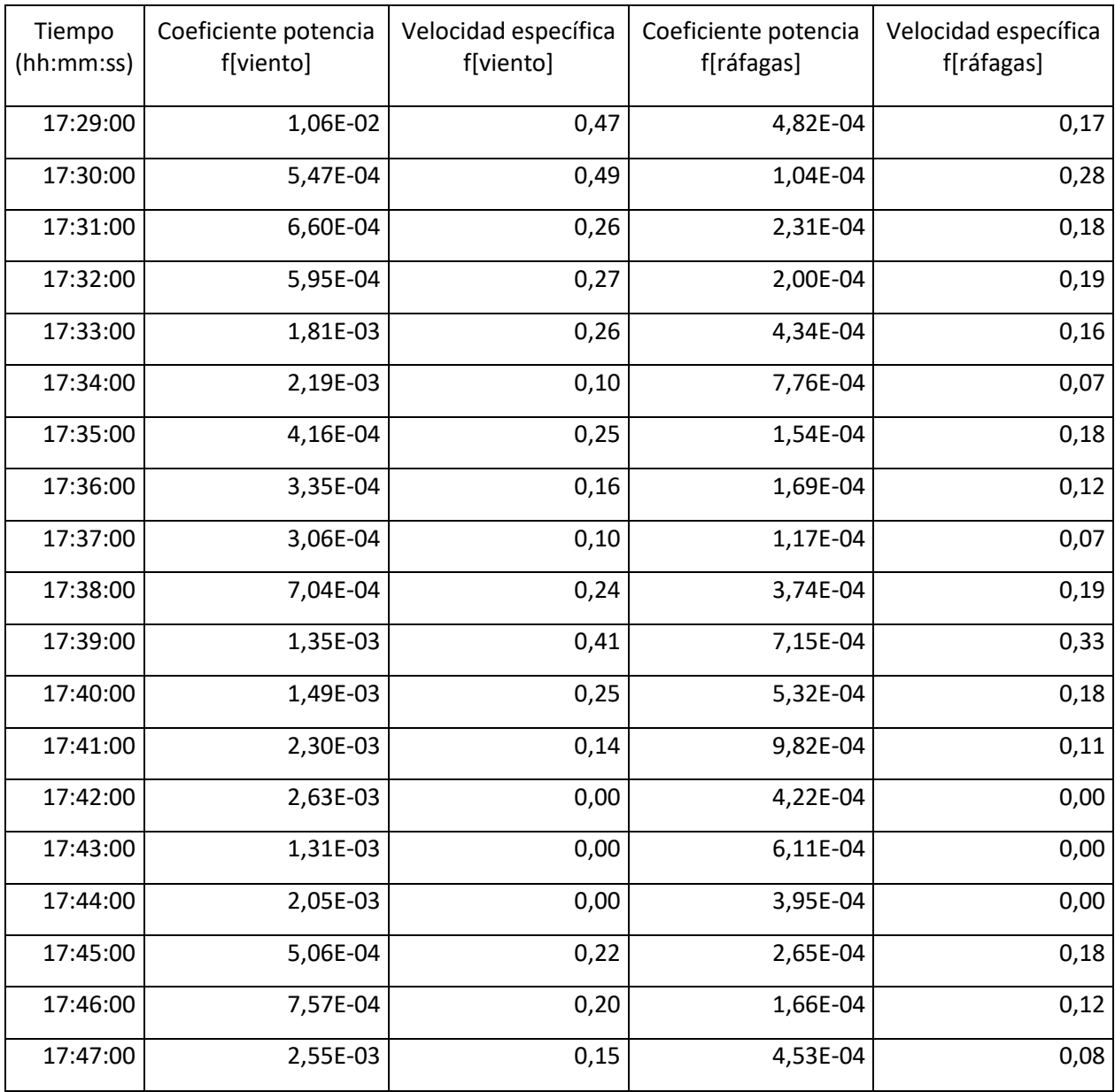

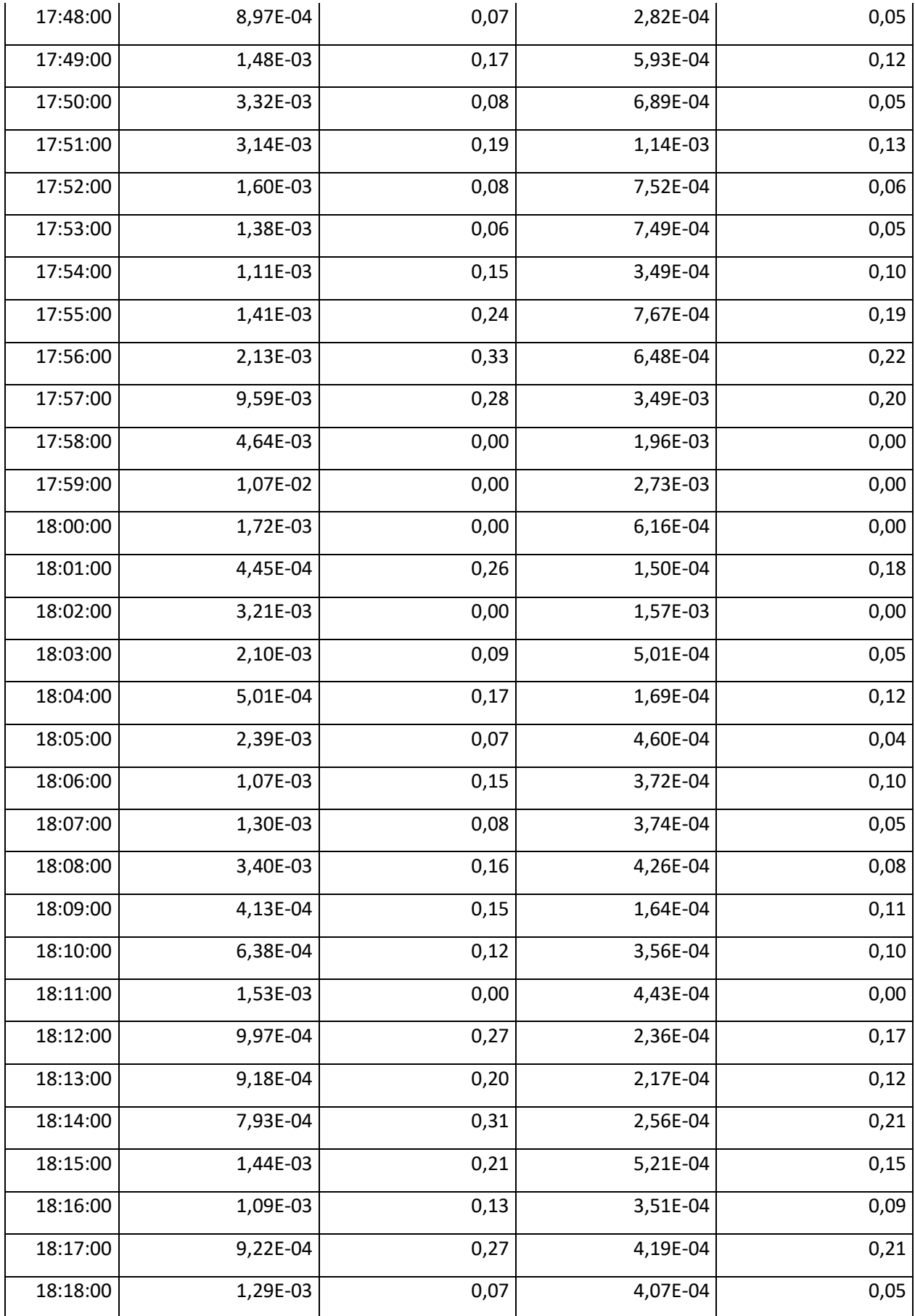

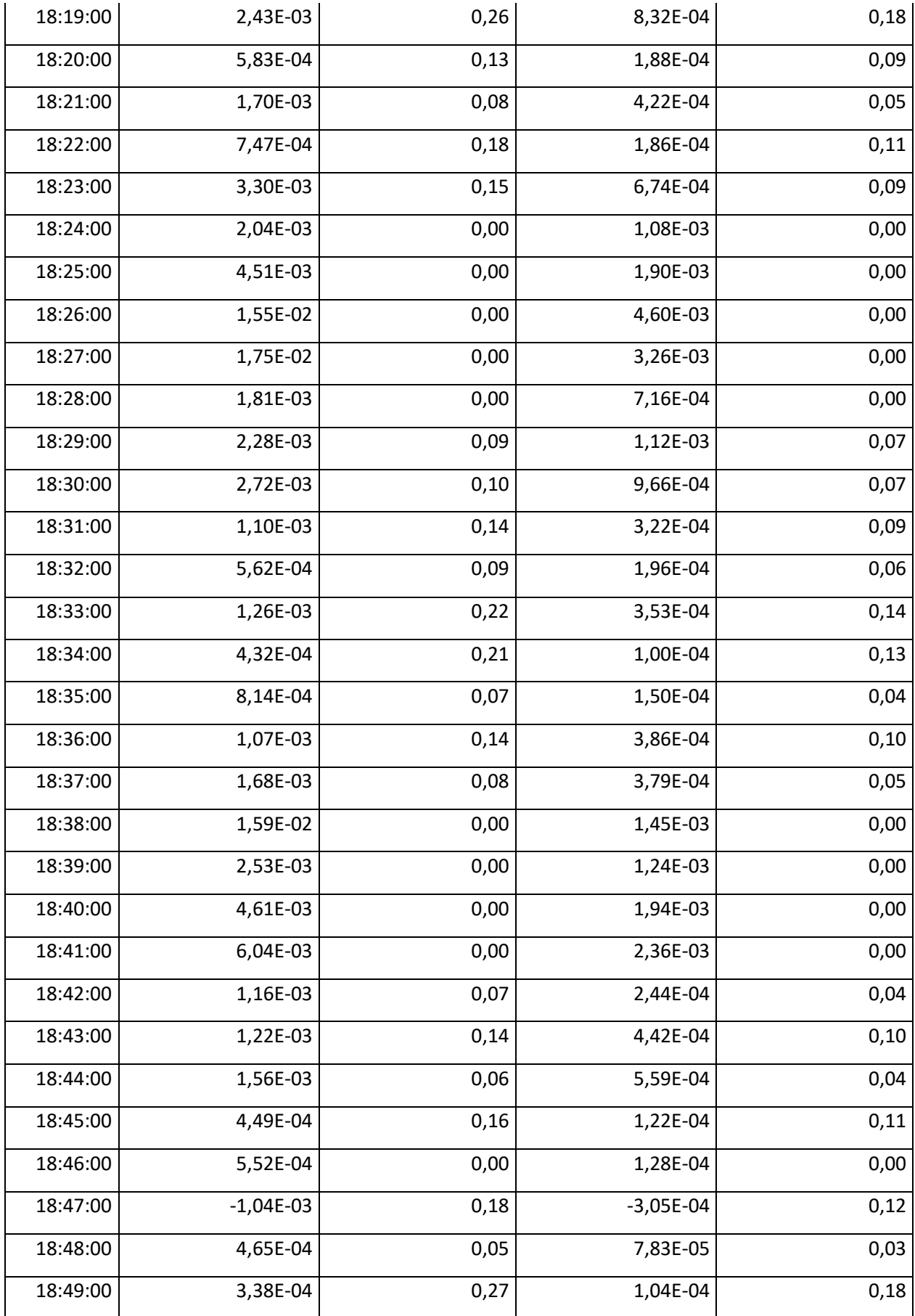

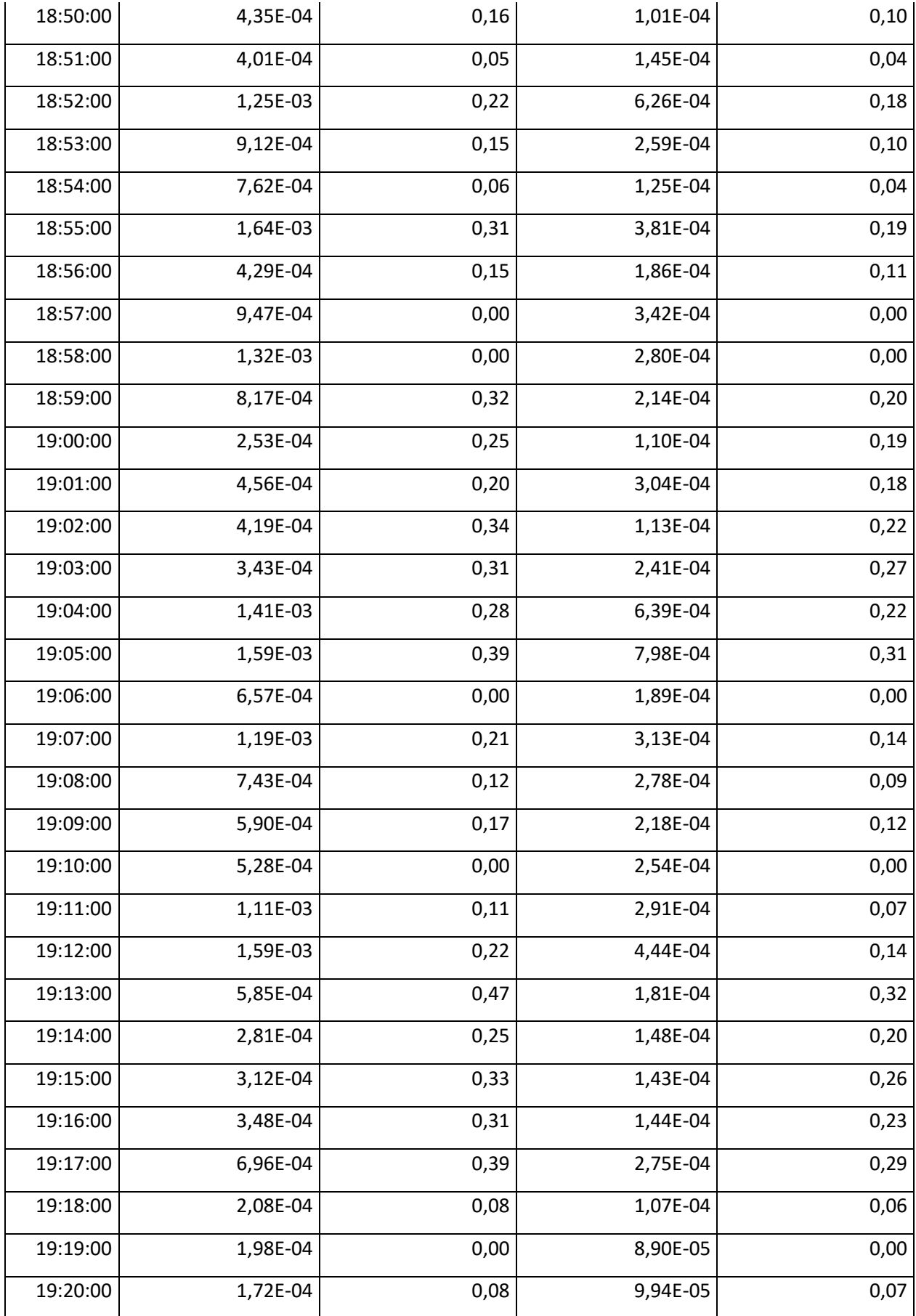

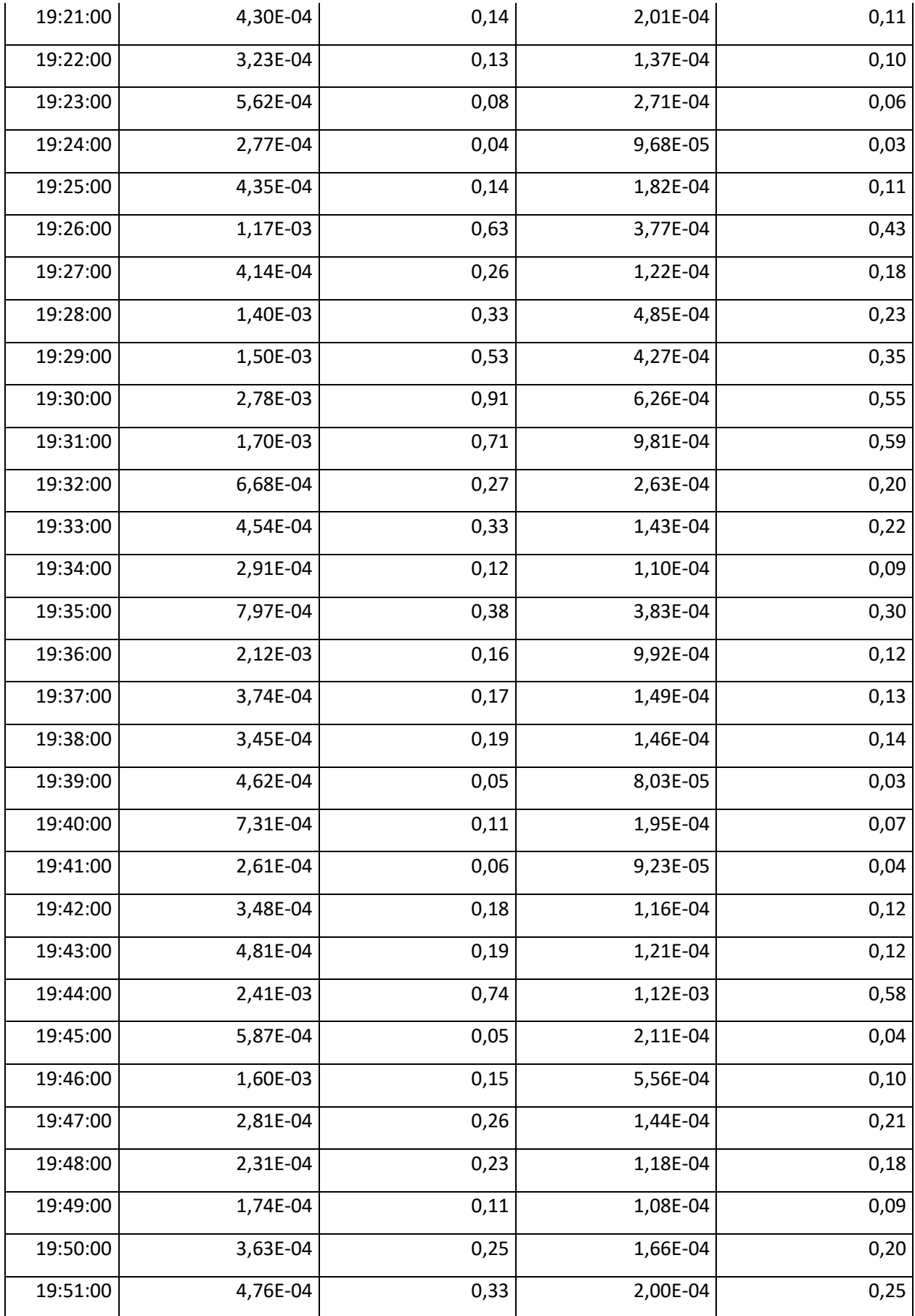

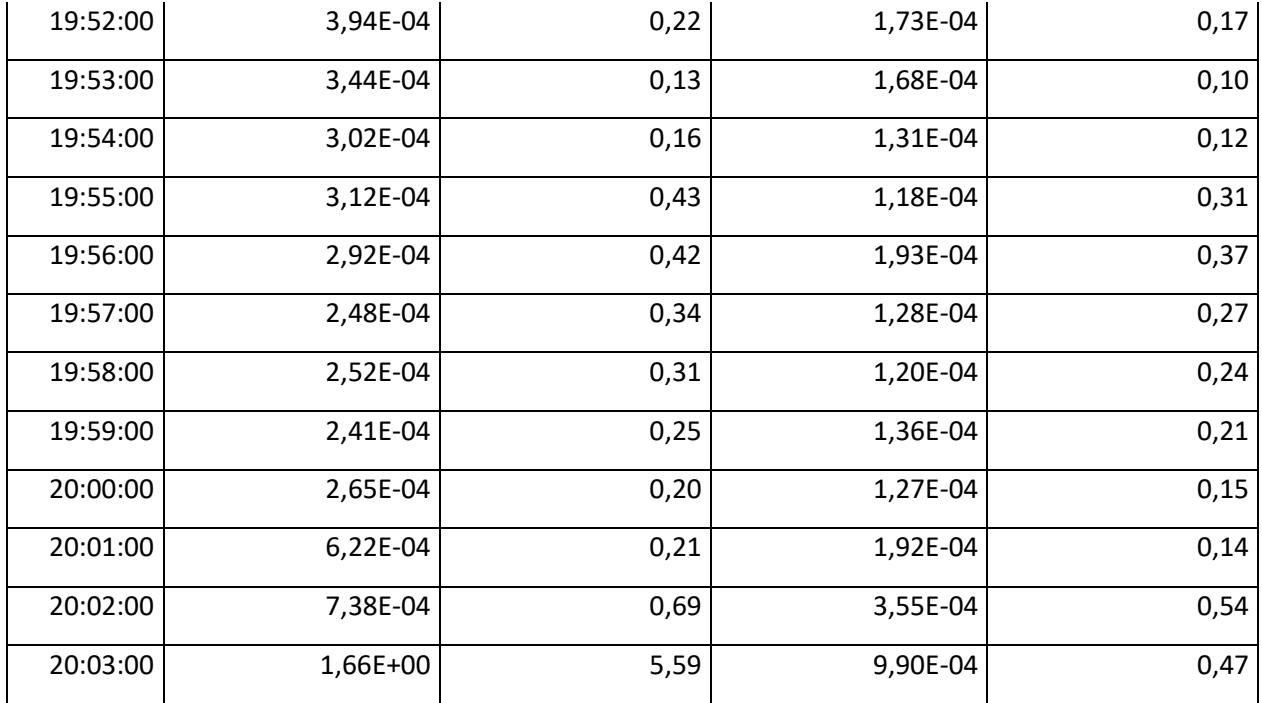

## **7.8 Anexo H: Tabla V - Registro de rediseño**

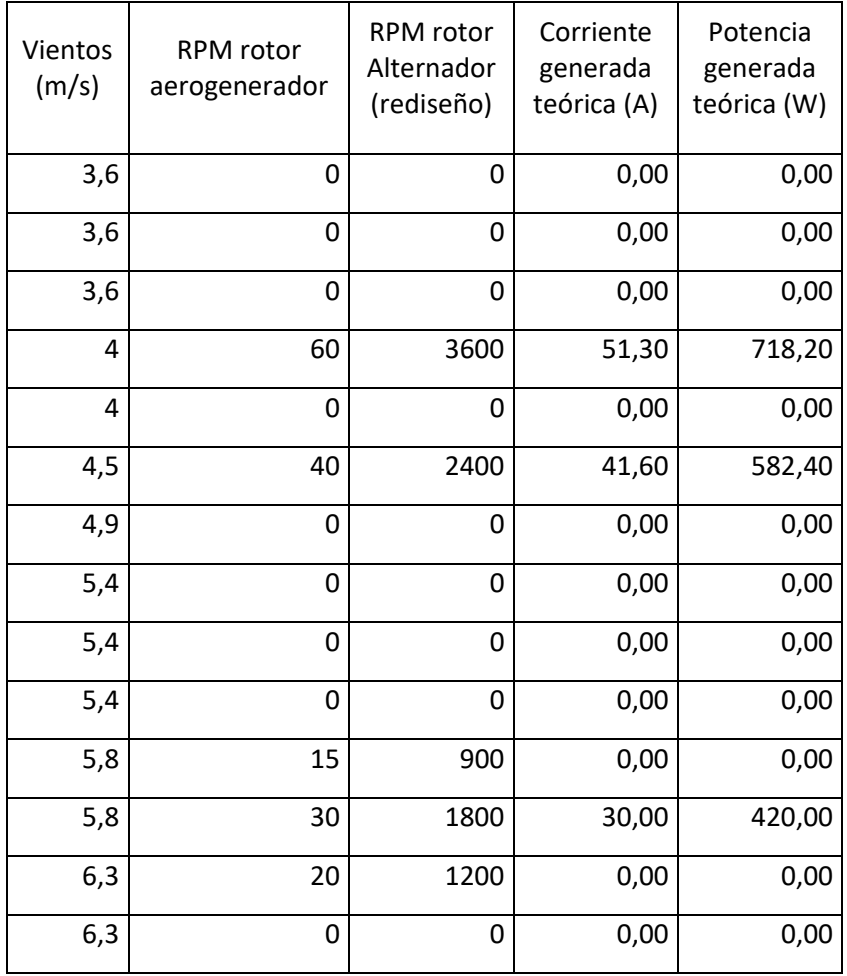

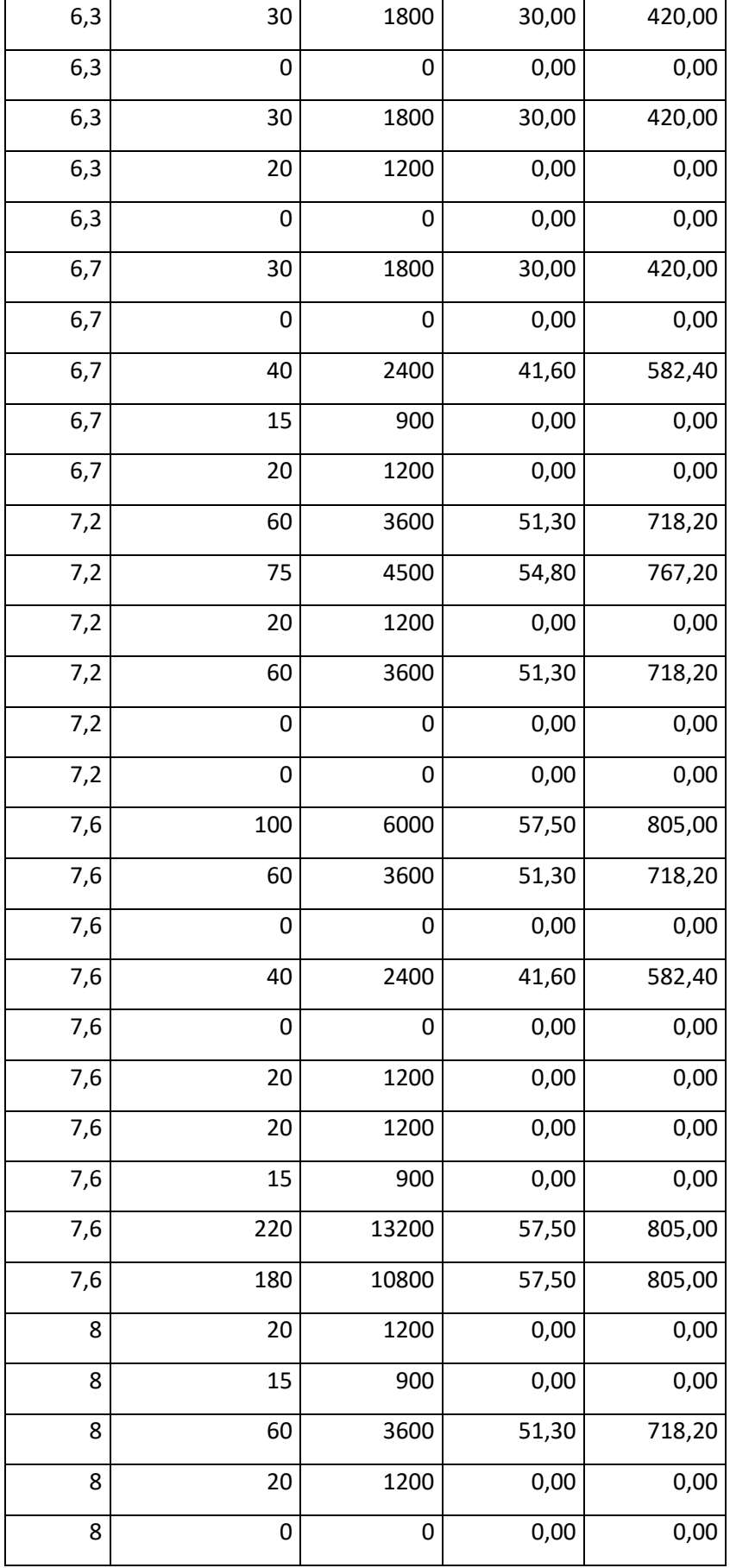

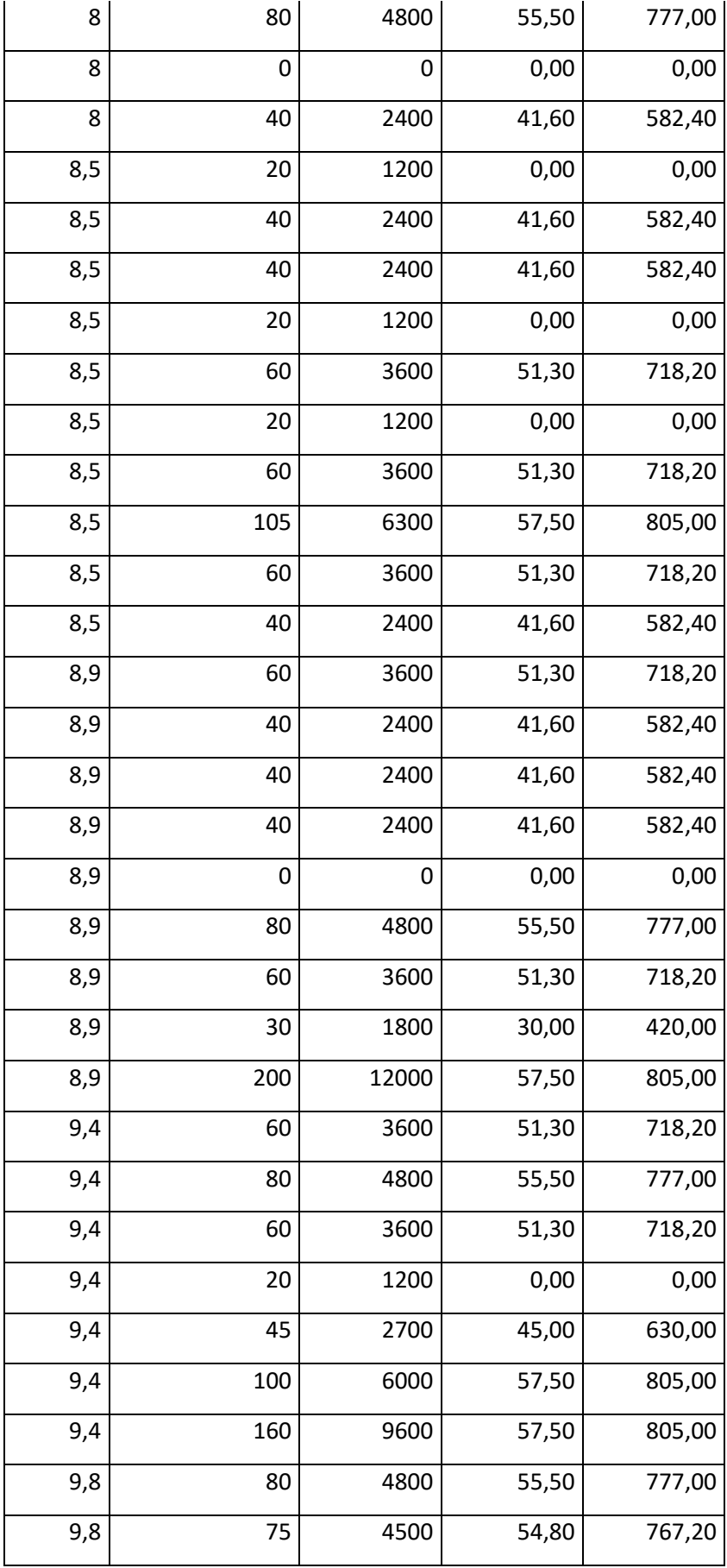

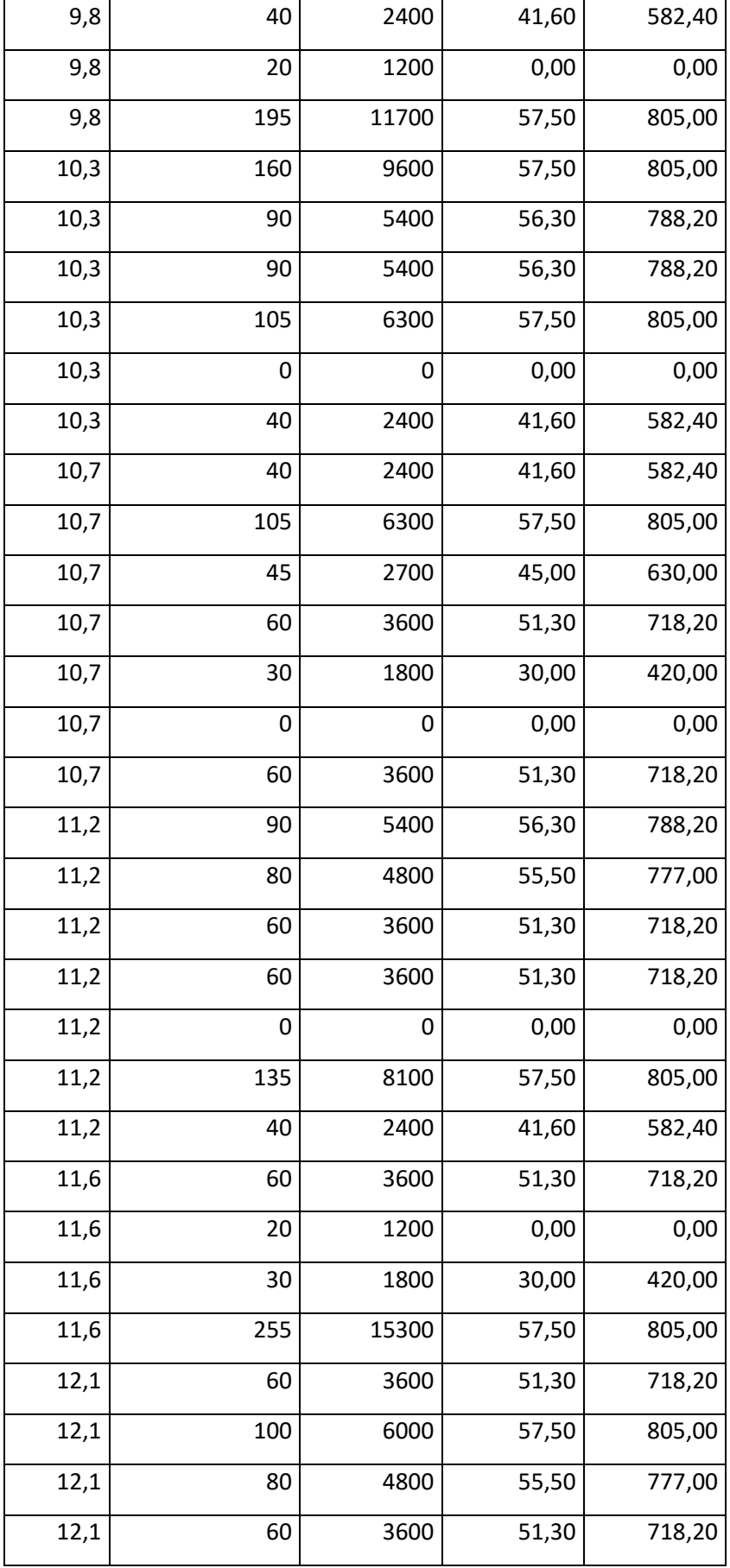

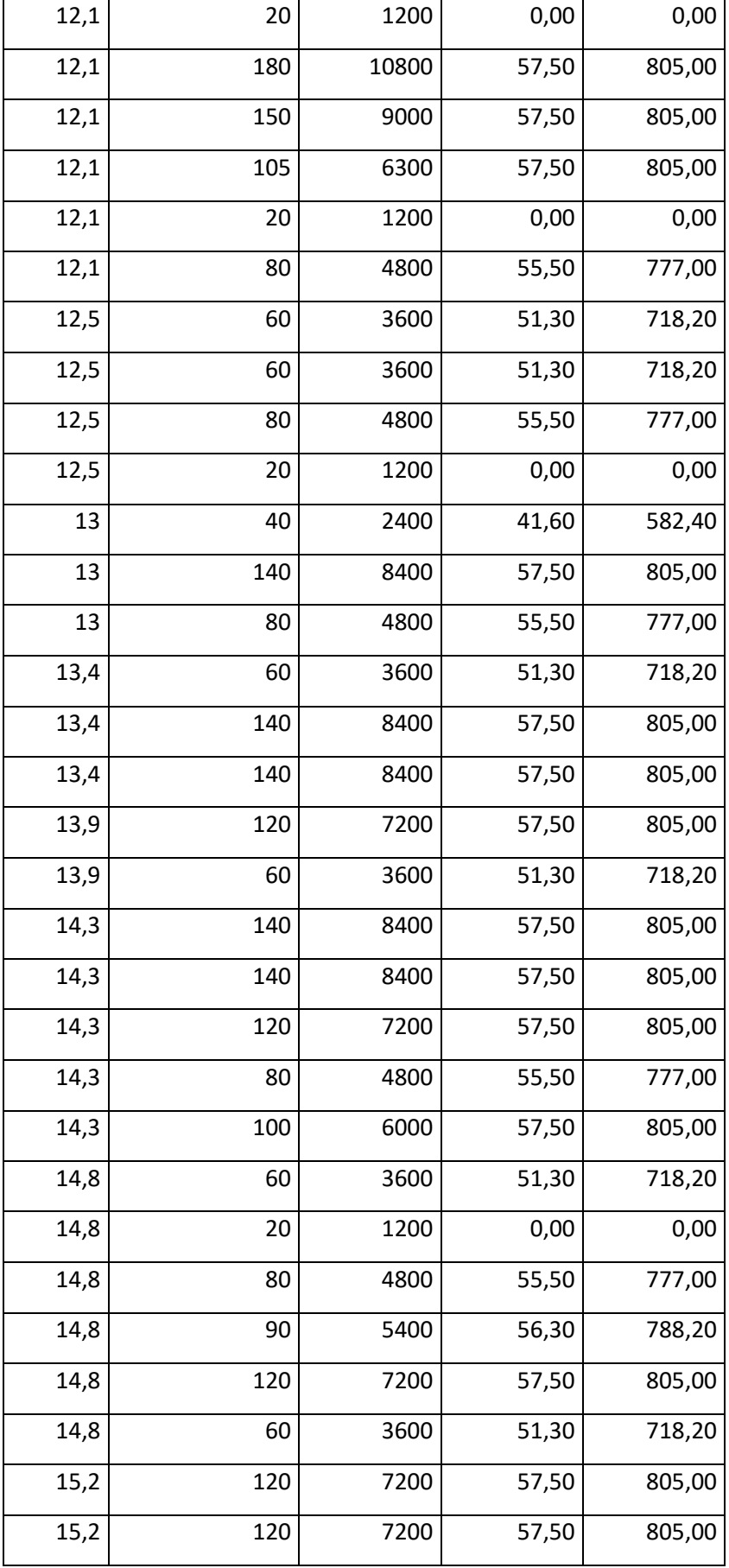

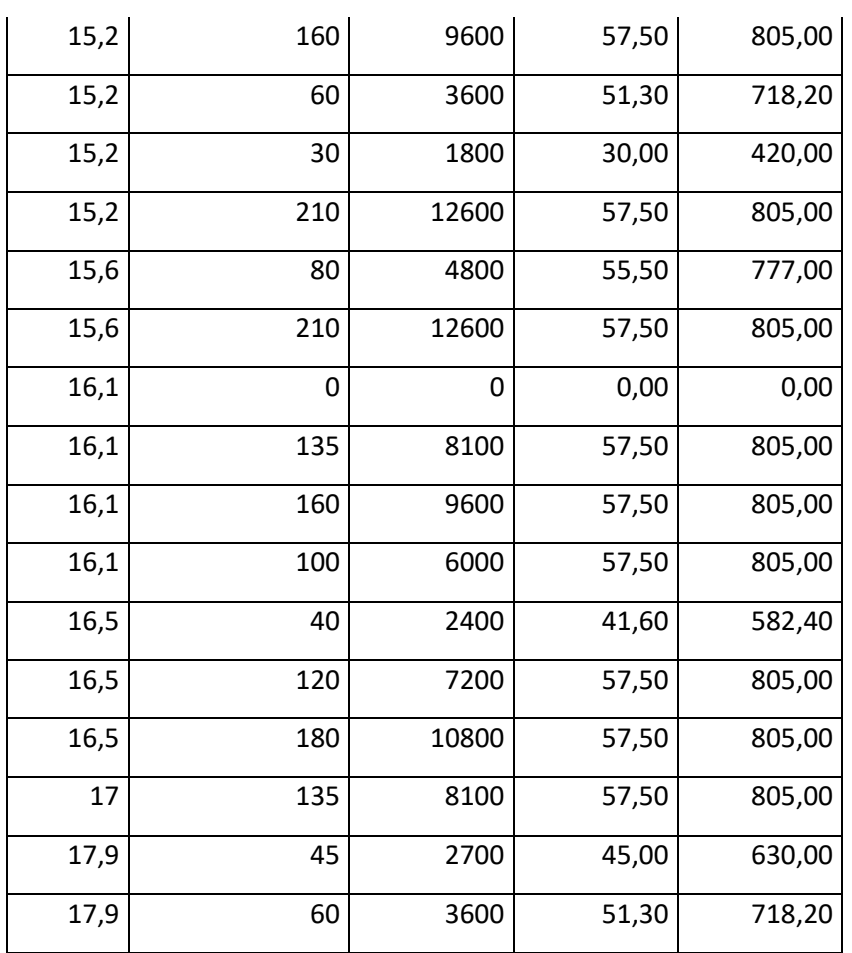

## **7.9 Anexo I: Aerogenerador eje horizontal - ST Charger 600**

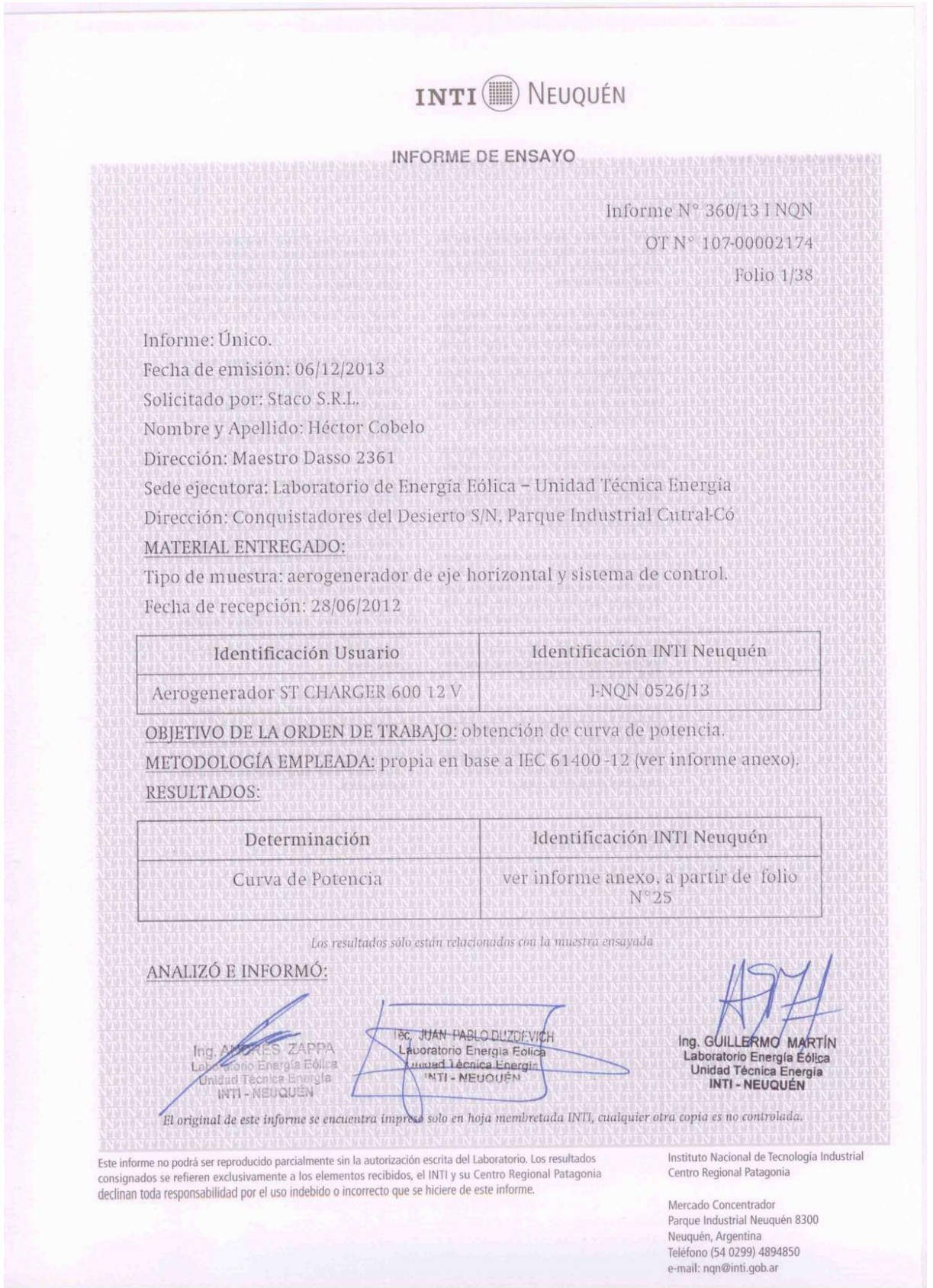

Ensayo de curva de potencia ST Charger 600 Laboratorio de Energía Eólica

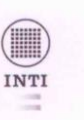

98

ANEXO A: Resumen de resultados de ensayo (información pública)

Los resultados sólo están relacionados con la muestra ensayada

Número de informe: I-NQN 0360/13 Emisión informe: 06/12/2013 Norma de referencia: IEC61400-12 Potencia nominal declarada: 600 W Diámetro de rotor: 1,5 m Inicio de ensayo: 24/05/2013 Fin de ensayo: 04/06/2013 Cantidad de horas recolectadas: 228,5 Mayor Bin completo: 20,75 m/s Completó el ensayo: si

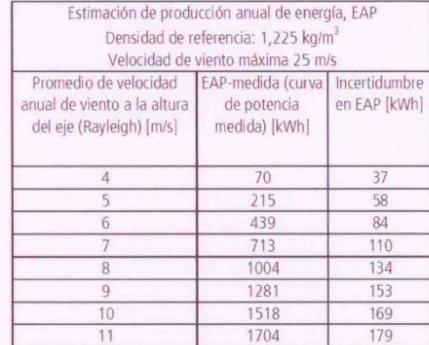

Densidad del aire promedio durante la prueba: 1,1382 kg/m<sup>3</sup>

Configuración del sistema: Generación aislada de la red, 12 V

Sistema de regulación de carga de baterías: ST Charger600

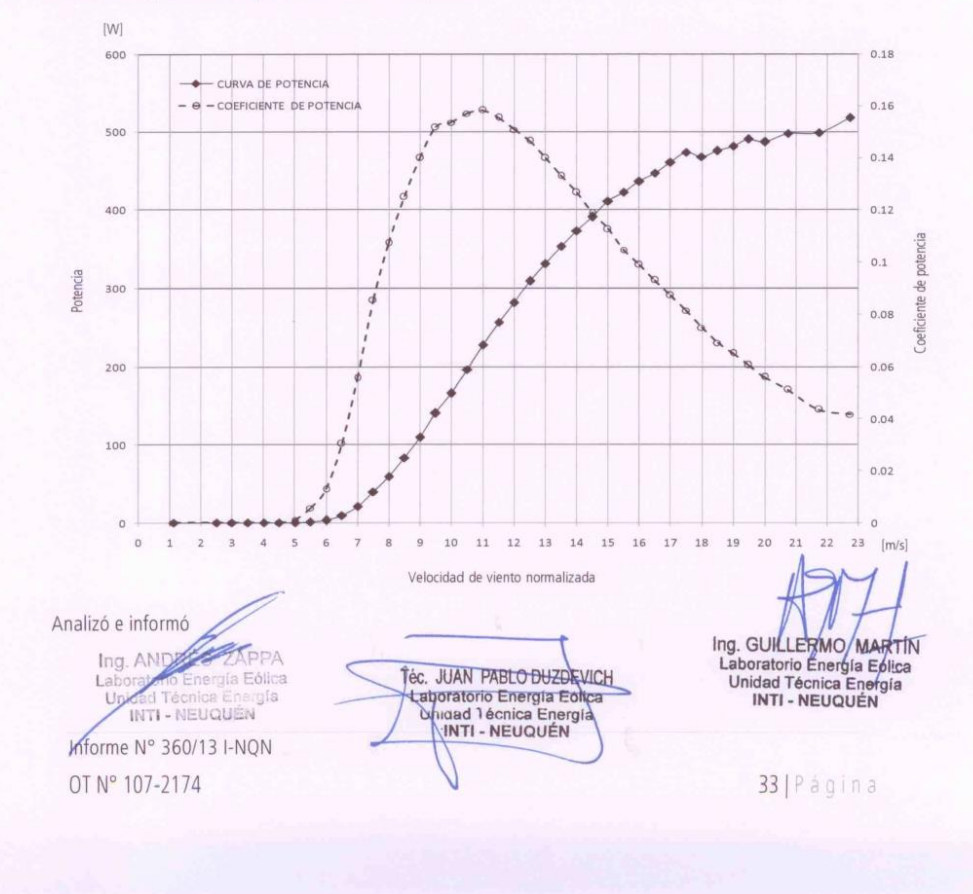